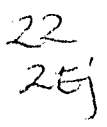

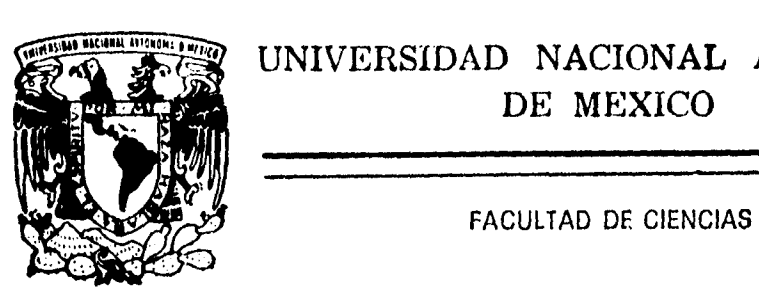

## UNIVERSIDAD NACIONAL AUTONOMA DE MEXICO

INSTRUMENTOS FINANCIEROS RELACIONADOS CON EL RIESGO ,  $551000s$   $\rho_{\rho_{\alpha}}$ 

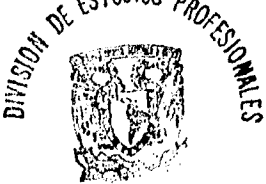

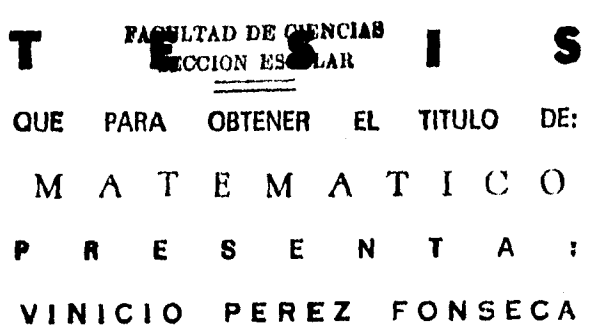

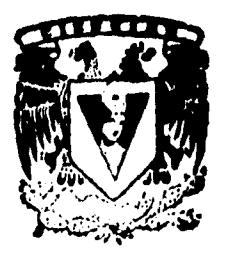

MEXICO, D. F. 1996

## **TESIS CON FALLA DE ORIGEN**

 TESIS CON FALLA DE ORIGEN

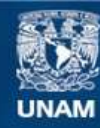

Universidad Nacional Autónoma de México

**UNAM – Dirección General de Bibliotecas Tesis Digitales Restricciones de uso**

## **DERECHOS RESERVADOS © PROHIBIDA SU REPRODUCCIÓN TOTAL O PARCIAL**

Todo el material contenido en esta tesis esta protegido por la Ley Federal del Derecho de Autor (LFDA) de los Estados Unidos Mexicanos (México).

**Biblioteca Central** 

Dirección General de Bibliotecas de la UNAM

El uso de imágenes, fragmentos de videos, y demás material que sea objeto de protección de los derechos de autor, será exclusivamente para fines educativos e informativos y deberá citar la fuente donde la obtuvo mencionando el autor o autores. Cualquier uso distinto como el lucro, reproducción, edición o modificación, será perseguido y sancionado por el respectivo titular de los Derechos de Autor.

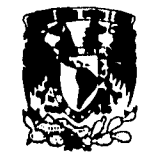

VNIVERIDAD NACIONAL AVPNIMA DE **MEXICO** 

> M. en C. Virginia Abrín Batule Jefe de la División de Estudios Profesionales de la Facultad de Ciencias Presente

Comunicamos a usted que hemos revisado el trabajo *de* Tesis:

INSTRUMENTOS FINANCIEROS RELACIONADOS CON El. RIESGO

realizado por PEREZ FONSECA VINIC 10

con número de cuenta 9052377-5, pasante de la carrera de MATEMATICAS

Dicho trabajo cuenta con nuestro voto aprobatorio.

Atentamente

Director de Tesis<br>Propietarlo NAT. **J.AGUSTIN CANO GARCES** Propietario MAT. MARGARITA CHAVEZ CANO Propietario M.en C.BEATRIZ RODRIGUEZ FERNANDEZ Supleme M.en I.O.MARIA DEL CARMEN HERNANDEZ AYUSO MALL Suplente DR. ADALBERTO GARCTA MAYNEZ C.

M. en C. ALEJANDRO BRAVATIOJ I CA EJANDRO BRA<br>artamental de Mater  $\mathcal{A}_{\mathrm{max}}$ 

 $\sim$ ç. د.<br>د ولازمه

as absorber

 $+$  Il la memoria de María Teresa Fonseca Osorio.

Una línda madre.

Una gran maestra.

Una sencilla mujer.

 $\odot$ 

**A Lygia, Nelo y Tulio.** 

\* Α Ψαδηιρα.

Πορ συ αποψο ψ συ ινφινιτο αμορ.

# **CC" 00.5 0111,04.H7! •**

**Yva ρατα πιεφα** ερα πλανχηαδορα, πορ πλανχηαρ συ ροπα σε θυεμο συ χολα.

Σε πυσο πομαδα, σε αμαρρο *υν* τραπιτο  $\psi$  α λα ποβρε ρατα λε θυεδο υν ραβιτο.

# **Indice**

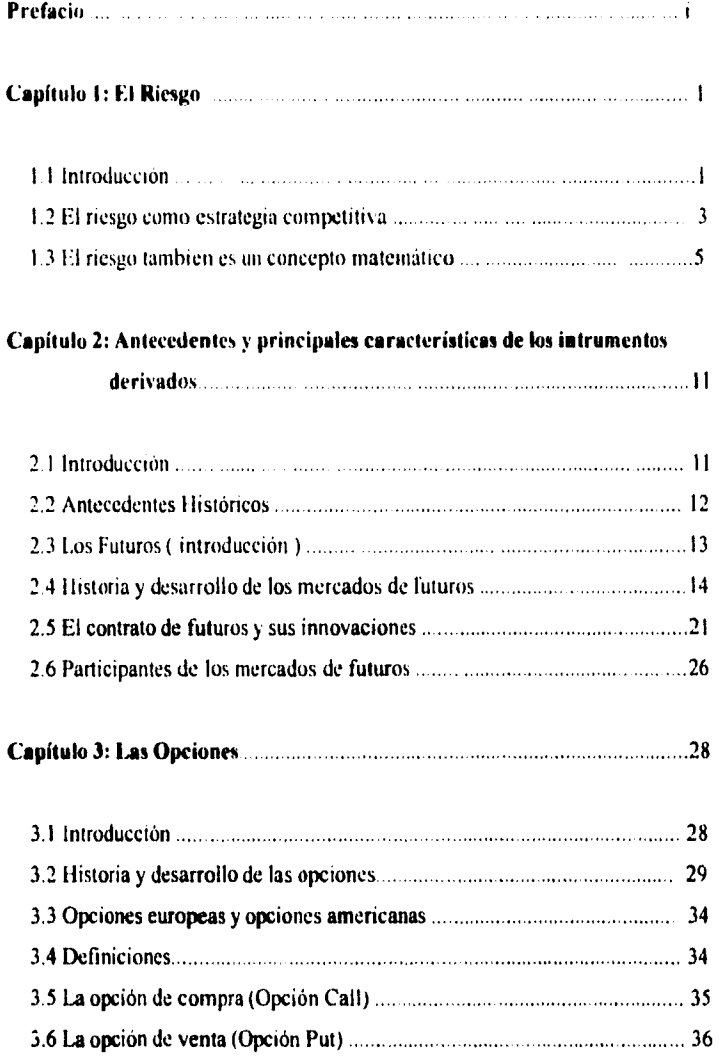

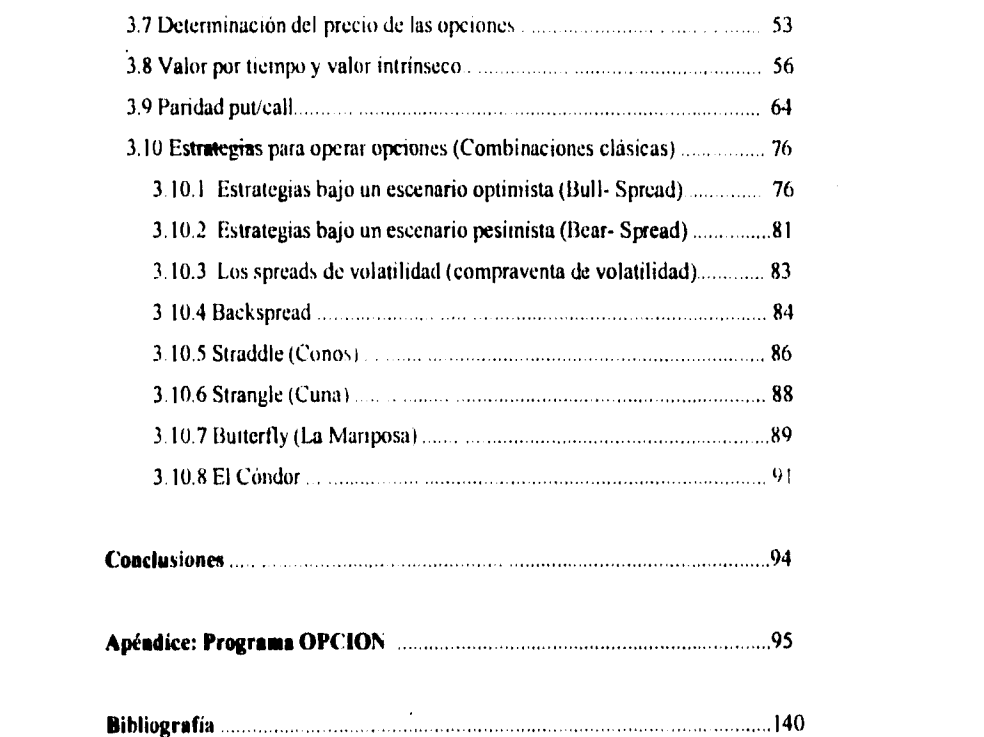

 $\mathcal{A}^{\mathcal{A}}$  and  $\mathcal{A}^{\mathcal{A}}$  and  $\mathcal{A}^{\mathcal{A}}$ 

# **Prefacio.**

E l objetivo de este trabajo es presentar de una manera breve (en algunos casos) las principales características de los instrumentos financieros tales como los futuros y opciones (destacando que este último será parte relevante en el trabajoi, tambien conocidos como productos derivados. A partir de la aparición de los productos derivados en nuestro pais. se han publicado bastantes artículos sobre este tema, muchos de ellos con un enfoque muy especializado, o hien tratando de no ser tan formales: en ambos casos estos documentos tratan de explicar su razón de ser y las posibilidades que ofrecen.

Ante dicha situación, se puede deducir que uno de los grandes problemas que se enfrentan es la utilización en un principio de dichos instrumentos financieros, o bien, un mayor uso de los mismos ya que en la mavoria de los casos el individuo presenta una actitud de miedo ante lo desconocido, el no saber a qué se enfrenta y cómo manejarlo.

Uno de los aspectos importantes es que la mayoría de la información acerca de este tema no es redactada en nuestra lengua o bien los pocos artículos que se tienen en español no abarcan en su totalidad el tema de los instrumentos financieros derivados: **qué son, cómo funcionan, cómo se valoran** y cómo se **utilizan.** 

Dichos problemas son claros, si se toma en cuenta que el desarrollo de los productos derivados ha tenido lugar, en su mayor parte, fuera del mundo de habla hispana, y es un acontecimiento muy reciente; de hecho es muy común el no tener una equivalencia del todo satisfactoria de varios de los términos en español, y en estos casos como suele ser costumbre, es preferible mantener la terminología en inglés; no solo por la razón

mencionada con anterioridad, sino que en la mayor parte del mercado mundial la terminologia acerca de dichos instrumentos nnancieros se expresa en inglés

La manera en que se tiene organizado el trabajo es la siguiente: ya que dichos instrumentos financieros tienen una relación estrecha con el riesgo, consideré apropiado escribir en primer lugar sobre dicho tema, después se hará un poco de historia acerca de los derivados, y un breve análisis acerca de los futuros en donde se incluirán algunas definiciones, más adelante se estudiará el tema de las opciones ( instrumento financiero que es parte importante en el presente trabajo) y como una aplicación práctica de dicho tema, la última parte del trabajo comprende un programa en donde el usuario podrá obtener los resultados asociados a las utilidades y el valor intrínseco, con las respectivas gráficas, para una cartera de opciones. Al final del trabajo, el lector podrá encontrar un instructivo y la corrida de dicho programa.

ij

# **Capítulo 1: EL RIESGO.**

*"Si hay alguna constante que pueda caracterizar t'. ion úlanum ailo.s, sería el hecho de que nada ha sida eon.rtunte ".* 

W.BYeats.

 $\mathbf{I}$ 

1.1 Introducción.

 $A^{\frac{1}{a}}$ l pensar en todos los adelantos que ha tenido la humanidad, se deben analizar todos los cambios que llevan implícitos; de hecho una empresa ya sea grande o pequeña, o bien, cualquier persona debe (deberia) estar consciente de que este mundo ha sufrido cambios, a pasos agigantados, y más aún, no se puede olvida' que dichos cambios seguirán su curso El mundo ya no tiene barreras, la competencia y el cambio pueden venir de cualquier parte del mundo.

Pero no todo se torna en una visión dificil, ya que al tener constantes cambios, implica que se podrán tener variadas oportunidades, y se debe tomar en cuenta que son esos cambios los que han inducido nuevos métodos para atacar ciertos problemas en determinadas áreas

Sin embargo, dichos cambios no se manifiestan en una forma sencilla, se debe recordar que cualquier acto, tiene factores secundarios. Emprender esta nueva aventura implicará convivir con la debida contraparte, es decir, el riesgo que dicha operación conlleve.

El riesgo de mercado puede tener muchas formas, como puede ser el riesgo de tasas de interés, el riesgo de tipo de cambio que tiene un exportador, un importador o un inversionista en algún país extranjero. el riesgo de variación que puede darse en el precio de las materias primas para elaborar ciertos productos, etc.

Todas estas formas de riesgo han aumentado en los últimos años, y al igual que las economías de todos los países, los riesgos también se han internacionalizado, con lo que no sólo las personas se ven afectadas por lo que sucede en el entorno financiero local, sino también por lo que pasa en los mercados del resto del *inundo.* Estas situaciones han buscado la introducción de -algo- con lo cual se pueda librar de *ese* riesgo, transformarlo. "tomar" el riesgo que parezca oportuno, y de hecho tener la capacidad de convertir el riesgo en oportur,dad

Esta última idea se puede interpretar como la necesidad de reasignar el riesgo de una manera más eficiente, Los bancos intentaron proporcionar este tipo de servicios, con lo cual surgió **la** administración de riesgos, dando la paula a lo que se conoce actualmente como instrumentos financieros también llamados instrumentos derivados o bien instrumentos financieros derivados (es común substituir la palabra instrumento por la de producto ). Dicha administración se lleva a cabo con cuatro productos: los contratos adelantados ( forwards i. los  $t \rightarrow \text{cross}$  ( futures ), las opciones ( options) y los swaps. Los administradores de riegos suele:. utilizar alguno de ellos, o cambiar de uno a otro, o incluso utilizarlos de manera simultanea

Los nuevos procesos en finanzas son los instrumentos financieros derivados que ya se han mencionado (swaps, futuros, opciones y forwards ). En los últimos anos, gracias a los instrumentos derivados, ha habido una verdadera revolución en el ámbito de lo que es posible hacer para responder a los cambios y al riesgo que ésto, presentan en los mercados financieros. Sin embargo, dicha revolución se ha limitado en su mayor parte a algunas companias financieras sobre todo en Nueva 'York, Londres y Tokio, aunque cada vez tiene mayor aceptación en los mercados financieros internacionales Pese a que la mayoría de los participantes mexicanos en los mercados financieros internacionales apenas comienzan a utilizar esta herramienta, por citar a algunos bancos importantes como Banamex y Banca Sertin.

La administración de riesgos se identifica por lo general con lo que se denominan **operaciones de cobertura,** es decir, con la adquisición de protección contra un movimiento adverso de un precio. tasa de interés o tipo de cambio.

 $\overline{2}$ 

Haciendo un poco de historia sobre el tema; se tiene que los contratos de futuros financieros se introdujeron en 1972, mientras que la mayoría de los contratos más utilizados se empezaron a ofrecer públicamente en la década de los ochenta. las opciones sobre acciones que se comercian en la bolsa aparecieron en 1973, aunque el uso de las opciones sobre divisas y tasas de interés no se extendió sino hasta mediados de los ochenta El primer swap de divisas y el primero de tasas de interés se negociaron en 1981, y fue hasta 1985 cuando la International Swap Dealers Association ( 1SDA ) (Asociación Internacional de Comerciantes de Swaps) emitió un código para estandarizar los términos sobre los acuerdos de swaps de divisas y de tasas de interés.

#### **1.2 El riesgo como estrategia competitiva.**

Junto a la posibilidad de flexibilizar y transformar los riesgos de mercado viene implícitamente la obligación de hacerlo Cuando no era posible cubrir riesgos de mercado no existía la responsabilidad de medirlos y analizarlos, puesto que no se podía hacer nada con ellos. Si se modificaba el tipo de cambio de nuestra moneda con respecto a la de un país a donde se exporta cierto producto no se podía hacer nada; si el cambio resultaba favorable era motivo de satisfacción y admitir que se había tenido suerte, pero si el movimiento era contrario se acababa dicho mercado extranjero. Igualmente **pasaba** con el mercado local: si aumenta nuestra divisa, seremos vulnerables a la competencia del extranjero sin haber cometido absolutamente ningún error. Otra problemática a mencionar es el eterno dilema si se financia a tasa fija o variable, o peor aún, si se financia en moneda extranjera.

A partir del surgimiento de la administración de riesgos la situación ha cambiado, y hoy en día no cubrir el riesgo a movimientos en precios de mercado equivale a 'asumirlos voluntariamente. Es como enfrentarse a una enfermedad que en antaño era motivo de muertes de manera inevitable, pero en la actualidad ya se cuenta con una medicina bastante

creen y a para combatir la enfermedad citada Si el médico en la actualidad no utiliza dicho remedio seria una actitud de total y absoluta negligencia

Aunque pueda parecer algo extremista la última comparación de algo se puede estar seguro: tener herramientas y no utilizarlas, o bien, no querer aprender a utilizarlas podría convertirse en una experiencia bastante desagradable. Es importante tomar en cuenta que para poder administrar el riesgo es necesario, en primer lugar, identificarlo y calcularlo. En general, la literatura menciona dos tipos de riesgos: riesgos intrínsecos y riesgos exógenos. Los primeros son riespos propios de la actividad de una compañia no susceptibles de cobertura. Por ejemplo, una compañía que produce un cierto producto "X" adquiere materias primas, emplea mano de obra, y renta instalaciones para producir dicho producto en grandes cantidades, con el objetivo de vender la mercancía a un precio superior a su costo de elaboración El riesgo intrínseco en este caso se refiere a aquellos relacionados con la fabricación y venta del producto "X".

Los riesgos exógenos en dicho ejemplo son aquellos que están fuera del control de la compañia, como los riesgos de variaciones en el tipo de cambio ( en este caso puede ser de manera favorable o desfavorable ) la tasa de interés, o bien en los precios. Con frecuencia es posible cubrirlos. Por ejemplo; si la compañia exporta el producto "X" a un determinado país (supongamos Inglaterra ) y se extiende una factura liquidable en Libras Esterlinas (British pound (hp)) en un lapso de treinta días, la compañia se expone a un riesgo cambiatio derivado del tipo de cambio peso/hp, y en el caso desfavorable, la compañía recibiría menos pesos por el monto de su venta.

Otros ejemplos a citar son los siguientes:

• Gestión de fondos: Una empresa tiene un plan de pensiones, cuyo objetivo es maximizar el rendimiento para sus empleados sin tomar mucho riesgo.

xplotacion de materias primas.t I dueño de una nona de plata. que a raíz de una baja considerable en el precio del metal. ha hecho que su empresa hay.: perdido mucho dinero ya que tornó la decisión de explotar en menor cantidad el producto por las condiciones antes mencionadas Fu la actualidad dicha actitud no la podernos considerar corno adecuada, ya que el objetivo de la mina es extraer el mineral y no especular con el precio. Si un accionista quisiese especular con el precio del metal compraria la plata en el mercado, pero no acciones de una compañia minera, en este caso lo aconsejable hubiese sido el cubrir el riesgo del precio del producto.

\* Consumidores de materias pomas: Se tienen casos en donde algunas lineas de transportistas se beneficiaron con cierto evento que provocó un aumento considerable en el precio del combustible para los respectivos transportes. La ventaja es representada en el hecho de que dichas lineas cubrieron por adelantado el precio de dicho combustible. Estas empresas al haber cubierto el riesgo del precio del combustible, **se encuentran en**  ventaja con respecto a las otras. **Este ejemplo muestra, que si se sabe manejar el riesgo, se puede convertir en un aliado.** 

\* Bancos: Un caso típico es el ya mencionado riesgo de tasas de interés. Por ejemplo, un credilo problemático a una compañia que puede quebrar sí suben las tasas de interés puede protegerse mediante una opción que pague dinero si suben las tasas.

#### 1.3 El riesgo también es un concepto matemático.

La descripción del riesgo que se ha empleado a lo largo de este capitulo puede tener descripción matemática. porque el riesgo proviene del **hecho que los precios y las variables ( financieras) se** mueven constantemente de manera aleatoria.

A primera vista. el riesgo parece inevitable, y sin embargo esto no es así. Podemos disminuir el riesgo sin necesidad de predecir el futuro porque se cuenta con **una** 

 $\overline{\mathbf{S}}$ 

herramienta que es la estadística que permite tratar a la incertidumbre de manera matemática Se puede decir que los instrumentos financieros son consecuencia de aplicar conceptos estadísticos a la incertidumbre que se presenta a diario en el mundo de las finanzas.

La teoría de los instrumentos financieros derivados se basa en dos conceptos:

- 11 y alor presente
- La y olatilidad

Y al momento de valorar cualquier instrumento es tipico hacerse las siguientes preguntas

- ¿Cuanto vale hoy?
- $i$ Cuanto y como se mueven las variables que determinan su valor<sup>9</sup>

La respuesta a estas preguntas es muy frecuentemente matemática, en especial cuando contestamos la segunda.

Por lo mencionado con anterioridad se podrá notar que las implicaciones para alguien que trabaje en finanzas son claras hoy en día es necesario un nivel matemático suficiente para poder trabajar con los instrumentos derivados. Dicho nivel matemático se convierte en esencial cuando más cerca del mercado se esté trabajando. ya que 'el mercado hoy en día requiere de precisión.

De hecho al estudiar los deriy ados se notará que la situación no es tan sencilla, por lo cual, seria recomendable que las grandes instituciones financieras del mercado contraten a físicos. matemáticos e ingenieros como "analistas" de los instrumentos derivados Atendiendo a dicha idea es logico pensar que la persona o personas que tienen la dirección de los equipos que manejan dichos instrumentos tenga(n) una buena formación en matemáticas. por la simple razón de que si el jefe no entiende los instrumentos financieros.

 $\theta$ 

dificilmente podra dirigir a su equipo. ya que no podrá controlar los riesgos que se tomen ni planear estrategias para un futuro que dependa de nuevos productos y de la evolución del mercado.

El riesgo es, por todo lo considerado con anterioridad, algo flexible. La mayor parte de los instrumentos financieros derivados se mueven en el mercado llamado mercado "overthe-counter" (OTC), o "hecho a la medida", en el que swaps y opciones se suelen negociar individualmente entre los bancos v sus clientes y entre banco y banco.

El siguiente cuadro muestra un resumen cronológico con respecto a la administración de riesgos.

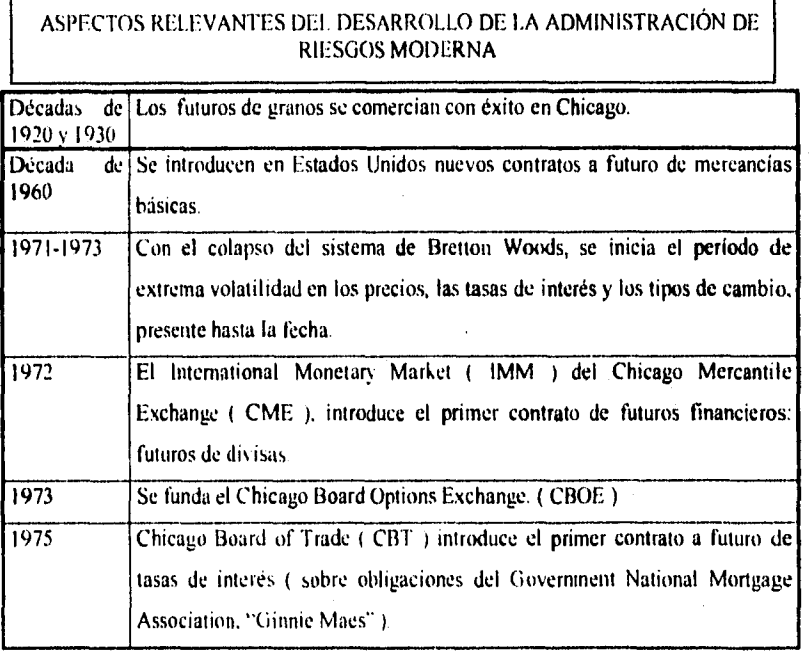

 $\ddot{\phantom{a}}$ 

 $\gamma$ 

 $\ddotsc$ 

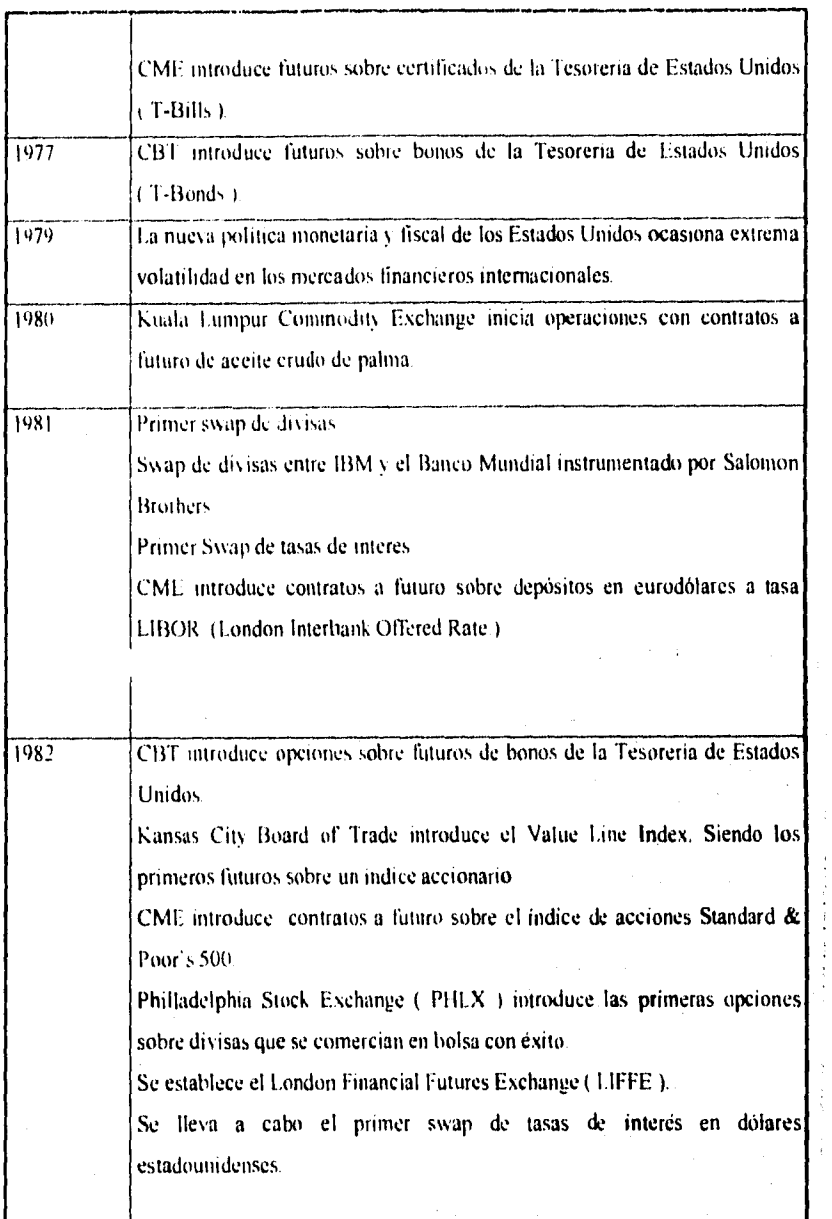

 $\ddot{\phantom{0}}$ 

8

 $\mathcal{L}(\mathcal{A})$  , and  $\mathcal{L}(\mathcal{A})$ 

Í

计可变体

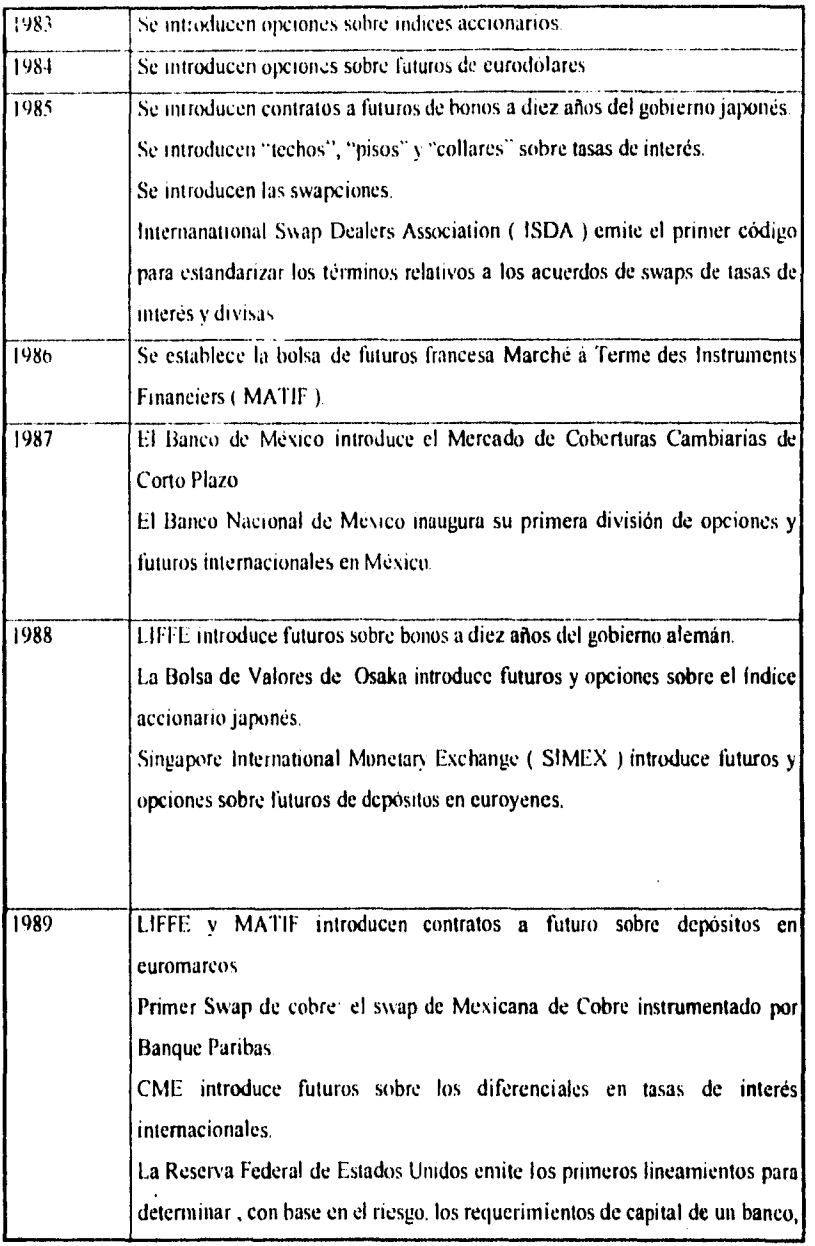

 $\sim$  0.0  $^{\prime}$ 

 $\mathcal{A}^{\mathcal{A}}$ o

 $\mathcal{A}(\mathbf{a})$  and  $\mathcal{A}(\mathbf{a})$  are  $\mathcal{A}(\mathbf{a})$  . Then

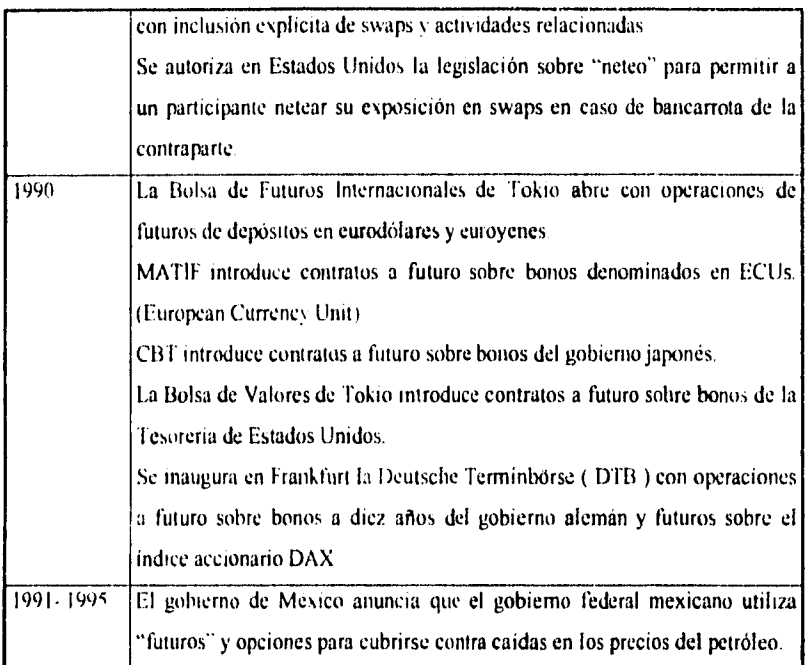

# Capítulo 2: ANTECEDENTES Y PRINCIPALES CARACTERÍSTICAS DE LOS INSTRUMENTOS DERIVADOS.

2.1 Introducción.

**L** a<br> **L** de a finalidad de este capitulo es mostrar de una manera breve el desarrollo (historia) de los futuros, así como ilustrar sus principales caracteristicas de una manera muy sencilla.

La gama de aplicación de los instrumentos financieros derivados abarca todas las arcas de actividad financiera en una empresa La mayor parte del uso de instrumentos derivados es en operaciones financieras de cobertura o transformación del riesgo de mercado, ya sea para eliminar riesgo de movimientos adversos en las tasas de interés, el nivel de la bolsa, el precio de una materia prima como el petróleo, el precio de una divisa extranjera en que una empresa exporta o ha emitido deuda, o cualquier otra variable que afecte los resultados de una empresa o particular

La característica principal de los instrumentos derivados que determinan todas sus aplicaciones es su enorme flexibilidad. En especial en el llamado mercado "Over-the-Counter" (OTC), en donde es posible diseñar y realizar operaciones de cobertura de riesgos que habrían sido imposibles antes del desarrollo de los derivados, sin las limitaciones que necesariamente aparecen con la estandarización de instrumentos en un mercado organizado.

#### 2.2 ANTECEDENTES HISTÓRICOS.

Algunos instrumentos derivados. como las opciones y los futuros, tienen una larga historia. "El primer uso de contratos forward (contratos adelantados) en Europa fue posiblemente en Francia en las ferias regionales organizadas bajo los auspicios de los condes de Champagne. mientras que el primer caso conocido de un mercado organizado de futuros fue en Japon hacia 1600<sup>-4</sup> Este último debió su desarrollo a un problema de activo y paseo entre las rentas y los gastos de los señores feudales japoneses, con muchas de las características de los problemas que tienen hoy en día las empresas.

Los señores feudales percibían rentas de sus propiedades en forma de una fracción de la cosecha. y estas rentas estaban sujetas a fluctuaciones irregulares en función de la estación del año y de factores como el clima y los desastres naturales. así como el precio del mercado del arroz. mientras que las necesidades de la vida de la corte imperial obligaban a los señores a tener dinero liquido disponible en todo momento. Durante este período se hizo frecuente el enviar a almacenes en las ciudades el arroz sobrante de la cosecha, que quedaba asi disponible para satisfacer las necesidades de liquidez a corto plazo. FI siguiente adelanto consistió en emitir recibos contra arroz depositado en almacenes tanto rurales como en las ciudades. dando asi aún más liquidez a las reservas de arroz. Estos recibos se podían comprar y vender, y ganaron aceptación como otra forma de divisa.

Hacia 1730, bajo el shogunato de Tokugawa, el mercado de arroz de Dojima fue oficialmente designado como *(hl-al-M(11,* o "mercado de arroz a plazo- f "a cuenta" o "a libro"), y presentaba ya las características de un auténtico mercado de futuros moderno:

I. Contratos de duración limitada

2. Todos los contratos de cierta duracion estaban estandarizados.

- 3. La calidad de arroz permisible en cada periodo era acordada de antemano.
- 4. No estaba permitido acarrear una posición hasta el contrato del periodo siguiente.
- 5. Todas las transacciones debían liquidarse a través de una cámara de compensación.

Rodríguez, de Castro 3 Introducción al análisis de productos financieros derivados, la edición, Limusa, México

rs 'Iodos los participantes en el mercado estaban obligados a establecer lineas de credito con la camara de compensacion ("clearinghouse") de su elección

A pesar de algunas irregularidades hacia los últimos años del cho-ai-mai que se desencadenaron en su es entual abolición. durante el periodo en que funcionó sirvió de manera efectiva para estabilizar el precio del arroz, y de hecho dos años más tarde de que cerrase sus puertas. las fluctuaciones en el precio del arroz se hicieron tan violentas que el gobierno imperial se vio obligado a abrir el cho-al-mai de nuevo. con la importante novedad de permitir la entrega de arroz "físico" contra posiciones en futuros. La posibilidad de entregar en físico estableció la conexión esencial entre el mercado físico y los futuros. y eliminó el principal origen de las anteriores irregularidades en el mercado, que hablan consistido principalmente en grandes fluctuaciones entre el precio de arroz "físico" y el precio en el mercado de futuros.

#### 2.3 Los Futuros ( introducción ).

En primera instancia, un contrato de futuros en sentido muy amplio, es un contrato adelantado ( fonvard 1 que se comercia en bolsa. Como tal, el contrato de futuros es uno de los instrumentos financieros más revolucionarios, versátiles y de mayor aceptación de nuestro siglo. No obstante que su uso, tanto en la especulación como en la cobertura, aún no se ha generalizado entre las empresas y bancos mexicanos, cabe subrayar que ha ganado importante terreno durante los últimos años En México, las empresas agroindustriales más avanzadas ya utilizan futuros para cubrir sus exportaciones de café, jugo de naranja y granos; algunas empresas mineras también recurren a contratos de futuros para diversos metales a fin de cubrir ventas futuras, a su vez, distintas instituciones gubernamentales y financieras utilizan futuros. En 1988, Banamex y, poco después Banca Cremi y Banca Serfin, inauguraron divisiones para el manejo de futuros en las bolsas de los Estados Unidos y Londres, y actualmente ya son varios los bancos con este tipo de procesos.

Bancos. empresas e individuos en el mundo entero negocian contratos de futuros sobre una amplia variedad de mercancías y activos financieros. Estas transacciones tienen fines

especulativos o de cobertura La gran mayoría de las órdenes de compra o venta de contratos de futuros ( las cuales se canalizan por vía telefónica y se retransmiten a los operadores en los pisos de remates mediante mensajeros o señales manuales ) es operada por corredores, quienes a su vez recurren a los mercados de futuros en Chicago o Nueva York. Ademas de los contratos que se negocian en los Estados Unidos, en Londres se comercian futur.b de metales, alimentos **y tasas de** interés, al igual que en muchas otras bolsas de futuros más pequeñas en el resto del mundo, como la Bolsa de Valores de Tokio, Bolsa de Valores de Osaka, Koala Lumpur Commodity Exchánge, lnstruments Financiers (MATIF) de París y Deutsche Terminbórse (DTB) de Frankfurt, entre otros.

Ya que los futuros se negocian en bolsa, con frecuencia parecen sumamente complejos Sin embargo, sus rasgos peculiares tienen una razón de ser promover su bursatilidad. Para entender estas características especiales y la ventajas de su bursatilidad, conviene revisar su desarrollo

#### **2.4 Historia y desarrollo de los mercados de futuros.**

**Aunque ya se había comentado algo sobre el tema al comenzar el capítulo, los historiadores en la materia coinciden que el mercado de futuros nació en Chicago, cuando esta ciudad no era más que un modesto establecimiento a orillas del lago Michigan. Durante la segunda mitad del siglo XIX, se convirtió en el centro de comercio de los**  Estados Unidos. Conforme los colonizadores se abrieron paso por las vastas llanuras del **medio oeste de los Estados Unidos y, en la medida en que crecieron las redes ferroviarias, comenzó la compra y venta de grano en mercados organizados en Chicago. El envio de grano se realizó a través de los puertos del San Lorenzo hacia la Costa Este de los Estados Unidos, Europa y Latinoamérica** 

**Los agricultores y procesadores de grano se enfrentaban al enorme riesgo de variaciones inesperadas en los precios. A menudo, los agricultores cosechaban su producto y lo enviaban por ferrocarril a Chicago, para después venderlo al precio necesario para cubrir los costos. De hecho, cuando la oferta superaba ampliamente a la demanda, el grano era** 

arrojado al lago Miehigan Por otra parte. los compiadores de grano descubrían con frecuencia que los precios estaban muy por encima de lo que esperaban pagar

Ante la necesidad de eliminar los riesgos de precios en la compra y venta del grano, se establecieron el Chicago Board of "I rade y el Chicago Produce Exchange- posteriormente llamado Chicago Mercantile Fxchange-, cuyo propósito era manejar las transacciones al contado y realizar contratos al arribo Dichos contratos, en esencia, eran contratos adelantados que especificaban la cantidad de grano y su precio para entrega en una fecha futura

Sin embargo, estas operaciones dieron lugar a otro problema: si los precios subían durante la época de cosecha, los agricultores se enfrentaban a la enorme tentación de incumplir su contrato al arribo, ya que éste exigía vender el grano a un precio menor del que podían pedir en el mercado al contado. Ademas cuando el alza de precios se debía a sequías o plagas, muchos agricultores no tenían la mercancía que se hablan comprometido a entregar, no obstante que estuvieran dispuestos a cumplir con las condiciones del contrato. Asimismo, cuando los precios calan, a menudo los compradores no cumplían con el contrato al arribo pues preferian adquirir el grano a precios más bajos en el mercado al contado.

Los empresarios de Chicago reconocieron que, para beneficio de todos, es decir, tanto de agricultores como de procesadores. era necesario encontrar una forma que permitiera estandarizar y hacer valederos estos contratos adelantados. Para lograrlo establecieron bolsas de granos y una institución conocida como la casa de compensación. La función principal de esta institución es romper el vinculo entre el comprador y el vendedor de un contrato a futuro, quedando como comprador legal frente a cada vendedor y, a la inversa como vendedor legal ante cada comprador. Así. los compradores y vendedores de contratos no tienen que preocuparse sobre el riesgo crediticio de su contraparte. ya que, legalmente, la parte contraria es siempre la casa de compensación. A su vez, si un participante en el mercado a futuro desea cuadrar su posición, no necesita acudir a la contraparte original, pues es necesario únicamente operar su contrato en el piso de la bolsa. En consecuencia, la

t5

casa de compensacion asume las responsabilidades anteriores, gracias a un esquema complejo de depósitos de buena fe, conocidos como margen y margen de variación La integridad que la casa de compensación ha proporcionado a los mercados de futuros ha sido realmente notable: a partir de su establecimiento en todas las bolsas de futuros en el mundo. ningún participante ha perdido dinero en su posición de futuros por incumplimiento en los contratos, incluso durante la década de los treinta, la cual se caracterizó por colapsos bancarios y bancarrotas comerciales.

Una vez establecida la casa de compensación. los agricultores y procesadores de grano pudieron no solo realizar contratos adelantados sino también comercializarlos: Así, por ejemplo, un agricultor podia vender maíz a diciembre en el piso de remates del Chicago Board of Trade y. al dia siguiente. cancelar esa misma posición mediante la compra de maiz a diciembre: o bien podía aumentar o disminuir el número de contratos futuros que tenia en su posición, sin tener que negociarlos con su contraparte original. El hecho de que los contratos a futuro sean altamente bursátiles hace que estos instrumentos sean muy atractivos para especuladores y administradores de riesgos

Si bien el establecimiento de la casa de compensación permitió la bursatilización de los contratos de futuros de mercancías. fue la introducción de futuros de soya lo que preparó el camino al éxito y la permanencia de los mercados de futuros. Antes de los treinta, la soya se cultivaba principalmente en el Oriente. Sin embargo, a principios de la década de los treinta. Estados Unidos se convirtió en el principal consumidor de productos de soya debido a dos factores: el embargo comercial que interrumpió el abasto de soya de China y el reconocimiento en Occidente de la soya como alimento humano y animal. En 1936, la cosecha de soya norteamericana alcanzó tal volumen que el Chicago Board of Trade introdujo los futuros de soya. Durante las décadas que siguieron a la segunda guerra mundial, la politica agrícola del gobierno estadounidense mantuvo bajos y estables los precios de la mayoría de los granos. Estas medidas dificultaron la actividad comercial *de*  los futuros, ya que las oportunidades de especulación y las exigencias de cobertura fueron muy reducidas. No obstante, el comercio de futuros sobre productos sobre el complejo de

soya ( frijol, aceite y pasta de soya) permaneció activo durante ese periodo y demostró que los mercados de futuros eran viables.

Durante la década de 1960 , las bolsas de futuros estadounidenses se expandieron al introducir contratos a futuro de una gran variedad de mercancías tales como panza de puerco, puercos vivos, concentrado de jugo de naranja congelado, madera y plata. ( Otros contratos - futuros de camarón congelado, pavos, manteca y whiskey- introducidos durante esa época fracasaron, debido a que no lograron generar suficiente interés entre especuladores y administradores de riesgos

Debido a que los tipos de cambio y tasas de interés son simplemente precios, muchos consideraron posible comerciar contratos de futuros de divisas y tasas de interés, de la misma manera en que se operaban contratos de maíz, café y panza de puerco. Sin embargo, durante los quince años que siguieron a la Segunda Guerra Mundial, los mercados financieros de los Estados Unidos ( y los mercados financieros dominados por el dólar ) se mantuvieron estables a tal grado que las oportunidades de ganancias especulativas y la necesidad de instrumentos de cobertura para los tipos de cambio y las tasas de interés fueron muy reducidas. No obstante, en 1969, Mark J. Powers, quien se incorporó ese año al personal de investigación del Chicago Mercantile Exchange, comenzó a desarrollar un plan para la introducción de futuros financieros. En 1972, ante el colapso del sistema Bretton Woods de tipos de cambio fijos y el inicio de la época ( aún vigente ) caracterizada por una volatidad extrema, Powers pudo diseñar e instrumentar los primeros contratos de futuros de divisas.

El primer contrato de futuros de tasas de interés fue el contrato de Ginnie Maes ( U.S. Goverment Guaranteed Mortage Pass-Through Certificates, GNMAS ), certificados hipotecarios garantizados por el gobierno de Estados Unidos. Se introdujo en 1975, en el Chicago Board of Trade y, al principio, contó con una amplia aceptación, aunque otros contratos de futuros de tasas de interés lo desplazaron poco después. En ese año, el Chicago Mercantile Exchange introdujo los primeros futuros de T-Bills. Estos son futuros sobre la tasa de interés que el gobierno federal estodounidense paga sobre su deuda a corto

plazo, la cual es la tasa de referencia del mercado de dinero en los Estados Unidos. Sin embargo, el futuro de Bonos de la Tesorería de los Estados Unidos ( T-Bonds ). introducido por el Chicago Board of Trade en 1977, ha sido el contrato de futuros con la mayor aceptación. Al segundo ario de su introduccion, el futuro de T-Bonds desplazo al contrato Ginnie Maes en volumen y, a partir de entonces , se convirtió en el mercado de contratos a futuro de mayor éxito y bursatilidad en el mundo.

La decada de los ochenta se caracterizó por la proliferación de nuevos contratos, por la apertura de nuevas bolsas de futuros y, en general, por la mayor difusión del uso de instrumentos de administración de riesgo sofisticados. En diciembre de 1981. el Chicago Mercantile Exchange introdujo el primer contrato de futuros de depósitos en eurodólares. el cual funciona como un futuro sobre la tasa LIBID, es decir, este contrato es equivalente a un futuro de la tasa de interés cargada sobre los créditos en dólares en los mercados financieros internacionales de mayor importancia. Posteriormente, en 1982, el Kansas City Board of Trade introdujo el Índice Accionario Value Line, el primer contrato a futuro sobre un indice de acciones.

A mediados de los ochenta ya se habían inaugurado numerosas bolsas de futuros, incluyendo el London International Financial Futures Exchange ( conocido como LIFFE ), el Singapore International Monetary Exchange (SIMEX) y el Kuala Lumpur Commodity Exchange. La Bolsa de Valores de Osaka y la Bolsa de Valores de Tokio introdujeron contratos a futuro, destacando el contrato sobre bonos del gobierno japonés a 10 años, el Índice Accionario Nikkei y sobre depósitos de euroyenes y de eurodólares.

Como el lector puede apreciar, los datos históricos sobre el tema son vastos; y la conclusión que se obtiene es la siguiente: el mercado de futuros ha estado en constante desarrollo y tomando en cuenta las necesidades de nuestra década, es lógico pensar, que dicho desarrollo seguirá vigente

A continuación se enlistan los principales contratos a futuro de diferentes mercancías básicas y activos financieros.

### PRINCIPALES CONTRATOS *DE FUTUROS* DE MERCANCÍAS NÁSICAS,

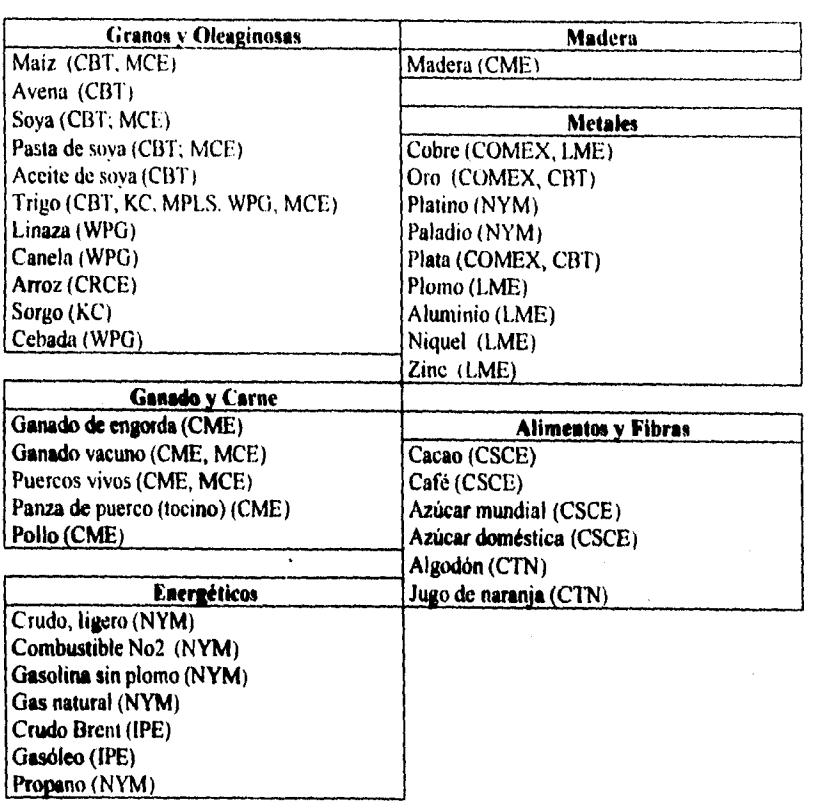

lo

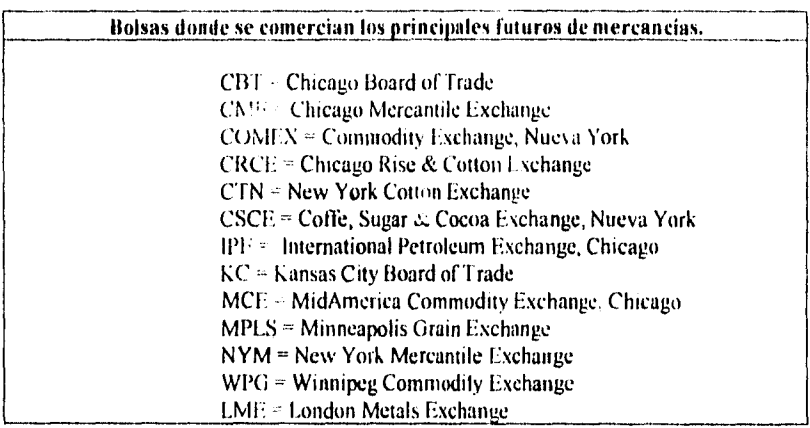

### **PRINCIPALES CONTRATOS DE FUTUROS FINANCIEROS.**

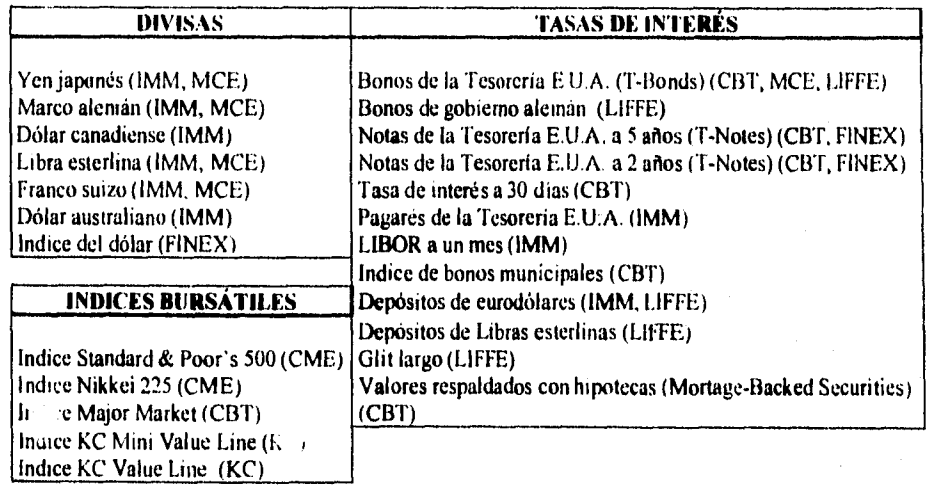

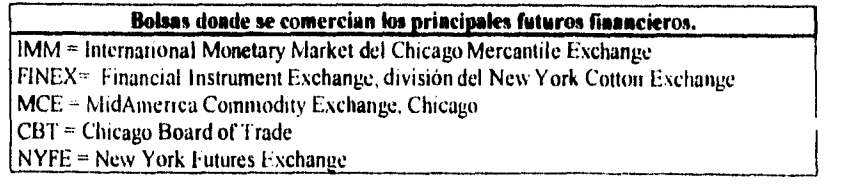

2.0

#### 2.5 El contrato de futuros y sus innovaciones.

Como se ha mencionado con anterioridad. el contrato de futuros es un contrato adelantado que se comercia en bolsa. En vez de negociarlo por teléfono entre las partes, se comercia en el piso de remates de una bolsa

El éxito que ha tenido dicho instrumento no hubiera sido posible sin las siguientes caracteristicax

- La estandarización del propio contrato.
- La creación de la casa de compensacion.
- La práctica de revalorizar directamente todas las posiciones y de pagar o recibir márgenes todos los las en función de dicha revaluación
- Los avances tecnológicos que permiten la participación de compradores y vendedores del mundo entero

#### i) Estandarización

 $\frac{1}{2}$  , and  $\frac{1}{2}$  ,  $\frac{1}{2}$ 

Los contratos adelantados se elaboran a la medida de las necesidades del participante. Las partes involucradas acuerdan y detallan cuidadosamente la cantidad y calidad del bien, el plazo. el lugar de entrega y la forma de liquidación.

Los contratos de futuros están estandarizados. Los contratos sobre mercancías e instrumentos financieros son uniformes y no negociables en lo que se refiere al tamaño del contrato, la calidad del bien, la divisa en que se cotiza, la fluctuación mínima del precio, el plazo a vencimiento y el lugar de entrega. Por lo tanto, una vez elegido un contrato a un mes ( ejemplo• libras esterlinas a diciembre ), la única variable negociable en el contrato es su precio.

Debido a que la única variable sujeta a negociación es la que se acaba de mencionar (el precio del contrato), efectuar transacciones con estos instrumentos es sencillo. Los corredores y operadores de piso acuden al piso de remates del instrumento financiero o mercancía' que les corresponde y permanecen de pie en la sección donde se operan los

contratos al plazo en el que quieren participai i quienes negocian varios contratos con distintos plazos, tienden a colocarse al fondo del piso de remates.) Desde abi, gritau y hacen ademanes especiales los cuales son seriales que indican si quieren vender o comprar. el número de contratos y el precio que ofrecen o que estar dispuestos a recibir

#### ii) La casa de compensación

kin la mayoría de las bolsas donde se comercian contratos a futuro, la casa de compensación es una entidad legalmente independiente, cuyas acciones son propiedad de empresas afiliadas que efectuan la compensación de las operaciones aunque, en algunos casos, la casa de compensación es parte inisma de la bolsa. En esencia, la casa de compensacion rompe el vinculo *entre* compradores y vendedores. al actuar como comprador legal de cada vendedor y a la inversa, como vendedor legal de cada comprador

Esta claro que, cuando se realiza una transacción en el piso de remates deben de existir. *un* comprador s un sendedor. Por ejemplo. el Banco A vende un futuro de jugo *de* naranja a diciembre, y el Banco B lo compra Sin embargo, el Banco A quizá jamás se entere (ni necesate enterarse) que el comprador del futuro de jugo de naranja a diciembre fue el Banco II Desde una perspectiva legal, la obligación contractual del Banco A es hacía la casa de compensación, no hacia el Banco B. Al llegar el dia de vencimiento en diciembre. el Banco A entrega la materia prima ( jugo de naranja) a la casa de compensación y está le paga conforme al contrato al Banco B, y esta a su vez; hace entrega del producto  $y$  el Banco (3 *en* consecuencia, paga a la casa de compensación conforme al contrato. Si el *Banco* A no cumple con el contrato, la casa de compensación garantiza la integridad del contrato entregando la mercancía establecida al Banco B a cambio del pago predeterminado. Asimismo, si el Banco B no cumple. la casa de compensación recibe la mercancía del Banco A y lo paga conforme al contrato. (Ver el diagrama)

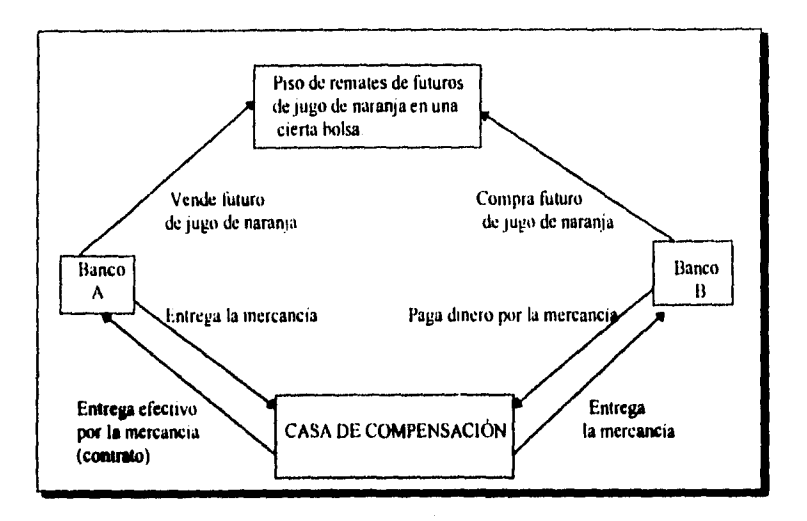

**El hecho que el vinculo entre comprador y vendedor se rompe, es fundamental para la buisatilidad** de **los contratos de futuros. Los compradores y vendedores pueden entrar en el mercado sin preocuparse acerca del riesgo crediticio de la contraparte ya que, sin importar quien se encuentre en el piso de remates. su contraparte legal será siempre la casa de. compensación. Por lo que se acaba de mencionar; este hecho permite que los participantes del mercado cuadren su posición (cancelando la venta con una compra o a la inversa) y que aumenten o disminuyan ésta sin necesidad de buscar y transar con su contraparte original.** 

**Regresando al ejemplo: se supondrá que en julio el Banco A vende un futuro de jugo de naranja al Banco B. La venta se realiza en el piso de remates de una cierta bolsa. Después, en agosto. el Banco** A **decide cerrar su posición El Banco A no necesita encontrar ni contactar al flanco II, de hecho, probablemente no sepa siquiera que el Banco B fue el comprador del futuro de jugo** de **naranja a diciembre. Como se acaba** de **explicar, su** 

contraparte legal no es el Banco B sino la casa de compensación. Para cerrar su posicion, el Banco A compra un futuro de jupo de naranja a diciembre. Puede registrar una perdida o una panancia, dependiendo de la diferencia entre el precio de venta en julio del futuro de jugo de naranja a diciembre y el precio que compia en agosto de ese nusmo contrato. Es claro que, cuando el Banco A compra, se requiere que alguien venda. Se considerara que ese "alguien" es un especulador (y sera nombrado como el especulador C). En el siguiente diagrama ilustra que el banco A ya no tiene obligaciones legales hacia la casa de compensación Esta aun espera hacer la entrega del contrato de jugo de naranja al Banco B y recibir el pago respectivo, pero abora espera recibirlo y hacer el pago al especulador C.

ha casa de compensación puede desempeñar esta labor, gracias al uso de un complejo esquema de depositos de buena fe, es decir, de margen y margen de variacion.

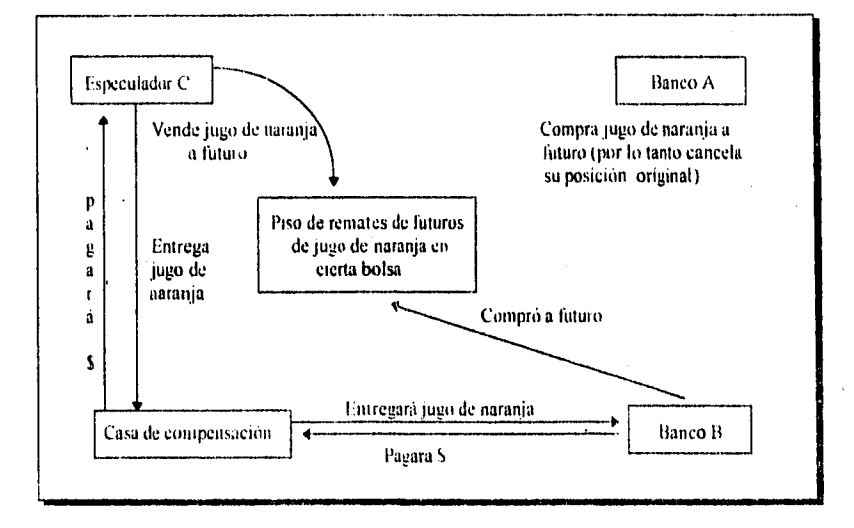

#### in) Margen

El uso del margen en los mercados de futuros permite a la casa de compensacion asumir el riesgo de incumplimientos de contratos a futuro. Existen dos tipos de margen: margen inicial y margen de variación

El margen inicial, es considerado como un bono de buena fe. debe depositarse en la casa de compensación un dia después de iniciar una posición, ya sea que se trate de la venia de futuros- posicion corta- o de la compra de futuros- posición larga-. Cada bolsa determina el margen inicial de cada contrato. Generalmente es de alrededor de 10%, pero puede ser mayor si el precio tiene antecedentes de gran vanidad, y menor si el precio se ha mantenido relativamente estable.

Además del margen inicial, las bolsas exigen también margen de variación Cada dia hábil, la casa de compensación revaloriza todas las posiciones de acuerdo con los precios de cierre. Es decir. calcula las pérdidas y ganancias netas de todos los participantes en el mercado y las carga o acredita, conforme sea el caso, con pagos hechos al siguiente dia hábil. Cuando los abonos o los cargos exceden una cantidad preestablecida del margen inicial (conforme reglas de la propia bolsa), conocida como margen de mantenimiento, la bolsa paga o exige un margen de variación; el cual corresponde al margen adicional que se deposita antes de la apertura del mercado del siguiente día hábil. Ahora bien, cuando cualquier tipo de margen no se paga cuando es requerido, la posición se cierra automáticamente, y el participante del mercado aun está legalmente obligado a cubrir el pago del margen que debe. Esta práctica evita que se acumulen las pérdidas que no se pueden pagar.

#### iv) Tecnologia.

Aunque parezca muy obvio desde la perspectiva actual, el teléfono fue el primer adelanto tecnológico en el mercado de futuros: permitio que la gente comprara y vendiera futuros sin acudir al piso de remates, ni viajar a Chicago,

La segunda inhavación tecnologica clave en el mercado e futuros fueron los satélites y su uso en sistemas de intormacion como el Iteuiers, que es el sistema inroonans o de noticias y precios mas utilizado

Otro ejemplo son las computadoras de alta capacidad. que permitieron que las bolsas procesaran y documentaran elevados volumenes de contratos de futuros comerciados

Cabe destacar, los avances en telefoma celular, el fax y la comunicación vía redes.

Lstos cuatro aspectos han hecho posible el emir) de los mercados de futuros Y dicho ex to significa liquidez, que es la capacidad de vender o comprar rápidamente

Para terminar esta breve presentacion de los nauros, se mencionaran quienes son los que participan en estos mercados y por que

#### **2.6 Participantes de los mercados de futuros.**

A grandes rasgos los participantes de los mercados de futuros corresponden a tres categorias: administradores de riesgos, especuladores. e intermediarios.

**Los administradores de riesgos** son la razón de ser de los mercados de futuros. En los mercados de futuros financieros, los administradores de riesgos son instituciones ( rara vez son individuos) que compran y venden futuros para compensar su exposición neta a los riesgos cambiarlos ydi aquellos de tasas de interés de sus posiciones subyacentes. Dichas Instituciones incluyen empresas, instituciones financieras tales **como** los bancos comerciales, bancos de inversión. corredores de valores. compañías de seguros. bancos centrales y agencias gubernamentales.

**Los especuladores** son todos **aquellos** participantes del mercado, tanto los que operan en el piso de remates como los que operan fuera de este. que compran o venden futuros precisamente para asumir riesgos. a cambio de posibles ganancias. Los especuladores que operan en el piso de remates reciben el nombre de **operadores de piso ((loor** trailers) **o locales** t locals). v no pagan comisiones

 $2\sigma$ 

Los intermediarios en los mercados de futuros se pueden clasificar en dos categorias básicas intermediarios de futuros y corredores de piso. Los intermediarios de futuros (Futures Commission Merchants) se conocen simplemente como corredores. Normalmente son divisiones especializadas de empresas que prestan servicios financieros internacionales, subsidiarias de bancos comerciales y o de inversión, o subsidiarias de empresas especializadas en los mercados al contado e incluso, individuos independientes. A cambio del pago de una comisión, estos fungen como intermediarios entre clientes fuera del piso y corredores en el piso de remates,. Así colocan órdenes y ofrecen otros servicios relacionados, como el manejo de fondos de margen, contabilidad, informes de investigación y diseños de estrategias de especulación y de cobertura. Todos los corredores son socios de la bolsa y si no, están obligados a colocar sus órdenes de compra y venta por medio de un socio.

Los corredores de piso, que compran y venden en los pisos de remates de futuros en nombre de clientes fuera de piso, se agrupan en dos categorías: los empleados de un intermediario de futuros y aquéllos que operan de manera independiente. Estos últimos también reciben el nombre de **comisionistas de piso. Son** los encargados de realizar corretaje en nombre de los intermediarios de futuros cuando sus propios corredores de piso **están** saturados. **Todos los** corredores de piso deben ser miembros **de** la bolsa y, en caso de no pertenecer también a la casa de compensación, deben estar asociados con un socio de la casa de compensación.

 $\frac{1}{2} \left( \frac{1}{\sqrt{2}} \right)^{2} \left( \frac{1}{2} \right)^{2} \left( \frac{1}{2} \right)^{2} \left( \frac{1}{2} \right)^{2} \left( \frac{1}{2} \right)^{2} \left( \frac{1}{2} \right)^{2} \left( \frac{1}{2} \right)^{2}$
# Capítulo 3:LAS OPCIONES

3.1 Introducción

U na opción es el derecno, mas no la obligación, de comprar o tender una cantidad determinada de un bien (una acción. una mercancia básica, divisa, instrumento financiero, etcétera) a un precio preestablecido comunmente conocido como precia de ejercicio dentro de un periodo predeterminado. Existen dos tipos de opciones: opciones de compra ( opciones Call ) y opciones de venta ( opciones put ).

Las opciones son los instrumentos más sencillos, aunque también los más flexibles y sofisticados, para administrar riesgos. En los mercados financieros internacionales, se comercian opciones sobre acciones, divisas. instrumentos de deuda (tasas de interés) y contratos de futuros. Estas opciones se comercian tanto en bolsa (podemos citar el Chicago Board Options Exchange. el Chicago Board of Trade. el Philadelphia Stock Exchange) o en el mercado de mostrador, esto es, entre un banco o corredor y su cliente Los participantes más sofisticados en los mercados financieros internacionales (incluidas algunas entidades mexicanas) utilizan las opciones para especular y cubrirse, y la mayoria de tos grandes bancos en Estados Unidos. Europa y Japón, reconocen la gran flexibilidad de las opciones para adaptarlas a sus necludades de administración de activos y pasivos. Bancos, empresas grandes e incluso empresas medianas. frecuentemente pueden estructurar coberturas más adecuadas contra variaciones inesperadas de tasas de interes internacionales y de tipo de cambio a través de opciones

t•n el presente capitulo se estudiara dicho instrumento. comenzando por su historia. y sus caractcristicas principales para poder entender claramente sus aplicaciones.

### 3.2 Historia y desarrollo de las opciones

Resulta interesante señalar que la primera referencia escrita sobre las opciones de que se tiene constancia fue en español En 1688 un jadio español asentado en Amsterdam, José de la Vega. publicó el libro "Confusión de Confusiones" en el que describe las costumbres y prácticas en vigor en la Bolsa de Amsterdam. Describe en detalle el funcionamiento del mercado a plazo (fonvard) sobre acciones como las de la entonces importante Compañia de Indias y de Holanda (Dutch East Indian Company), y en particular ofrece el primer testimonio escrito sobre el uso de opciones sobre acciones, además de la etimología propia de la palabra opción.

"Llainaronle los Flamencos Opsie, derivado del verbo latino Optio-Optionis, que significa elección, por quedar a elección del que lo da el poder pedir o entregar la partida al que lo recibe... pues desea el que desembolsa el premio elegir lo que más le convenga, y en falta siempre puede dejar de elegir lo que desea"<sup>†</sup>

José de la Vega proporciona un ejemplo:

"Están las acciones al presente precio de 580; parécenos que por el gran retomo que se espera de la India, aumento *de* la Compañia. reputación de los géneros, repartición (dividendo) que se promete, y paz de la Europa subirán a mucho mayor número del que logran. No me delibero, sin embargo, a comprar partidas efectivas, por que temo que si me faltaren estos designios podrá alcanzarme un desempeño o sucederme un desaire. Llégome pues a los que dicen que toman estas opciones, propóngoles cuánto quieren por quedarme obligados a entregar cada partida a 600; hasta tal plazo, ajusto el premio. escribolo luego en blanco y sé que no puedo perder más de lo que desembolso, con todo lo que suben de 600. gano, *y* lo que bajen no me sirve de ansia para el juicio. ni de inquietud para la honra. ni de

Rodriuuet. de Castro *hurodrin ion a/ airáhsiv »rf hillt101 f111(1nelel 0% (11.911TUIV.V.* In edictos, Limosa, Mexico

sobresalto para el sostego. si llegando a 600, poco mas o poco menos, mudo de opinion y penetro que no se halla todo tan pomposo como se entendia, vendo las partidas sin peligro. por que todo lo que bajan es ganancia, y como el que recibió el dinero esta obligado a entregarmelas al precio acoidado, aunque suban de el, no puedo sentir otra perdida que la de la opción in Horar otro castigo que el del premio" 3

Como se ha mencionado con anterioridad, la historia acerca de este tema, es considerada en nuestro síglo. De hecho mucho antes de 1973, cuando aparecio en Estados Unidos un mercado de opciones sobre acciones comerciadas en bolsa, ya se comercializaban opciones. sobre acciones en un mercado de mostrador. En este, también conocido como mercado extrabursaul, el inversionista acude a un corredor de bolsa, quien diseña una opción sobre una determinada acción, con un cierto precio de ejercicio y con un periodo determinado de vencimiento. El corredor cobra una prima (o la paga, si el inversionista vende la opción). El inversionista puede tomar cualquiera de las siguientes decisiones, hacer efectiva la opción si el precio de la acción llega al precio de ejercicio, vendersela to comprársela) nuevamente al corredor; o dejar que expire sin haberla utilizado si el precio no toca al precio de ejercicio. No obstante, cuando sólo hay dos partes interesadas- el corredor y su chente - la liquidez del instrumento es muy baja y el riesgo crediticio puede ser problematico

La semilia que germino en las opciones hursátiles se planto en 1968, cuando el Chicago Board of Trade, mejor conocido por sus contratos de futuros, comisionó un estudio para explorar la posibilidad de ofrecer contratos de futuros sobre acciones de bolsa. Para su sorpresa, el estudio no recomendó contratos a futuro, sino opciones sobre acciones. Asi surgió el Chicago Board Options Exchange (CBOE) en 1972 que, en abril del siguiente año, comenzo a comercializar opciones sobre acciones de halsa, iniciando con 16 acciones de tipo call, es decir opciones de compra sobre 16 acciones que figuran en el índice del New York Stock Exchange (NYSE). Con esto, las primas quedaban determinadas por la interacción de la oferta y la demanda en un mercado secundario abierto, cumpetitivo y eficiente

**IDEM** 

λö

El merçado de operones que se comercian en bolsa tuvo un gran exito, a solo einco años de su inicio el CBOE negociaba diariamente diez millones de opciones sobre aceiones. En 1975 se adhirieron otras cuarto importante bolsas de dicho país (Amex, Philadelphia Pacific v Mid West), en 1977 se comenzaron a negociar opeianes tipo pui, es decir. oncianes de venia

La introducción de este mercado secundario permitió que floreciera la flevibilidad en estrateguas de especulación y cobertoral una de las características más atractivas de las opciones. Los participantes en el mercado de opciones pueden tomar o cuadrar posiciones facilmente, registrando utilidades o perdidas sin tener que ejercer la apción o esperar necesariamente su vencimiento. A su vez, la clave del desarrollo de este mercado fue la estandarización de los contratos y la existencia de una casa de compensación (al igual que en los mercados de futuros), la cual actúa como comprador de cada vendedor y como vendedor de cada comprador, climinando así el riesgo crediticio entre las partes.

Durante los años setenta, epoca del desarrollo de las opciones sobre acciones cotizadas en bolsa. los mercados financieros internacionales se enfrentaban a violentas fluctuaciones en tipos de cambio y tasas de interés. Esto hizo patente la necesidad de instrumentos tanto para especular, cumo para protegerse de tales movimientos. Para este propósito, una de las principales innovaciones fue el mercado de contratos a futuro sobre instrumentos financieros y, en la medida que estos contratos tuvieron exito, varías bolsas comenzaron a explorar la posibilidad de ofrecer opciones sobre contratos de futuros. Parecía evidente que las opciones podían aplicarse con exito a estos instrumentos financieros internacionales. considerando los factores que explicaban el exito de las opciones comerciadas en bolsa. Estos factores eran su enorme demanda en el mercado (tanto para cubrírse como para especular), un mercado secundario líquido logrado gracias a la estandarización de contratos y a la casa de compensación, y un mercado del bien de referencia visible y accesible.

 $\overline{\mathbf{3}}$ 

Asi. en octubre de 1982. el Chicaco Board of Trade comenzo a negociar opciones solit contratos a futuros de 1-Bonds, los instrumentos que reflejan las tasas de interes a largo plazo en Estados Unidos. Estas primeras opciones sobre futuros resultaron un exito debido a que los participantes las utilizaron para especular, aunque tambien para cubrir suposiciones en el mercado de futuros de T-Bonds y sus otras exposiciones al riesgo de interes en dofares

I )os anos y. medio despees. en mavo de 1985 el Miles and Options thy ision del Chicago Mercantile Exchange introdujo opciones sobre su contrato a futuro de depositos en eurodolares I.n un lapso muy corlo. estas opciones alcanzaron cifras impresionantes. C011 un volumen piomedio diario en 1990 de 27,113 contratos. Su gran éxito se debe a que ademas de que el contrato a futuro de eurodólares es en si mismo ampliamente utilizado. las opciones son muy atractivas para los bancos y empresas grandes, para manejar su exposición u fluctuaciones en la tasa LIBOR, ya sean deudores o acreedores.

l.as opciones comerciadas en bolsa sobre divisas aparecieron después de las opciones sobre futuros de T-Bonds, y antes de las correspondientes a futuros en curodólares. Sin embargo, no lo hicieron en lo': mercados de Chicago. sino en el Philadelphia Stock Exchange ( ILX). Esta bolsa negocia opciones sobre las ocho divisas más importantes en el mercado de cambios mterbancarto yen, marco alemán. libra esterlina, franco suizo. franco francés, dólar canadiense, dólar australiano y ECU (European Currency Unit) Dichas divisas se cotizan en términos del dólar estadounidense. Los participantes más activos en las opciones sobre divisas del Pi ILX son especuladores. bancos y todo tipo de empresas con exposición a riesgos bancarios. Entre los participantes destacados se encuentran varios bancos de Estados Unidos. Canadá. Europa y Japón. empresas grandes como Kodak, British l'etroleum y Walt Disney. hasta comercializadoras de computadoras. de quimicos y productos de consumo. 1111.X ha tenido tanto éxito con sus opciones sobre divisas que en l')89 amplio su horario de bolsa para permitir un cornudo acceso al mercado de clientes de Europa y del kejano Oriente Un consecuencia. sus pisos de remates de opciones de divisas estan abiertos dieciocho y media horas al dia

. . .

Poco después de la aparición de las opciones sobre divisas conzadas en el PHEX, se introdujeron opciones sobre los contratos de divisas a futuro, que se comercian en el International Monetary Market del Chicago Mercantile Exchange. Las dos opeiones di mayor exito sobre contratos de futuros de divisas - el marco aleman y el yen japones - se introdujeron en enero de 1984 y en marzo de 1986, respectivamente

14 mercado extrabuisatil de operones de tasas de interes y de divisas se desarrollo en la decada de fus ochenta, paralelamente a los mercados de opeiones bursatiles. Las opciones de tasas de interes y de tipo de cambio del mercado extrabursatil se negocian en los principales bancos internacionales. Va sea critre dichos intermediarios, o con sus chentes internacionales. A pesar de que las opciones del mercado extrabursátil constituyen rie-gos crediticios de parte a parte y no son tan liquidas como las que se comercian en la bolsa, por fo general tienen plazos al vencimiento mayores y están hechas a la medida de las necesidades del chente, en cuanto a cantidad, precio de ejercicio, fecha de vencimiento. etcétera. No obstante, con frecuencia, estos instrumentos no están disponibles a empresas más pequeñas o a personas físicas, pues la cantidad minima sobre la que se opera es nurmalmente de un millon de dotares estadounidenses o mas

Durante la década de los ochenta diversos bancos de inversion norteamericanos empezaron a ofrecer productos para la cohertura de tasas de interes y tipos de cambio tales como los llamados techos (ceillings), pisos (floors) y collares (collars). Estos son nada más que "paquetes" de diferentes opciones extrabursátiles. Los mercados extrabursátiles de opciones de divisas y de instrumentos de deuda no han competido tanto con los mercados de opciones en bolsa. Las opciones bursátiles, al igual que cualquier otro instrumento que se comercia en bolsa, son estandarizadas y estan diseñadas con objeto de tener liquidez. mientras que las produetos del mercado extrabursatil por lo general se afrecen para cantidades mayores, plazos al vencimiento mas fargos, no necesitan estandarizarse y, como resultado, son usualmente menos liquidos. En la practica, estos mercados satisfacen las distintas necesidades de diferentes participantes. Ademas, los mercados hursátiles y de

'n

mostradoi estan interconceudos. los bancos que comercian opciones de mostrador generalmente usan el mercado de opciones en bolsa para cubrir la exposición de su propia posición.

Antes de comenzar a hablar sobre las opciones de compra y de venta, se hará mención de una primera y muy sencilla clasificacion de las opciones

#### 3.3 Opciones europeas y opciones americanas.

Existen dos estilos de opciones, las opciones americanas y las opciones europeas. Esta terminología no es muy precisa. va que ambos estilos se comercian tanto en Europa como en los Estados Unidos. La unica diferencia es que la opcion americana puede ejercerse en cualquier momento durante la vida del contrato. mientras que la opción europea sólo puede ejercerse al vencimiento.

Las siguientes observaciones y definiciones serán de gran utilidad para el estudio posterior del tema.

### 3.4 Definiciones.

1 ) El *precio de compra o venia garann:ado en la opción se le conoce como precio de ejercicio ( strikc o exercise price ) y será denotado con lo letra* "E".

) hl *activo sobre el (rue st tnstrumenta la opción se denomina activo subyacente ( stock y será denotado con lo letra* "S".

111 ) Se dice que se toma una *posición larga* cuando se *compra* un instrumento, y una *posición corto* cuando se vende 1 esta definición es para cualquier instrumento financiero). OBSERVACIÓN Todos los contratos de opciones deben especificar lo siguiente:

El bien subyacente

ii.- El monto del bien subyacente. ( S )

iii.- El precio de ejercicio. al cual se puede ejercer la opción. ( E ) iv.- El vencimiento

#### 3.5 I .a opción de compra ( Opción (ali)

La opcion de compra ( opcion call ) es el derecho, mas no la obligación, de comprar cierta cantidad de un bien (determinado ) a un cierto precio, para ejercerse durante un periodo estipulado

Dicho derecho se adquiere a cambio del payo de una prima o precio

#### Fremplo.

Una opcion call puede ser sobre 50,000 dólares canadienses . con un precio de ejercicio de 0.85 USCCD. que expira el 15 de diciembre de 1995 Si una persona compró esta opcion y el tipo de cambio USC CD llega o supera a los O 85 USCCD. esta persona tendra el derecho de ejercerla, y comprar 50.000 CD a O 85 USCCD Si en cambio hubiera vendido esta opcion, y el tipo de cambio llega o supera los 0.85 USC/CD, y el comprador decide ejercerla, la persona estira obligada a vender 50,000 CD a 0.85 USC/CD.

#### Definición.

 $\mathcal{L}_{\text{max}}$  , we have a set of  $\mathcal{L}_{\text{max}}$ 

El valor de una opción Call al vencimiento len expiración) esta dado por

 $C = MAX[0, S - E]$ 

donde. C valor de la opción call

- Precio del bien subyacente.
- $F + Precio$  de ejercicio.

Esta fórmula es importante, por que se debe considerar que el dueño de una opción tiene que hacer una elección inmediata cuando la opción esta expirando: en pocas palabras debe decidir sí ejerce la opción o permite que la misma expire sin valor. Esta consideración servira más adelante para hablar sobre el valor intruseco de una opción.

## Etemplo

Se tiene una opcion sobre una cierta accion "X", con precio de ejercicio de 5.400, v con un precio ( prima ) de \$ 5. Se procedera a calcular para diferentes precios del bien subvacente el vator de dicha opeion al venciamento

Ten.  $\text{mod} \cdot \text{mod} \times \text{MAX}$   $[0, S \cdot F]$  en donde  $H = S$  100

Al considerar diferentes precios del subyacente se concluye que para  $S \in \{0, 100\}$  la fórmula dara por tesultado  $C \cdot 0$ 

Si S  $\approx$  150 se tiene  $C \approx$  MAX [0, 150- 100 ]  $\approx$  50

Si S  $-200$  se tiene  $-C = MAX [0, 200 - 100] = 100$ 

Si S 250 se tiene: C = MAX [0, 250- 100 ] = 150

Si S = 300 se tiene. C = MAX [0, 300-100 ] - 200

 $Si S = 350$  se tiene:  $C = MAX$  [0, 350-100 ] = 250

 $Si S = 400$  se tiene:  $C = MAX [0, 400 - 100] = 300$ 

etc.

Corno se ha notado, estos resultados se pueden asociar en una gráfica en donde las entradas serian *de* la fonna ( S, V ) donde S es el precio del bien subyacente y V seria el valor de la **Call** 

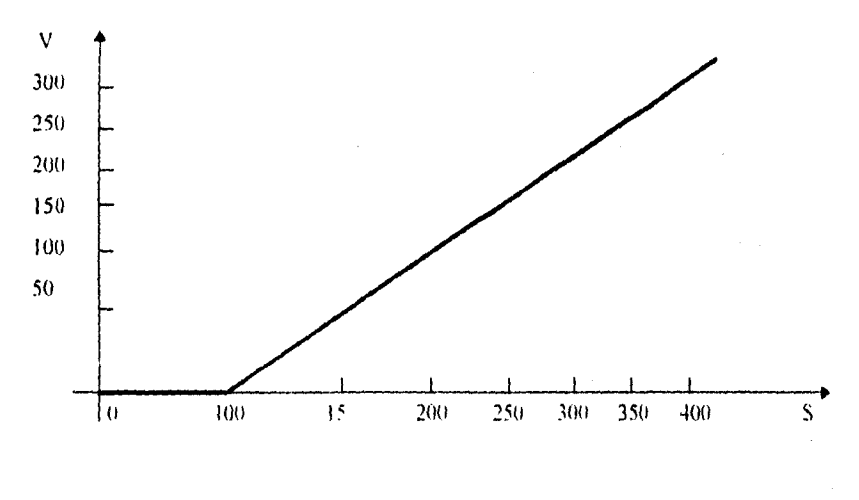

 $3<sub>0</sub>$ 

Se analizara el mismo ejemplo, salvo que en esta ocasion seran quince acciones

El lector notara que los cálculos no se alteran. Como los datos obtenidos eran para una accion lo único que se debe hacer es multiplicar el resultado por quince, para las entradas que correponden al valor de la opcion

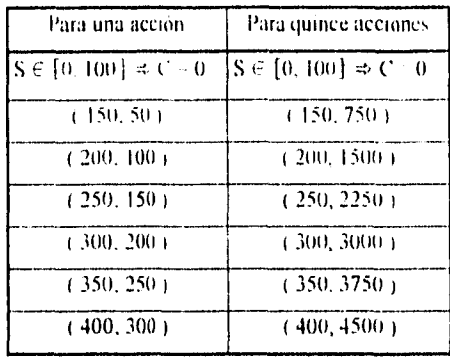

Y la gráfica que se asocia es "la misma" salvo que ahora cada una unidad en el eje V equivaldría a quince unidades.

Regresando al ejemplo inicial: el lector habra notado que para realizar estos caleulos no se tomó en cuenta el precio de la prima de la opción. pero dicho precio si será considerado más adelante

El valor de la opción Call valdra cero en el intervalo  $[0, n]$  donde n = E ( es decir. valdria cero hasta el momento en que el precio del hien subyacente coincida con el precio de ejercicio). Es importante señalar que esto incluye el caso en donde S- $E \le 0$  ya que al calcular el máximo se obtendría el valor  $C \circ 0$  ( la opcion call no tiene valor ), lo cual lo se puede interpretar de la siguiente manera:

 $E1$  dueño de la opcion call no necesita ejercerla, porque la diferencia  $S - E$  implica perdidas en dicha situación

 $\label{eq:2} \mathcal{E}_{\mathbf{z}}\mathbf{w}^{\mathbf{z}}_{\mathbf{z}}\mathbf{w}^{\mathbf{z}}_{\mathbf{z}}\mathbf{w}^{\mathbf{z}}_{\mathbf{z}}\mathbf{w}^{\mathbf{z}}_{\mathbf{z}}\mathbf{w}^{\mathbf{z}}_{\mathbf{z}}\mathbf{w}^{\mathbf{z}}_{\mathbf{z}}\mathbf{w}^{\mathbf{z}}_{\mathbf{z}}\mathbf{w}^{\mathbf{z}}_{\mathbf{z}}\mathbf{w}^{\mathbf{z}}_{\mathbf{z}}\mathbf{w}^{\mathbf{z}}_{\mathbf{z}}\$ 

 $\bar{z}$ 

Se procedera a considerar el caso en donde S - F es positivo, esto refleja una ganancia que es exaciamente el resultado de dícha diferencia. Y se obtiene la gráfica que ya se había dibujado con anterioridad.

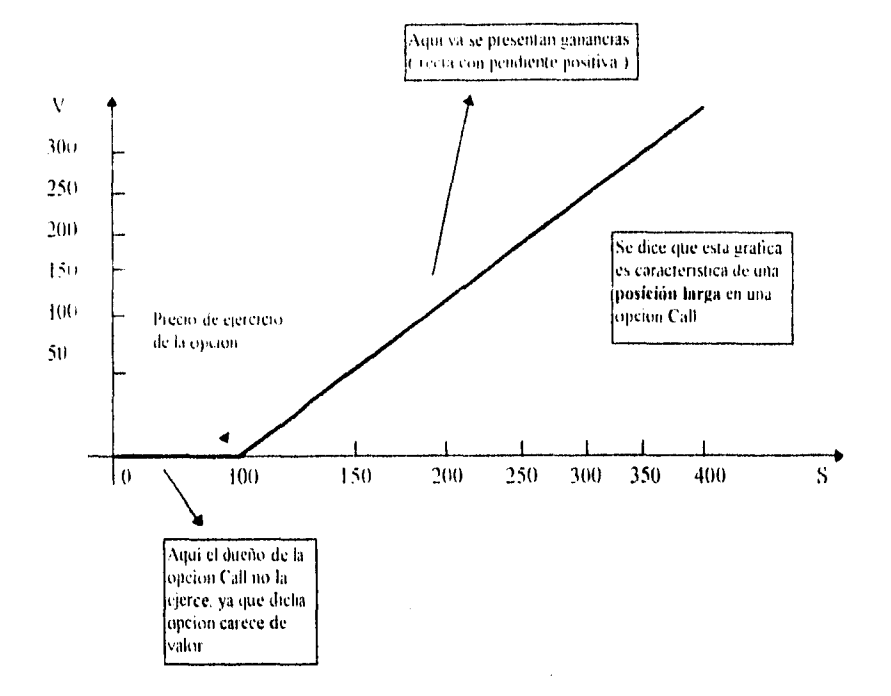

 $_{38}$ 

Ahora bien les necesario estudiar el perfil de riesga del vendedor de la opción call. Se trata de la imagen inversa del perfil del comprador de la opcion call ya que lo que el comprador gana, es exactamente lo que el vendedor esta perdiendo, aplicando esto al ejemplo se tiene la siguiente grafica-

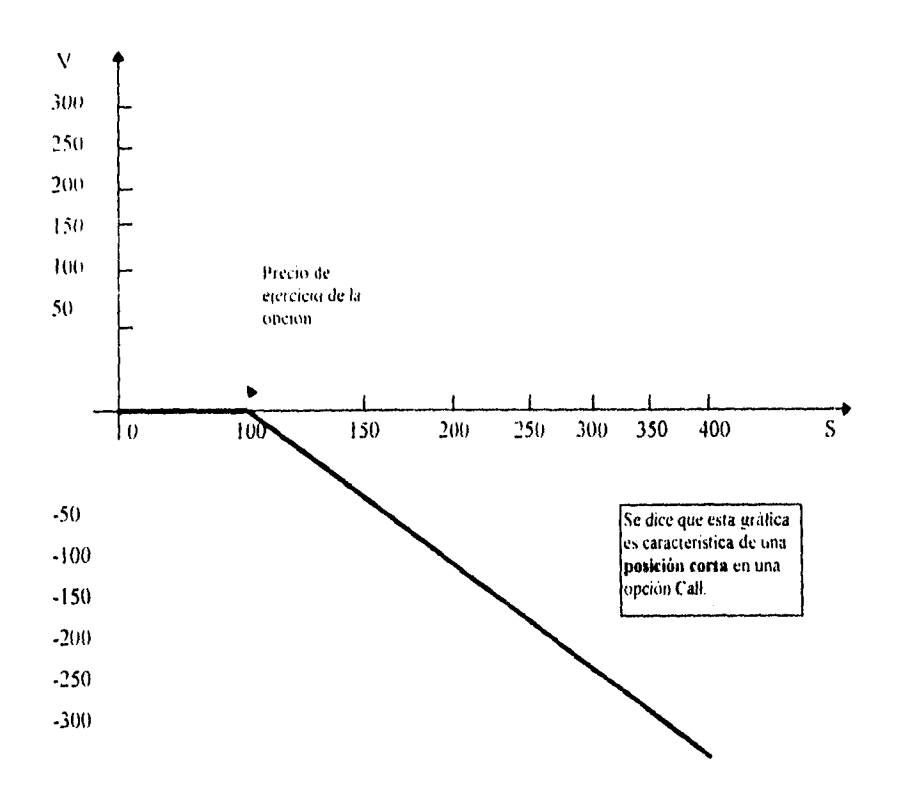

 $\frac{1}{2} \left( \mathbf{r} \cdot \mathbf{r} \right)$  ,  $\mathbf{r} \cdot \mathbf{r}$ ý.

Continuando con el mismo ejemplo de la opeton call en expiración con precio de ejercicio de S 100, en el cual se procedera a analizar las ganancias y perdidas de dichoresultados. En este caso, se asume que la opcion call fue adquirida (comprada) por  $5.5$ (prima) Para ganar, el tenedor de la posicion larga en la opcion call necesita que el prec, del bien subyacente pueda cubrir el precio de ejercicio y el costo por adquirir la opcion ( es decir. la prima) 14 vendedor de la call recibira el pago cuando la opción sea comprada. La illosofia del vendedor se basa en tener la esperanza de que el precio del bien subyacente al \ encimiento no sea mayor que el precio de ejercicio. Sin embargo. si el oreen) del hien subyacente excede al precio de ejercicio, puede llegara haber algo de ganancias para el vendedor.

1)sto hecho se explica cuino sigue Si el precio del bien subyacente permanece por debajo del precio de ejercicio. la opcion expira sin ningún valor. Por lo tamo, bajo dicho escenario, el comprador únicamente pierde la prima. Por otra parte, si el precio del bien subyacente llega o supera al precio de ejercicio, el tenedor de la opción call tiene el derecho de ejercerla y comprar el bien subyacente al precio de ejercicio.

El siguiente es el diagrama que representa el perfil de ganancias del comprador de la opeion Call

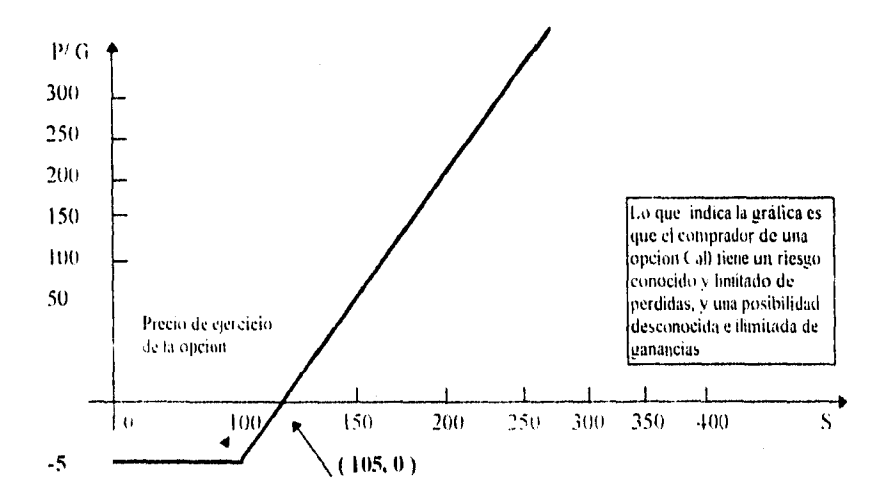

 $4<sub>0</sub>$ 

Y por lo visto con anterioridad se deduce que el resultado de comprar opciones Call es el siguiente

Compta Call 
$$
\rightarrow
$$
 Resultado  $\sim$  MAX [ 0, S - 1] - Prima

O bien, dicho resultado se puede reescribir como sigue. Sabiendo que C MAX [ 0, S - F ] obteniendo lo siguiente.

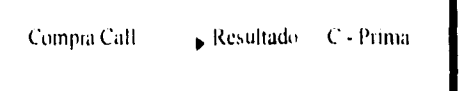

Observación: La gráfica interseca al eje S en la coordenada ( $E + P$ , 0); doude  $P = Es$  el valor de la Prima.

En este caso, dicha coordenada es la (105, 0)

Se considerará la misma gráfica incluyendo la posicion corta asociada:

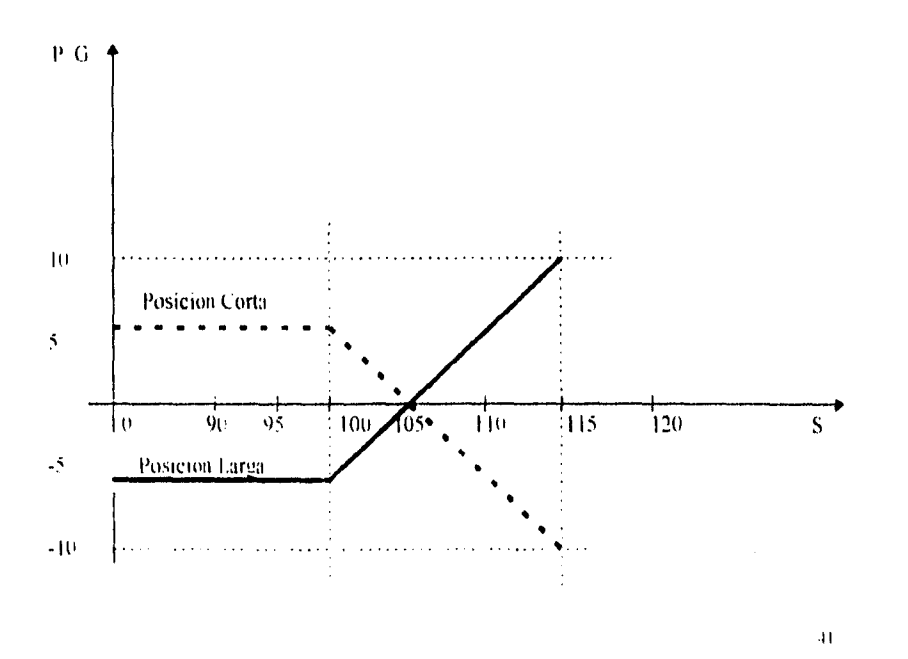

1.a figura andica que la maxima ganancia que tiene el vendedor de la Cali es de \$5.

sendedor logra esta máxima ganancia cuando el tenedor de la opcion Cali no puede ejercerla I n el eiemplo. la ganancia del vendedor es de S5 para cualquier precio del bien subvacente que sea menor o igual que el precio de ejercicio ( \$100 ). Esto tiene sentido porque el dueño de la opción Cali puede permitir que la opción expire sin ningún valor para cualquier precio del bien subyacente que cubra el rango antes mencionado

Si el dueño de la opcion Call decide ejercerla. la ganancia para vendedor puede ser nula o llegar a meurrir en una perdida. Por ejemplo: si el precio del bien subyacente es de 5 105. cl dueño de la oyeron Cali puede ejercerla. En este caso, el vendedor puede verse t'orzado a ceder **Una** acción que s ale S 105 a cambio de S 100 que es el precio de ejercicio

Esto representa una pérdida por parte del vendedor de 5 5 al momento de ejercerse, que es exactamente la compensacion I la prima o premio 3 que el vendedor recibió por la opción. Entonces se podrá notar. para el caso donde el precio del bien subyacente es de \$ 105, que el vendedor no tiene ganancias, al igual que el dueño de la opción Cali.

Ahora bien, si ci precio del subyacente excede los S 105. el vendedor puede incurrir en una pérdida testo depende si el dueño de la aperan decide ejercerla o no ►. Por ejemplo con un precio del subvacente de S 115, el dueño de la Call puede ( podrá ) ejercerla. En el ejercicio. el sendedor de la Cali entrega una accion con valor de S 115 y recibe 5 100 que es el precio de ejercicio ). 11 vendedor por esa razón está perdiendo 5 15 en el ejercicio de la opción. unido con los S 5 que el sendedor recibió cuando la opción se negoció ( es decir, recibe una prima o premio ), el vendedor concluye con una pérdida neta de S 10 como s. puede api ociar en el diagrama.

#### 3.6 La opción de venta ( opción Put.)

 $\overline{a}$ 

La opcion de venta u opcion Put es el derecho más no la obligacion, de vendei una cierta cantidad de un bien. a un precio determinado. el cual se ejerce durante un lapso previsto Para adquirir este derecho hay que pagar una prima (premio ).

En expiración, el tenedor de una put tiene dos alternativas: ejercerla o permitir que la opcion espire sin valor alguno. Si el tenedor decide ejercerla. él vende el bien subyacente y recibe la cantidad glic corresponde al precio de ejercicio **Por lo tanto, el tenedor de unir NI podrá ejercerla únicamente si el precio de ejercicio excede al precio del bien subyacente. 11** valor de una opcion put al vencimiento es igual a cero cuando el precio de **ejercicio** menos el precio del bien subyacente nos represente una perdida

Esto se puede ilustrar con un ejemplo, Considérese una opción Put **con precio de**  ejercicio de S 100 y se asume que el precio del bien subyacente es de S 102.

Al vencimiento, el tenedor de la opeion put puede ejercerla o dejar que expire sin valor Con un precio de ejercicio de S 100 y precio del subyacente de S 102 el tenedor no pudra ejercerla y obtener de ella algun provecho.

Al ejercer la opción put, el negociante puede vender el activo subyacente al precio de \$ 102 y recibir el precio de ejercicio i.e. \$ 100, con lo cual pierde \$ 2.

dr

En convecuencia, si el precio del bien subvacente as mayor o igual que el precio de

ejercicio al vencumiento, la opción put carece de valor

Definicion El valor de una opción Put al vencimiento (en expiración). esta dado por  $P = MAX$  [0,  $E$  - S]] P - Valor de la operon call. donde: S Precio del bien subvacente İ Precio de ejercicio

Aplicandolo al ejemplo se tiene

P = MAX [0, E - S ] = MAX [0, N\$ 100 - \$ 102 ] = MAX [0, - \$ 2 ] = 0.

Cuando el precio del bien subvacente está por debajo del precio de ejercicio, la opcion Put tiene valor. En esta situación, el valor de la opción es simplemente el resultado de la diferencia entre el precio de ejercicio menos el precio del bien subvacente

 $Si E \approx 5.100 v P = MAX [0, E - S]$ 

.<br>جز

Si se cansideran diferentes precios del subvacente se establece para  $S \in [100, M)$  con M  $\rightarrow 0$  (6 bien  $S \in [100, \infty)$ ) que la formula dará por resultado  $P = 0$ . Si  $S \in \{0,100\}$  entonces  $P = E - S$ 

Si S = 80 se tiene:  $P = MA$ ... [0, 100 - 80] = 20 (coordenada asociada (80, 20 +) 85 se tiene | P = MA<sup>++</sup> [0, 100 - 85] = 15 + coordenada asociada (-85, 15- ) ) Si S  $StS$ 90 se tiene  $P = MA = \{0, 100 + 90\} = \{0, t \text{ e}ab, \text{c}cnadq \text{ asocidad } t(90, 1 + 1)\}$ 95 se tiene:  $P = MAX$  [0, 100 - 95] = 5 = coorderiada asocia = 95,  $\rightarrow$  ))  $StS$ etc

 $\mathbf{\mathbf{H}}$ 

El lector apreciará que dichos resultados se pueden asociar en una gráfica en donde las entradas serian de la forma ( S, V ) donde S es el precio del bien subyacente y V es el valor de la Put.

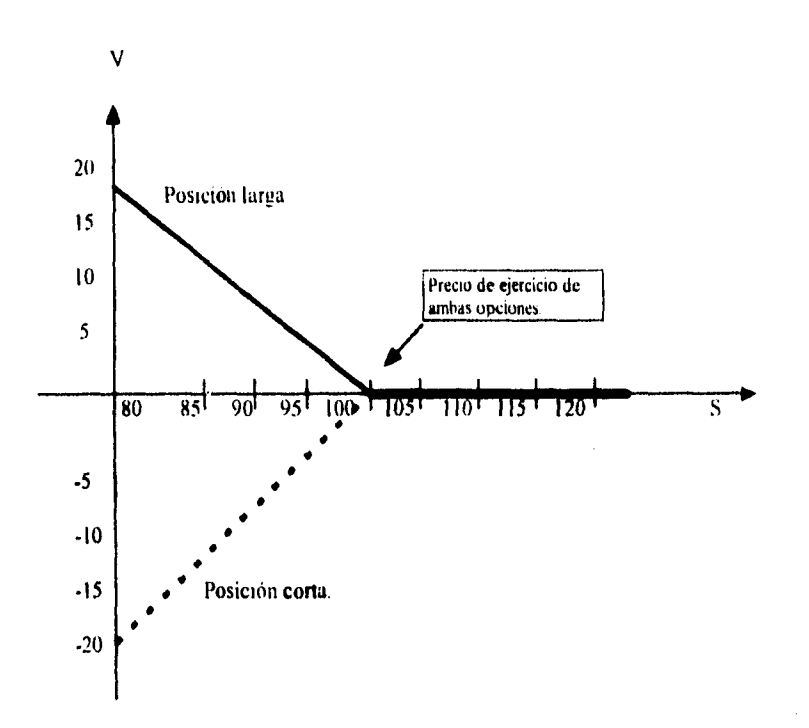

La figura también muestra el valor de la posición corta de la opción Put. Para precios del subyacente que sean mayores o iguales que el precio de ejercicio, la put carece de valor. Este valor cero. resulta del hecho de que el tenedor de la posición larga de la put no la ejercerá. Sin embargo, cuando el precio del subyacente en expiración esta por debajo que el precio de ejercicio, la posición cona de la opción put tiene valor negativo: con estos resultados el tenedor de la posición larga puede ejercerla. Por ejemplo: cuando el precio del

4'•

bien subvacente es de \$ 95, et tenedor de la posicion corta de la put debera pagar \$ 100 por una accion que realmente vale S 95 cuando el tenedor de la posicion larga la ejerza. En esta situacion. la posicion corta de la put puede tener ( dependiendo si se ejerce o no ) una perdida de S 3

Ahora se hará el anahsrs que corresponde a las ganancias y perdidas para una posicion larga en una opcion put se supondra que la prima es de  $S$  4 y que el precio de ejercicio es de \$ 100. Si el precio del bien subvacente al veneimiento excede los \$ 100, el tenedor de la put no la podra ejercer provechosamente. y la opcion expira sin valor. En este caso, el tenedor de la opeion par pierde  $5/4$ , que es el valor de la prima de dicha opeion igualmente. si el precio del bien subyacente al vencimiento es exactamente de 5 100, no se obtiene provecho alguno, y el tenedor vuelve a perder el equivalente a la prima de la opcion en cuestion. Por lo tanto: si el precio del bien subyacente es mayor o igual que el precio de ejercicio, el comprador de la puf pierde exactamente el valor de la prima de ha opción. Si cl precio del bien subyacente al venemento es menor que el precio de ejercicio. se podía tener un beneficio al momento de eiercerla Por ejemplo se tiene que el precio del bien subvacente es de \$ 99 al vencimiento. Entonces, el dueño de la put puede ejercerla. dando 5 99 y recibiendo 5 100 que es el precio de ejercicio. En este caso, el valor por haber ejercido la opción put fue de \$ 1. Con  $$99$  el tenedor de la put obtiene \$ 1 al eierccrla. pero el había pagado 4 para tener el derecho de dicha opción, lo cual significa en realidad una perdida de \$ 3. Si el precio del subvacente al vencimiento es de \$ 96, el comprador de la puf no tiene 2anancias. va que obtiene S 4 al ejercerla pero los tiene que descanta de lo que le costo cl derecho de dicha opción que son exactamente

S 4. Si el precio del Subvacente es de S 90 al vencimiento, el dueño de la opción la puede ejercer. v al hacerlo obtiene una ganancta, ya que ya a recibii \$ 100 en yez de \$ 90, con lo cual obtiene  $\frac{1}{2}$  10 y descontando el valor de la prima que es de \$ 4 se obtiene una ganancia neta de S

Con lo estudiado, se afirma que el resultado de comprar opciones put es el siguiente

Compra Put ► Resultado - MAN [ 0. 1. - S ] - Prima

O bien, se puede reescribit como sigue Sabemos que P  $\sim$  MAX [ 0, E - S ] por lo tanto el resultado seria el siguiente.

Compra Put ► Resultado = P - Prima

Aplicado al ejemplo, se tiene que  $E = 100$ , Prima = 4.

Si S  $\in$  [100, M ) con M  $\leq$  0. (6 bien S  $\in$  [100,  $\infty$ )) la formula dará por resultado  $P \approx 0$ . Por lo tanto. P - Prima = - 4  $Si S = 80$  se tiene:  $P = MAX [0, 100 - 80] = 20$ . Por lo tanto. P - prima = 20.4 = 16  $_{1}$ Cuando P - prima  $\approx$  0.9. Respuesta: si 1' prima  $\approx$  MAX [0. E - S ] = 4  $\approx$  E - S = 4  $\approx 100 - S = 4 \approx S = 96. \approx$  Coordenada asociada: (96, 0) i.e. (E - prima, 0).

Con la sigmente grafica asociada

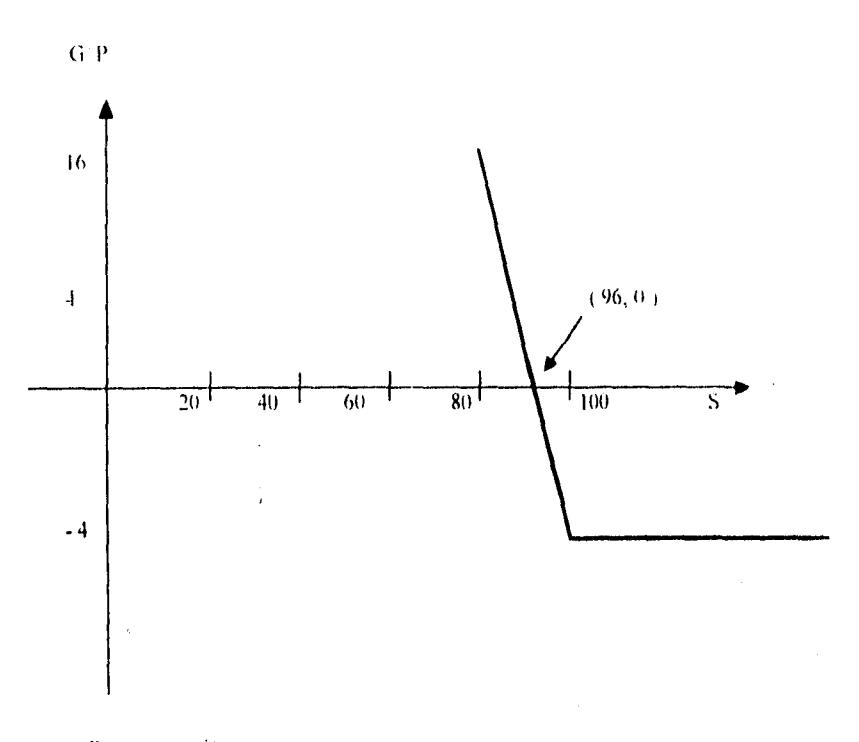

Para esta opción:

í, ķ

ł

Ganancias si S  $\in$  [0, 96)

Pérdidas si S  $\in$  (96,  $\in$ )

Sin ganancias ni pérdidas si  $S = 96$ . A la coordenada que le corresponde dicha situación i.e. la coordenada (96, 0) se le llamará Punto de Equilibrio.

En general. si se esta comprando una opción pat. se tiene:

Ganancias si  $S \in [0, 1]$  - prima  $\rightarrow$ Pérdidas si S  $\in$  (E - prima  $\infty$ ) Sin ganancias ni pérdidas si  $S^{\perp}$  E - prima. Punto de equilibrio).

Con la siguiente gralica asociada.

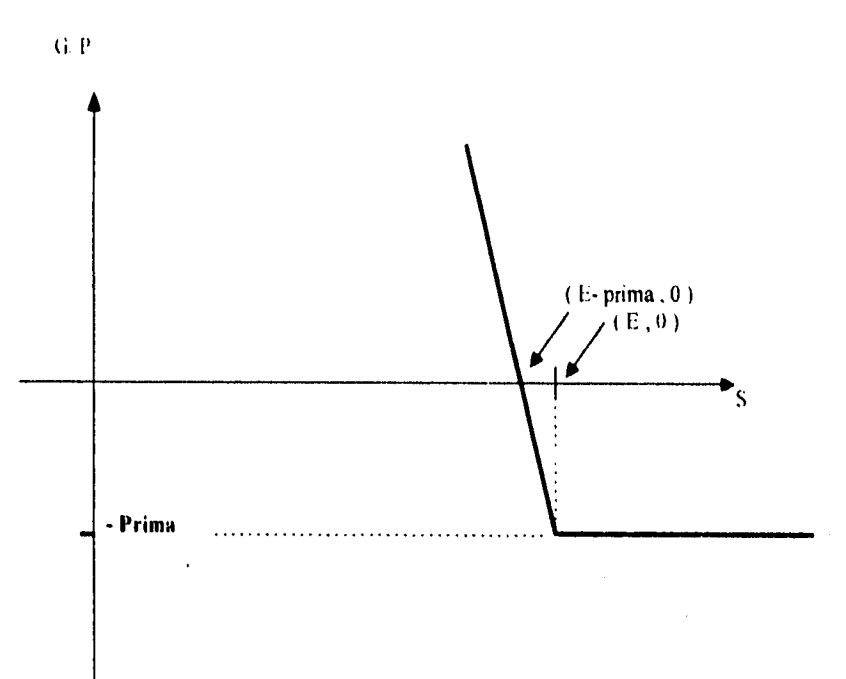

Lo que se puede decir a partir de la gráfica, es que el comprador de una opción Put tiene un riesgo conocido y limitado de perdida, y una posibilidad desconocida e ilimitada de ganancia.

Ahora se considerara el caso de la venta de una put, en donde es posible relacionar lo aprendido en el caso de comprar put. Puesto que lo que le pasa al comprador es exactamente lo inverso de la situación del vendedor y viceversa se concluye lo siguiente

Comprar Put - - Vender Put

es decir

 $\triangleright$  Resultado » Prima - MAX [ 0, E + S ] Vender Put

O bien, dicho resultado se puede reescribir como sigue. Sabiendo que  $P = MAX$  [0, E - S ]. Por lo tanto el resultado sería el siguiente.

Vender Put . Resultado = Prima - P

Aplicado esto al ejemplo anterior con  $E \le 5,100$ , y una prima de  $$4$  se tiene para  $S \in \{100, M\}$  reon  $M \ge 0$  (o bien  $S \in \{100, \infty\}$ ) que la formula dara por resultado  $P \approx 0$ . Por lo tanto: Prima - P  $\approx$  4 - 0  $\approx$  4 Si S = 80 se tiene: P = MAX [0, 100 - 80 ] = 20. Por lo (anto: Prima - P = 4 - 20 = -16. ¿Cuando P - prima = 0.2. Respuesta: si P = prima = MAX [  $0, E - S$  ] = 4  $\Rightarrow E - S = 4$   $\Rightarrow$  $100 - S = 4 \Rightarrow S - 96 \Rightarrow$  Coordenada asociada: (96, 0) i.e. (E - prima, 0) Y se observa que esta condición permanece igual sí se esta comprando o vendiendo.

So.

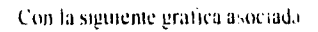

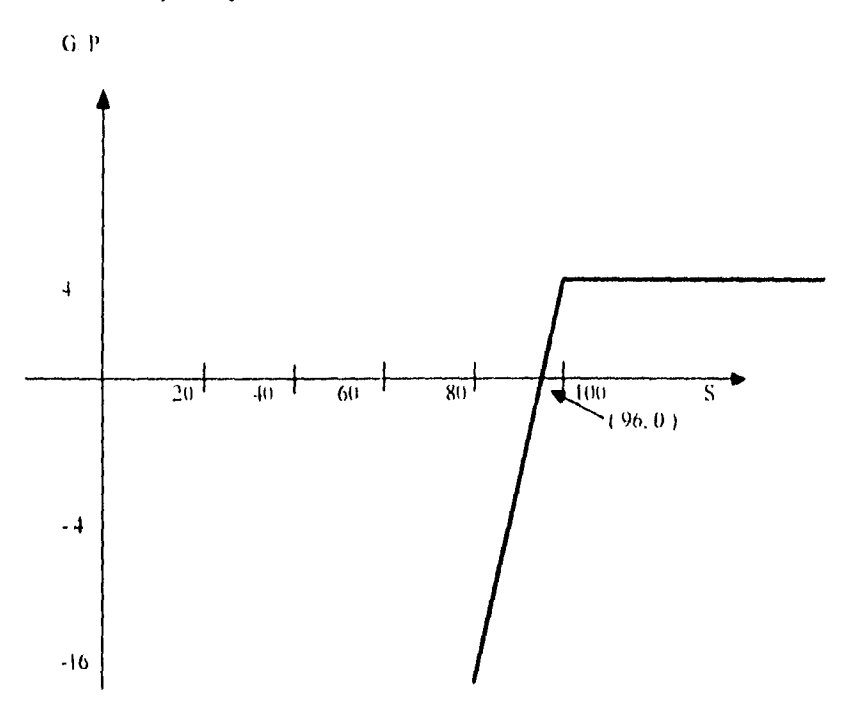

Para esta opcion:

Ganancias si S  $\in$  (96,  $\infty$ )

Pérdidas si S  $\in$  [0, 96)

Sin ganancias ni pérdidas si  $S = 96$ . (Punto de equilibrio.)

En general, si se esta vendiendo una opción put, se tiene

Gananeias si S / Ch - prima . z + Perdidas si S. e. [0, 1: - prima ) Sin ganancias ni perdidas si S ~ L - prima-(Punto de equilibrio)

Con la siguiente grafica asociada

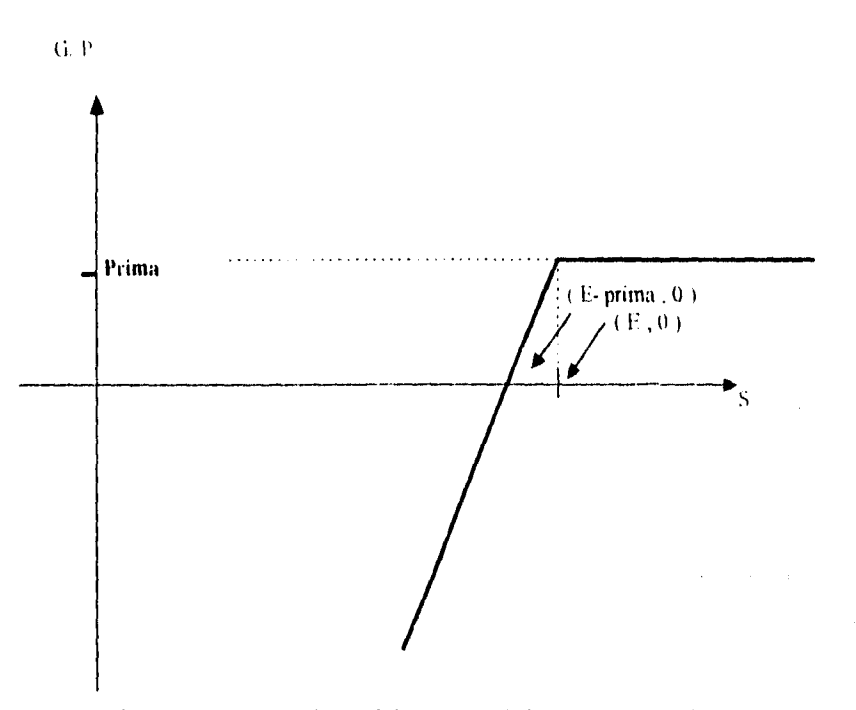

De esta manera se puede concluir que el vendedor de una opción tiene una ganancia potencial conocida y himitada, y una perdida potencial desconocida e ilimitada

#### 3.7 Determinación del precio de las opciones

### Variables Básicas

Como se ha visto con anterioridad. las opciones se compran y se venden por un precio, esto es, por una prima ( premio ). Las primas de las opciones se determinan mediante la mteraccion de la oferta y la demanda, la cual depende de tres variables basicas.

#### - Plazo al vencimiento .

Las opciones son activos que se deprecian con el tiempo. La razón es que. mientras más largo sea el plazo al vencimiento, mayores seran las oportunidades de que la opción se ejerza ( hay que notar que esto se aplica a las opciones americanas, ya que las europeas sólo se pueden ejercer hasta la fecha de vencimiento).

ii.- El precio del bien subyacente frente al precio de ejercicio de la opción

En función del **valor intrínseco(** que corresponde a las fórmulas del valor de una opción al vencimiento analizadas al twincipio del capitulo), las opciones se pueden clasificar en tres categorias:

> \*Opciones "dentro del dinero"( In- the-money, ITM I. \*Opciones ''en el dinero" ( At-the -money. ATM 1. \*Opciones "fuera del dinero" ( Out-of -the-money, OTM 1.

Para una opción Call se tiene lo siguiente

• Si  $S \cdot E$  la opción no puede ser ejercida y se dice que queda fuera del dinero (Out • ofthe - money (OTM )).

- St. S. E la operan puede ejercetec y al hacerlo no supone beneficio ni perdida y se dice que dicha opcion esta en el dinero (At- the - money (ATM )).
- $S_1 S_2$  E la operon puede ejercerse con una utilidad. y sera mayor en la medida de que el precio del hien sobvacento sea mas alto en relación con el precio de ejercicio. En este caso. se dice que la opcion esta dentro del dinero ( $\ln$  - the - money ( $\text{fTM}$ ))

La siguiente figura muestra la relación entre el precio del bien o instrumento subyacente y el precio de ejercicio para una opción call

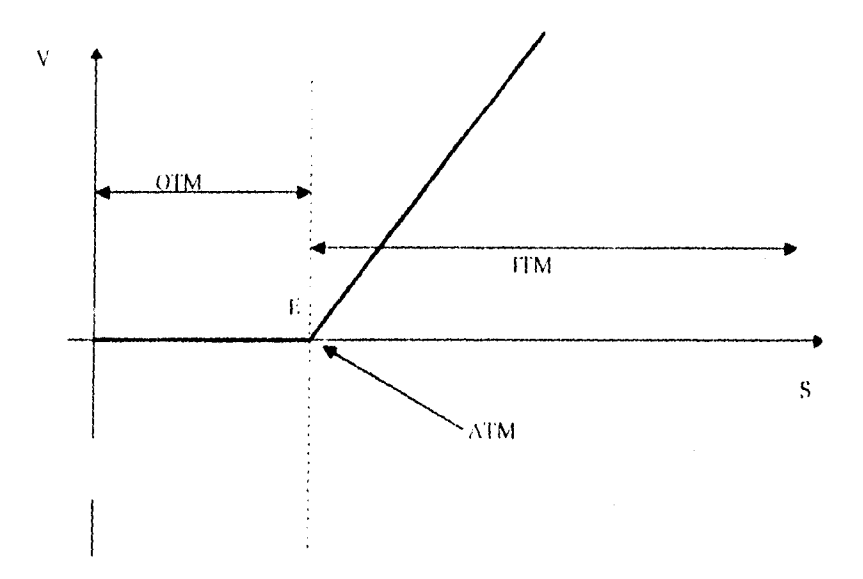

Para el caso de las opciones Pui, se tiene que la relación es inversa;

- Si S E. la opcion puede ejercerse con una utilidad y en este caso. se dice que la opción está Dentro del dinero (In - the - money (ITM )).
- S) S = E la opeion pude ejercerce, y al hacerlo no supone beneficio, ni perdida y decimos que dicha operon está En el dinero (At- the - money (ATM ))

• Si  $|S \cap \Gamma|$  la opción no puede ser ejercida y decimos que queda Fuera del dinero (Out of- the - money (OTM )).

Diagrama que ilustra las situaciones 1'1 M. OTM y ATM para una opción Put.

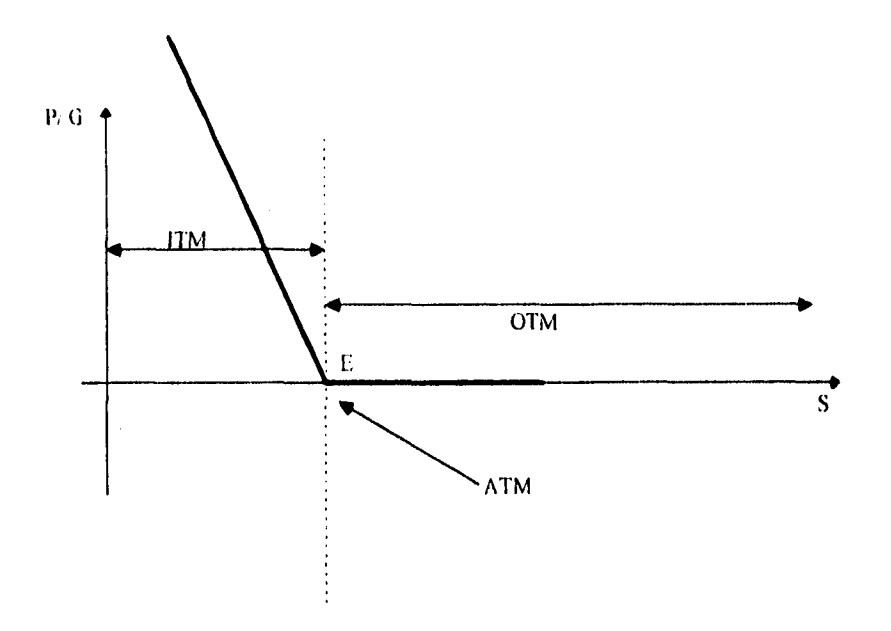

iii.- La volatilidad del bien subyacente

La volatilidad es una medida de dispersión de los precios. Normalmente , los participantes en el mercado de opciones utilizan la desviación estándar del precio del hien subyacente para medir la volatilidad. Mientras mas volátil sea la desviación estándar, mayor será el precio del bien. al igual que las probabilidades de que se ejerza la opción y, por lo tanto, la prima. De hecho los operadores de opciones adoptan para este caso el vocablo de "comprar y vender volatilidad". Si se espera que la volatilidad se reduzca, esto implicaria que tambien se espera que las primas de las opciones caigan, por lo que venden las opciones put y call Si se espera que la volatilidad aumente, es el momento de comprar opciones pm y call

De hecho. "medir la volatilidad" es un punto en donde no todas las personas que trabajan con opciones coinciden. Algunas veces. los operadores de opciones prefieren suponer que las primas de las opciones son "eficientes' es decir, que reflejan toda la información disponible

Y para terminar este apartado, se hará mención de la fórmula correspondiente a la desviación estándar:

$$
\sigma = \sqrt{\sum_{i=1}^{n} \frac{(P_i + P_i)^2}{n+1}}
$$

donde:

 $P =$  Precio promedio de todas las P  $<sub>x</sub>$ </sub>

 $P_{\text{A}}$  precio promedio diario del bien subyacente.

- indice asociado al dia

tu número de días observados.

*u* Volatilidad

# 3.8 Valor por tiempo y Valor intrínseco.

El primero y tercer factor mencionados que intervienen en la determinación del precio de una opción ( el plazo al vencimiento y la volatilidad ), determinan el valor por tiempo t valor temporal o valor extrínseco ) de una opción, el segundo factor, la relacion del precio del bien subyacente frente al precio de ejercicio, determina su valor intrínseco.

'q,

Cabe mencionar que el valor intrínseco de una opción ya se había estudiado con anterioridad, y son precisamente las fórmulas que corresponden al valor de una opción Call o una opción Put al vencimiento. Se hará otro ejemplo, y al analizarlo, se definirá el valor temporal de una opción.

Se tienen opciones Call sobre acciones de una cierta compaftla, con precio **de** ejercicio de 40 dólares, se cotizan a 3.5 dólares ( lotes de 100 acciones ). La acción tiene un precio de 42 dólares.

 $C = MAX$  ( 0, S-E ) = MAX ( 0, 42 - 40 ) = 2 dólares.

**Ahora bien, si el lote es de 100 acciones tenemos que su valor intrínseco es** de 200 dólares.

Por otra parte, el comprador de una opción estará **dispuesto a pagar un importe superior al valor intrinseco si espera que hasta el vencimiento los precios en el mercado pueden aumentar de tal forma que obtenga un beneficio superior a dicho valor. El vendedor de una opción exigirá una prima superior al valor intrínseco, para cubrirse del riesgo de una alteración en los precios que le suponga una pérdida superior. A esta diferencia entre la prima y valor intrínseco se le denomina valor temporal.** 

**En el ejemplo anterior, la prima era de 3.5 dólares, por lo que el valor temporal de la opción para una acción es de:** 

**Prima C = 3.5 - 2 = 1,5 dólares** 

**y para 100 acciones es de 150 dólares,** 

**Con lo cual,** el ejemplo, muestra un resultado interesante:

**Valor temporal de la opción = Prima de la opción - valor intrínseco de la opción.** 

#### Introducción a la Paridad Put/

El siguiente apartado a estudiar, tratará sobre la paridad que hay entre las opciones call y put . Antes de abardat dicho tema, será necesario exponer los fundamentos básicos que corresponden a las combinaciones de opciones. El lector encontrará el tema antes mencionado ( combinación de opciones), desarrollado con más detenimiento en secciones posteriores.

Como se mencionó con anterioridad, se tienen básicamente dos tipos de opciones: Opciones Call y Opciones Put ( va sea en posición larga o corta ). Dichas opciones se estudiaron de forma individual es decir, los ejemplos desarrollados eran una opción Call o una opción Put, pero esto no sucede por regla general, y pueden tener casos de varias opciones a la Ve% ( del mismo tipo, o bien de ambos ), en donde el inversionista le interesa conocer el resultado final de haber utilizado todas las opciones que en su caso, estén involucradas.

En esta situación, se dice que el resultado es consecuencia de combinar opciones.

Probablemente el lector piense que combinar opciones es una tarea dificil o complicada, pero se demostrará que salvo el número de cálculos, la situación es "prácticamente" la misma; ya que primeramente se hacen los cálculos opción por opción, y una vez que se tienen todos los resultados correspondientes al valor intrínseco, o bien los resultados asociados a las ganancias/perdidas de dichas opciones, se suman y así se obtiene el valor final  $(V^*)$  con lo cual, se puede asociar nuevamente una gráfica con coordenadas de la forma ( $S$ ,  $V^*$ ) donde  $S =$  Precio del hien subyacente.

A continuación se exponen dos ejemplo:

Fjemplo 1.

 $\ddot{\ddot{\phantom{}}\phantom{}}$ 

ţ

Ť ţ

 $\overline{a}$ 

Se tiene una opcion Cali con precio de ejercicio de \$ 100 y prima de \$ 15 en posición larga, y una opción Put con precio de ejercicio de \$ 100 y prima de \$ 15 cn posición corta

Se procedera analizar para distintos precios del bien subyacente las ganancias/perdidas de la combinación resultante

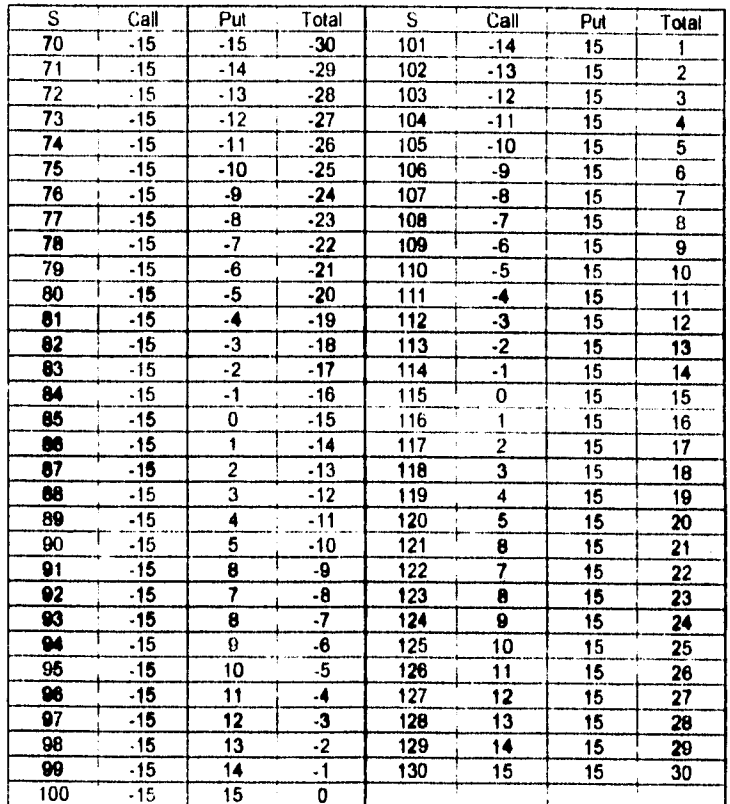

Con la siguiente gráfica asociada

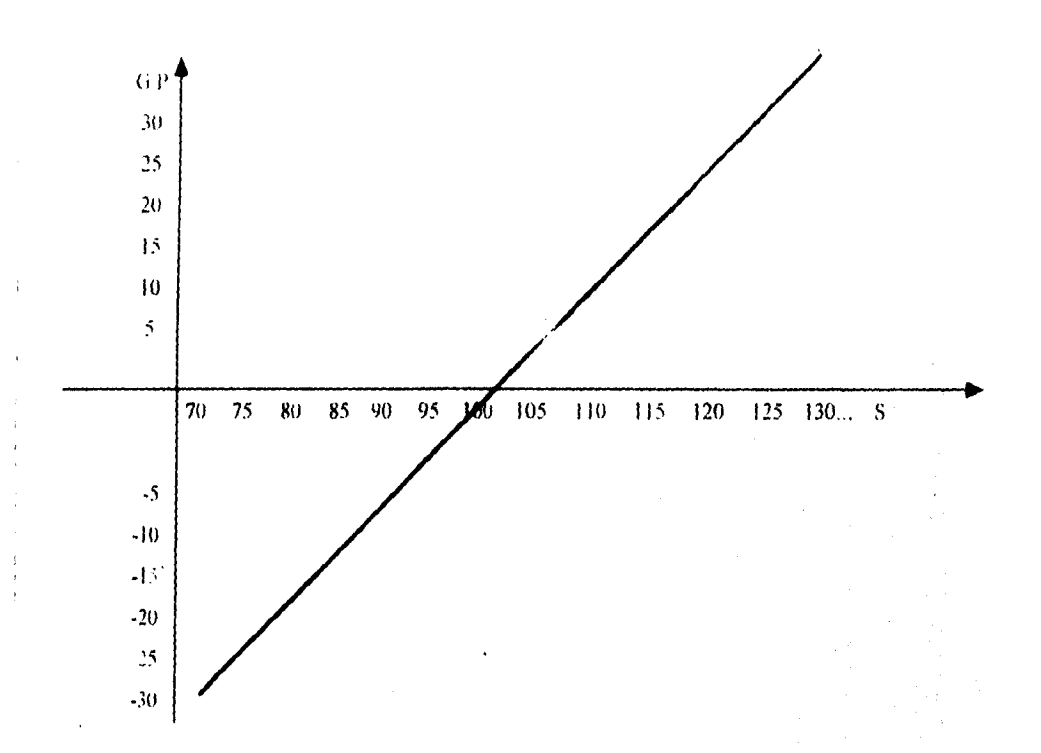

Para este caso, la opción resultante se conoce como Posición larga en el bien subyacente

 $\langle \hat{A}^{\dagger}$ 

## 1.1emplo 2

t).

Se tiene una Opcion Call "A" con precio de ejercicio de \$ 120, prima de \$ 15 en posicion larga, una Cal! "B" con precio de ejercicio de \$ 175 y prima de \$ 10 en posición corta t senta 1 y una opcion Put con precio de ejercicio de \$ 250 y prima de \$ 20 en posición larga

Para diferentes precios del bien subvacente se tiene lo siguiente

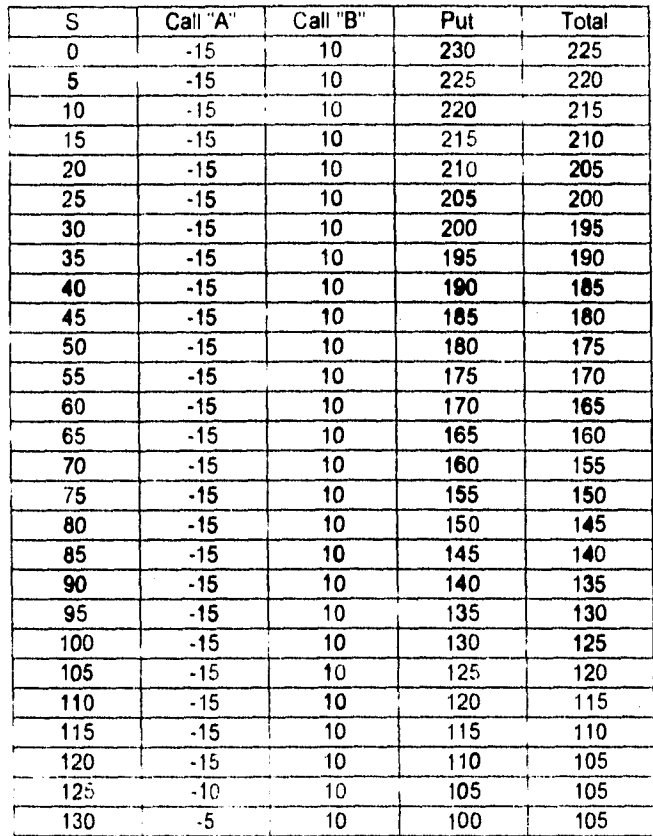

 $\alpha_1$ 

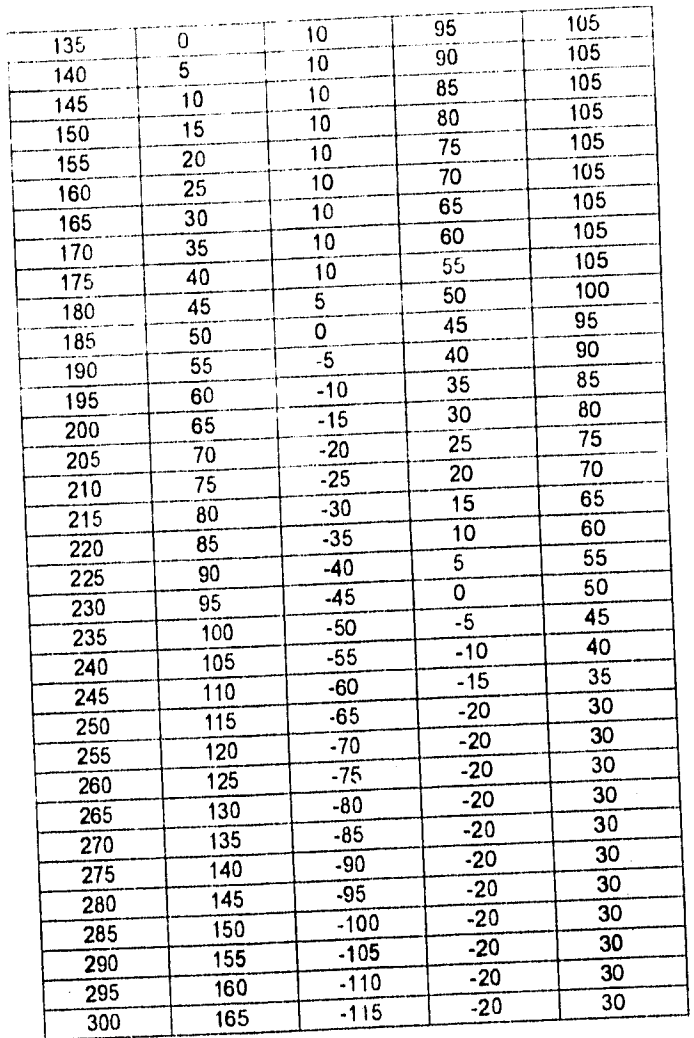

 $\frac{1}{2}$ 

化乙基苯甲基甲基苯基甲基

 $\label{eq:2} \frac{1}{\sqrt{2}}\int_0^1\frac{1}{\sqrt{2}}\,d\mu\,d\mu$ 

 $\bar{6}2$ 

 $\frac{1}{2}$ 

 $\sim$   $\sim$ 

 $\sim$ 

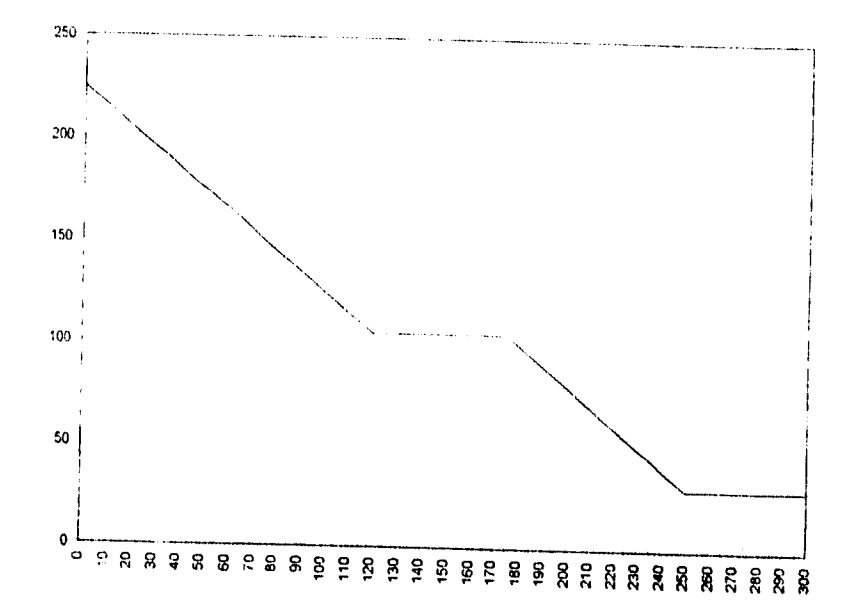

Con la siguiente grafica asociada
#### 3.9 Paridad Puti('all.

Existe una relación importante entre las opciones de compra y venta conocida como paridad Put Call. Dicha paridad se expresa como la relación er re las posiciones larga y corta en los mercados de opciones y posiciones larga y corta del bien subyacente Cuando el precio de ejercicio de las opciones son iguales, se tiene lo siguiente.

> Posición larga en la opcion call  $\pm$  posición corta en la opción put  $\pm$ posiciin► larga en el bien subyacente.

> > ti bien

Posición corta en la opción call • posición larga en la opcion pul posición corta en el bien subyacente.

El ejemplo número uno estudiado con anterioridad. corresponde a una posición larga en el bien subyacente.

Una pregunta interesante acerca de dícha paridad, es el conocer si hay alguna formula que determine el punto de equilibrio, para las ganancias/pérdidas de las posiciones mencionadas para el bien subyacente. Dicha cuestión sera motivo de análisis.

**PROPOSICIÓN:** En la relación Put/Call, el punto de equilibrio para cualquier posición t largaicorta i del bien subyacente se obtiene cuando

## $S = E + \beta$

 $0<sup>4</sup>$ 

Donde.

÷,

 $E - P$ recio de ejercicio de las opciones en cuestion.

15 Prima de la Opc ion Call - prima de la opcion Put.

## DEMOSTRACIÓN:

Se consideran una opción call en posición larga con prima  $P^*$  y una opción Put en posición corta con prima P\*\* Se debe recordar que el precio de ejercicio para ambas opciones es el mismo: por lo que se considerara con su notación habitual ( E

En términos generales. para esta combinación se obtiene punto de equilibrio cuando.

$$
\{ Max (0, S - E) - P^* \} \cdot \{ P^{**} - Max (0, E - S) \} = 0
$$

 $\blacktriangle$  Si S > E (S - E  $\geq$  0), se tiene lo siguiente.

 ${Max ( 0, S - E) - P^*} \cdot {P^{**} - Max ( 0, E - S) } = {(S - E) - P^*} + {P^{**} \cdot 0}$ 

 $\in$  {(S-E)-(P\*-P\*\*)}  $=0$ 

 $\Rightarrow$  S = ( P\* - P\*\*) + E

 $\mathcal{E}_{\mathcal{E}}$  $S = E + (P^* - P^{**}).$ 

 $\triangle$  Si S < E ( S - E < 0 ):

[Max(0, S - E)-P\*]+[P\*\*-Max(0, E - S)]=[0 - P\*]+[P\*\*-(E - S)]=  $= (0 \cdot P^*) \cdot [P^{**} \cdot (E \cdot S)] \times P^{**} + [P^{**} \cdot (S \cdot E)] \times (S \cdot E) \cdot (P^{**} \cdot P^{**}) \times 0$  $\Rightarrow$  S = (  $P^*$  -  $P^{**}$  ) + E

$$
\begin{array}{c} \mathbb{C} \\ S \models E + (P^* \bullet P^{**}). \end{array}
$$

**a** Para el caso S = E (S - E = E - S = 0), la demostración se reduce a aplicar alguno de los dos casos anteriores, ya que una expresión se escribirá 5- E, y en la otra se escribirá cero, y se procede a hacer los cálculos.

La demostracion es análoga para el caso de una opción call en posicion corta, y una opción put en posición larga, salvo que se de recordar que para dicha combinación, se obtiene punto de equilibrio cuando:

 $[P^* - Max + 0, S - E]$   $\rightarrow$   $[Max + 0, E - S] - P^{**}$   $] = 0.$ 

 $\phi^{\sharp}$ 

Una consecuencia importante de la paridad put call es que las opciones put pueden convenirse en opciones call al combinarlas con una posición en el bien subyacente y viceversa

Por ejemplo. una opcion put larga. junto con una posición larga en el bien subyacente equis alen a una posicion larga en opciones call Por consiguiente, el participante con una opcion pm puede convenida en una opcion cal' larga, comprando un contrato de futuros sobre el bien subyacente cuya fecha de vencimiento sea la misma que la de las opciones. Dicha estrategia, se le conoce con el nombre de conversión. De manera sondar, una res ersion conviene una posicion larga en opciones call, en una posición larga en opción put al combinar la upcion call con una posición corta en el bien subyacente En resumen. se tiene

Conversión: Opcion put larga + pusicion larga en el bien subyacente opción call larga Reversión: Opción call larga + posición corta en el bien subyacente opción put larga

A continuación se presenta un ejemplo que comprende el caso de la conversión, en donde la posición larga en el hien subyacente está dada por los datos del ejemplo número uno y además, una opción put larga con precio de ejercicio de \$ 150 y prima de \$ 25

Para este ejemplo, se consideran valores del bien subyacente en un rango de \$ 0 a \$ 500.

Tabla que muestra las ganacias/pérdidas para el caso de la posición larga del bien subyacente.

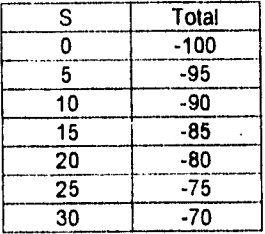

 $\alpha$ 

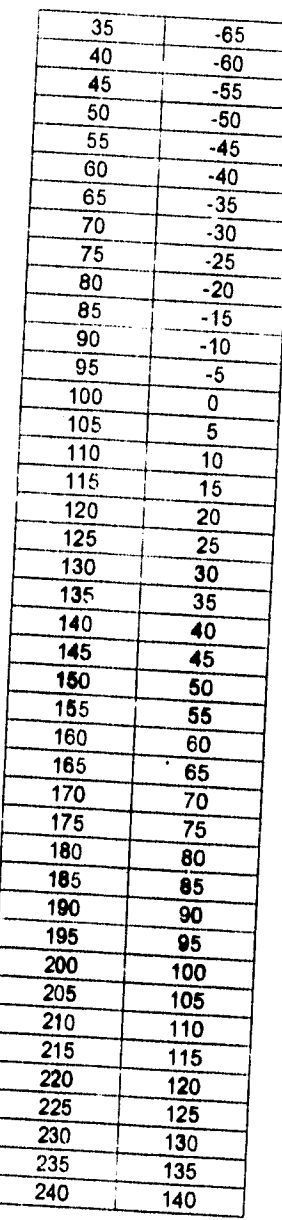

 $67$ 

ł,

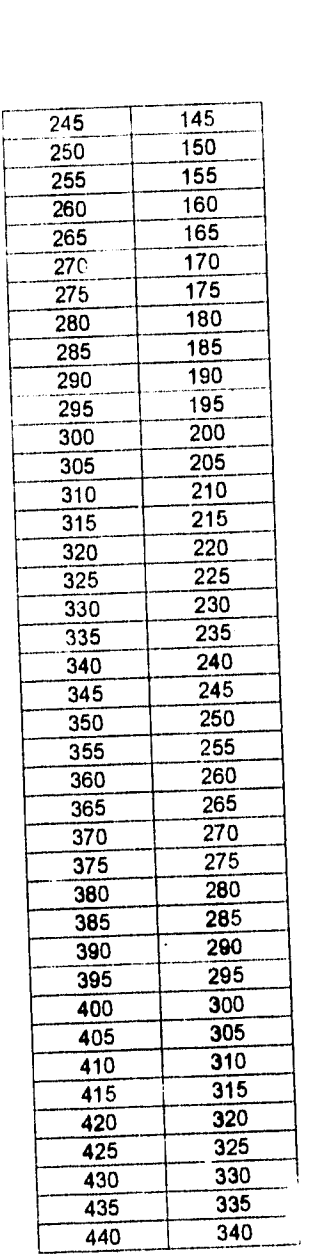

 $\hat{\mathcal{A}}$ 

 $\frac{1}{3}$ 

 $\frac{1}{2}$ 

 $\frac{1}{3}$ 

08

 $\label{eq:1} \frac{1}{2} \left( \frac{1}{2} \right) \left( \frac{1}{2} \right) \left( \frac{1}{2} \$ 

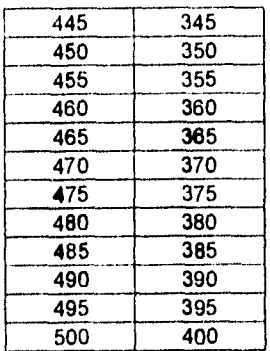

Con la siguiente gráfica asociada.

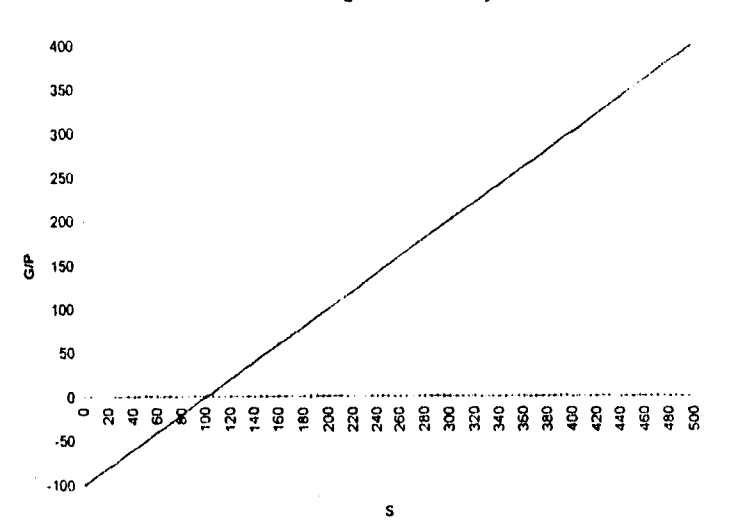

**Posición larga del bien subyacente** 

| s                | Total           |
|------------------|-----------------|
| ٥                | 125             |
| 5                | 120             |
| 10               | 115             |
| 15               | 110             |
| 20               | 105             |
| $\overline{25}$  | 100             |
| 30               | 95              |
| 35               | 90              |
| 40               | 85              |
| 45               | 80              |
| 50               | 75              |
| 55               | 70              |
| 60               | 65              |
| 65               | 60              |
| 70               | 55              |
| 75               | 50              |
| 80               | 45              |
| 85               | 40              |
| 90               | $\overline{35}$ |
| 95               | 30              |
| 100              | 25              |
| 105              | 20              |
| 110              | $1\overline{5}$ |
| $\overline{115}$ | 10              |
| 120              | 5               |
| $\overline{125}$ | ō               |
| 130              | -5              |
| 135              | -10             |
| 140              | $-15$           |
| 145              | $-20$           |
| 150              | $-25$           |
| 155              | $-25$           |
| 160              | $-25$           |
| 165              | $-25$           |
| 170              | $-25$           |
| 175              | $-25$           |
| 180              | $-25$           |
| 185              | $-25$           |
| 190              | -25             |

Tabla de ganancias perdidas de la opción put

 $70\,$ 

 $\frac{1}{2}$ 

 $\hat{\phantom{a}}$ 

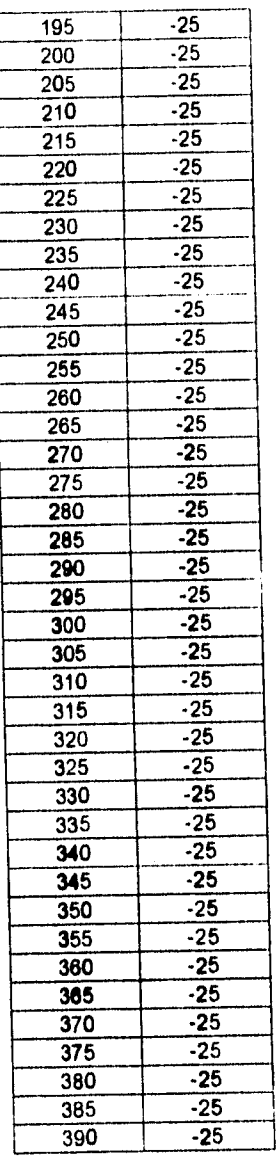

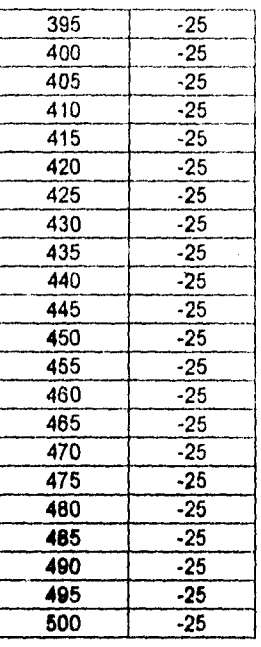

Gráfica asociada:

 $\bar{\epsilon}$ 

÷

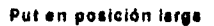

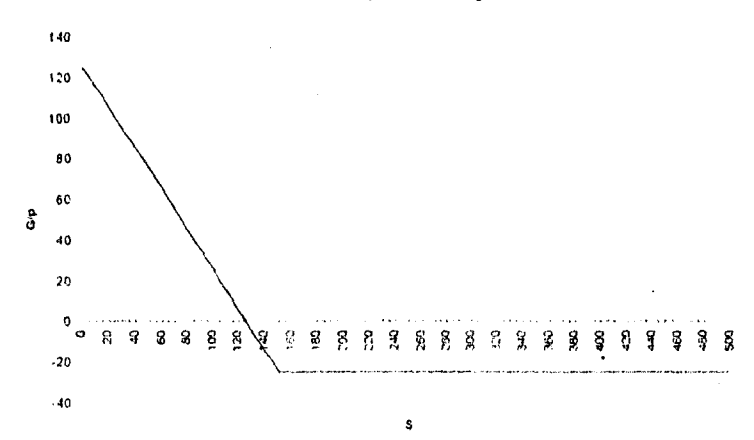

 $72\,$ 

| s                |                 | Total           |  |
|------------------|-----------------|-----------------|--|
| Ō                | 25              |                 |  |
| 5                | $2\overline{5}$ |                 |  |
| 10               | 25              |                 |  |
| 15               | $\overline{25}$ |                 |  |
| 20               | $\overline{25}$ |                 |  |
| 25               | 25              |                 |  |
| 30               | 25              |                 |  |
| 35               | $\overline{25}$ |                 |  |
| 40               | 25              |                 |  |
| 45               | 25              |                 |  |
| 50               | $\overline{25}$ |                 |  |
| 55               |                 | $\overline{25}$ |  |
| 60               | $\overline{25}$ |                 |  |
| 65               |                 | $\frac{25}{1}$  |  |
| 70               |                 | $\overline{25}$ |  |
| 75               |                 | $\overline{25}$ |  |
| 80               |                 | $\overline{25}$ |  |
| 85               |                 | $\overline{25}$ |  |
| 90               |                 | 25              |  |
| 95               |                 | $\overline{25}$ |  |
| 100              |                 | $\frac{25}{5}$  |  |
| 105              |                 | $\overline{25}$ |  |
| 110              | $\overline{25}$ |                 |  |
| 115              |                 | 25              |  |
| 120              |                 | 25              |  |
| $\overline{125}$ |                 | $\overline{25}$ |  |
| 130              |                 | 25              |  |
| 135              |                 | $\frac{25}{25}$ |  |
| 140              |                 |                 |  |
| 145              |                 | $\overline{25}$ |  |
| 160              |                 | $\overline{25}$ |  |
| 155              |                 | $\overline{30}$ |  |
| 160              |                 | 35              |  |
| 165              |                 | 40              |  |
| 170              |                 | 45              |  |
| 175              |                 | 50              |  |
| 180              |                 | 55              |  |
| 185              |                 | 60              |  |
| 190              |                 | 65              |  |

Tabla asociada a la conbinación de dichas opeiones (conversión).

 $\ddot{\phantom{a}}$ 

 $\bar{z}$ 

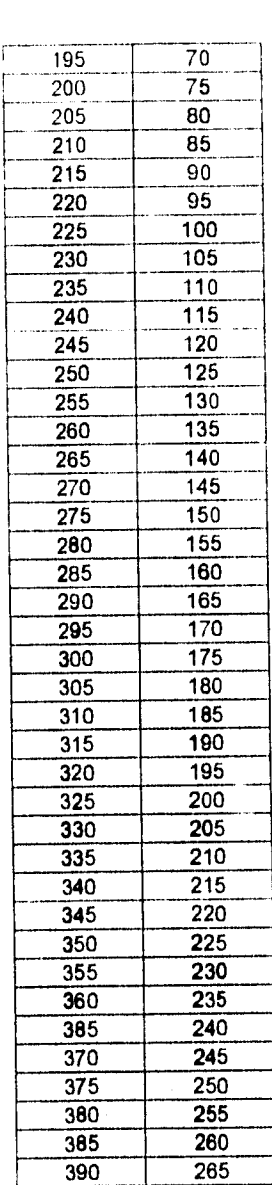

ł, l,

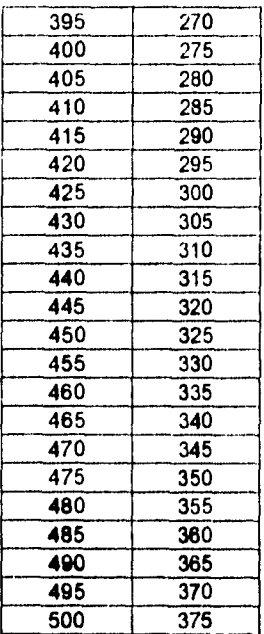

## Gráfica asociada: (conversión = opción call larga ).

 $\bar{1}$ 

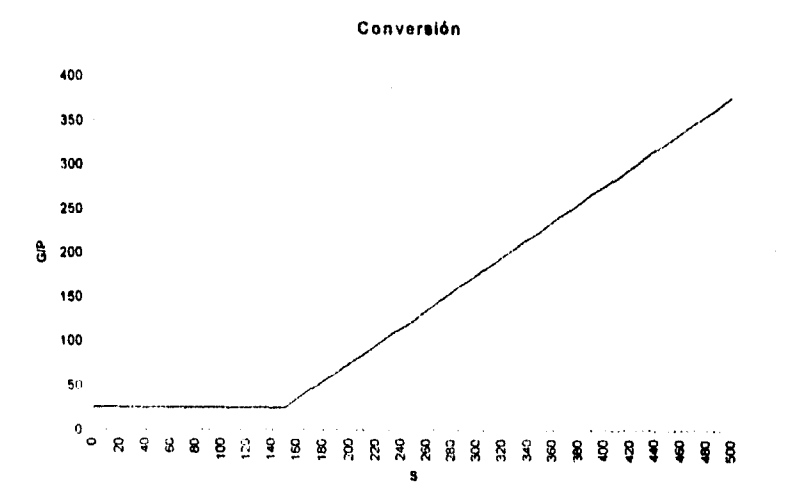

## 3.10 Estrategias para operar opciones ( Combinaciones clásicas ).

La especulacion es un hecho que resulta ser interesante cuando se trabaja con opciones. ya que se tienen opcione« call. opcione» put, diversos precios de ejercicio, vencimientos, etc. De hecho esta situación es parie de la flexibilidad en las opciones

Una observacion importante. es que en el presente análisis se omiten ciertos factores como requernuientos de margen, comisiones. costos de financiamiento e impuestos La razon, es que dichos factores estan sujetos a cambios continuos. y pueden ser diferentes para cada uno de los participantes en el mercado

Las estrategias para especular con opciones se dividen en tres categotias. a saber

- I. Estrategias bajo un escenario optimista ( bullish strategies )
- 2. Estrategias bajo un escenario pesimista ( beacish strategies ).
- 3. Estrategias que no toman posición respecto a los cambios esperados en los precios, sino que se basan en las expectativas de la volatilidad futura de los precios. conocidas como compraventa de volatilidad

## 3.10.1 Estrategias bajo un escenario optimista ( Bull-Spread ).

Las estrategias de especulacion basadas en la expectativa de precios mas altos del bien subyacente se conocen como estrategias bajo un escenario optimista o bullish strategies, ya que. en el mercado de acciones. el toro t boli 1 es el sunbolo de precios al alza.

I a estrategia bajo un escenario optimista mas sencilla es comprar una opciún call, en la cual el comprador paga una prima. y en caso de que el bien subyacente llegue o sobrepa'•e el precio de ejercicio antes del vencimiento, puede ejercerla. comprando dicho bien .11 precio de ejercicio

 $7<sub>6</sub>$ 

Ahora bien, si el operador considera que el precio aumentara aunque no más de cieno limite, puede hacer un bull spread: estrategia que consiste en comprar una opcion call para especular con un alza de precios, y vender simultaneamente otra opcion call con un precio de eiercicio más alto Al pagar una prima por la primera opcion. y cobrar por la segunda. el costo total neto de la estrategia es menor

Ejemplo: Se considera una opcion call en posición larga con precio de ejercicio de 580 y prima de \$15 y una opción call en posicion corta con precio de ejercicio de \$100 y prima de 510.

A commuacion se presenta la tabla de resultados asociadas para diversos precios del bien subyacente.

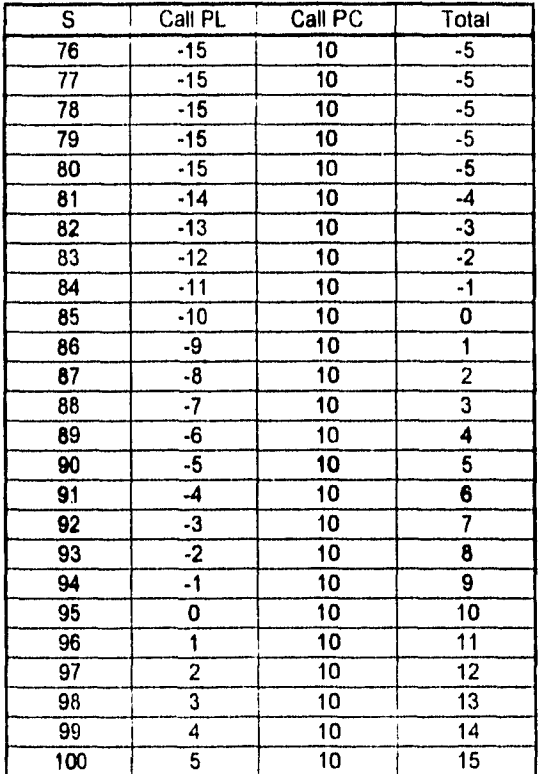

Con la signiente grafica asociada

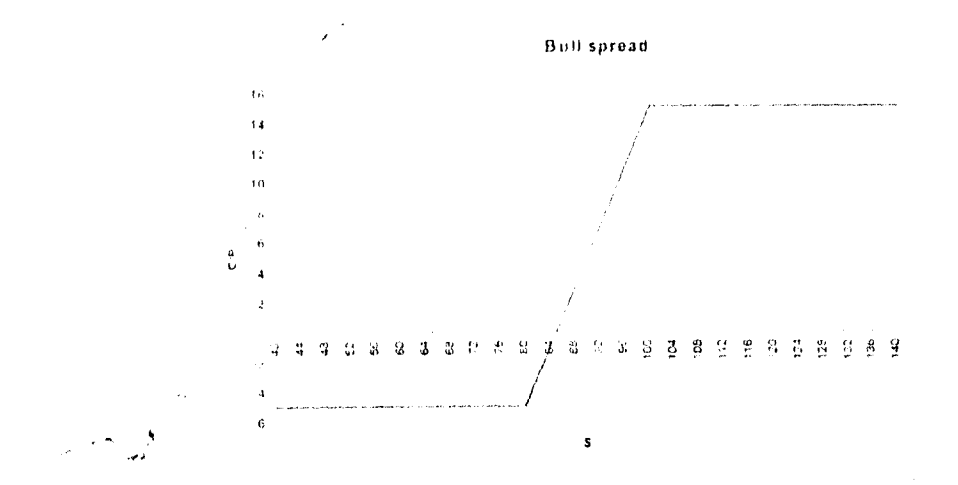

\* La siguiente gráfica ilustra a cada una de las opciones.

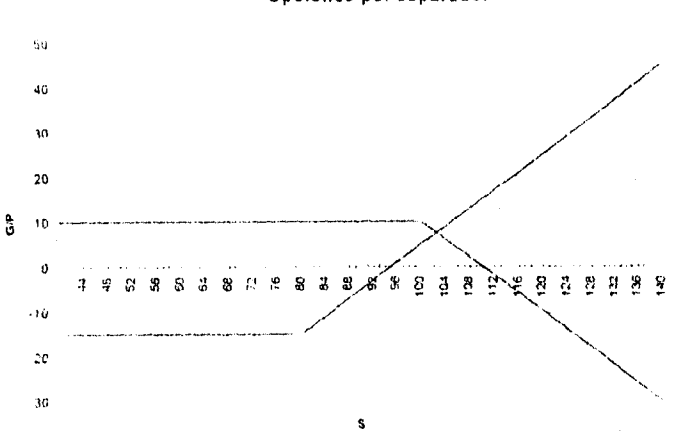

Opciones por separado.

Dicho ejemplo ilustra lo siguiente

ESTA 洮 lend  $\mathbf{X}^{(n)}_{k}$  and 聚酰胺联胺酶

Para el intervalo [ 0, 80 ], se obtiene que la perdida en dicha combinación es de \$5, este hecho se deriva de realizar la siguiente diferencia

Prima de la opción call que se vende MENOS Prima de la opción call que se compra

Aplicandolo al ejemplo se tiene:  $$10 - $15 \rightarrow $5$ .

lambien se debe de recordar que al tener opciones del mismo tipo pero en diferente posicion. la prima de la opción que se compia debe ser mayor o igual que la prima de la opcion que se vende 1 al no cumplirse esta condición, no tendria sentido elaborar dicha estrategia + Continuando con el análisis, este resultado cumple con una de las caracteristicas esperadas : el participante tiene limitadas sus perdidas.

Para el intervalo ( 80, 100 ) que son precisamente los precios de ejercicio **de dichas opciones, el participante obtiene ganancias y el punto interesante** a **estudiar en este caso es, saber en que valor del bien subyacente** se obtiene punto de equilibrio lo cual lleva a la siguiente proposición.

**Proposición :** Para la estrategia conocida como BULL SPREAD, se obtiene punto de equilibrio cuando  $S = E_{\text{cell complex}} + (Pr_{CC} - Pr_{CV})$ 

Donde:

Pr c $e^{i\pi}$  Prima de la opción call en posición larga.

Pr  $c_V = Prima$  de la opción call en posición corta.

y se debe recordar que el precio de ejercicio de la opcion call a venta es mayor que el precio de ejercicio de la opcion call a compra, es decir $\mathbb{E}_{\text{cell}}$  veata  $\geq$  E call conova

Demostración: Para la presente prueba se deben considerar tres casos que varían según la posición del valor del bien subyacente con respecto a los precios de ejercicio

**Caso I:**  $S \in [E_{\text{call compu}}, E_{\text{call compu}}]$ . En dicha situación se obtiene punto de equilibrio cuando  $\left[$  Max ( 0, S - E cali congra ) - Pr ( $\chi$  ] -  $\left[$  Pr ( $\chi$  - Max ( 0, S - E cali venta )} = 0, es decir

> [Max  $(0, S - E_{\text{c},\text{cl}})$  - Pr<sub>( $\in$ </sub> ]  $\in$  [Max  $(0, S - E_{\text{coll}})$   $_{\text{centr}})$  - Pr<sub>( $\in$ </sub>)] Desarrollando se tiene:  $S - E$  can compare  $- Pr_{AC} = 0 - Pr_{CC}$  $S^+$  (Pr  $_{CC}$  - Pr  $_{CV}$  ) +  $E$  caff compass  $\blacksquare$

La prueba para los casos  $S \subseteq E$  sati compra $E$  esti venta  $N$ ,  $E$  sati compra $E$   $E$  cali venta  $S$  son análogas.

Aplicando este resultado al ejemplo se tiene lo siguiente:  $S = (15-10) + 80 = 85$ , lo cual se puede verificar de forma inmediata consultando las tablas.

Al analizar las opciones por separado. se aprecia un hecho interesante a partir de valores mayores o iguales que 100. En este intervalo la opción en posición larga obtiene ganancias de hecho comienzan a partir de \$ 96 I y la opción en posición corta empieza a experimentar pérdidas ya que se está precisamente en el precio de 'ejercicio de dicha opción. Pero al sumar los totales de dichas posiciones se obtiene una cantidad constante ( en este caso son \$15 ), lo cual le indica al participante que sus posibilidades de ganancias también están limitadas y dicho valor no es fortuito. ya que' se obtiene de hacer la diferencia (en valor absoluto) de los precios de ejercicio en cuestión; y a dicho valor, se suma el resultado obtenido de la diferencia de las primas.

Para el ejemplo, el resultado es:  $|100-80| = |80-100| =$  \$ 20, y sumando a dicha cantidad - S 5 que es el valor de la diferencia de las primas. se obtienen los SI 5

#### 3,10.2 Estrategias bajo un escenario pesimista ( Bear-Spread

Las estrategias bajo un escenario pesimista se conocen como hearish strategies, el oso ibeari. simboliza un mercado a la baja

La estrategia más sencilla bajo un escenario pesimista es comprar una opción put, en la cual el comprador paga tina prima , si el precio del bien subyacente cae hasta o por debajo del precio de ejercicio antes del vencimiento, puede ejercerla. vendiendo el bien subyacente al precio de ejercicio Mientras mas bajo sea el precio del mercado en relacion al precio de ejercicio. mayores serán las utilidades para el comprador de la opción

Ahora bien. si el operador supone que el precio caerá, aunque no mas de cierto limite. puede hacer un hear spread, estrategia análoga al buil spread, solo que en esté caso, el operador compra una opción put para especular con una baja de precios y, al mismo tiempo. vende otra opción pul con precio de ejercicio menor Al pagar una prima al comprar la primera y recibir por la segunda, el costo total neto de la estrategia es menor.

Ejemplo: Se considera una opción put en posición larga con precio de ejercicio de \$105 y prima de \$ 7 y una opción pul en posición corta con precio de ejercicio de \$ 95 y prima de \$ 3.

A continuación se presenta la tabla de resultados asociadas para diversos precios del bien subyacente.

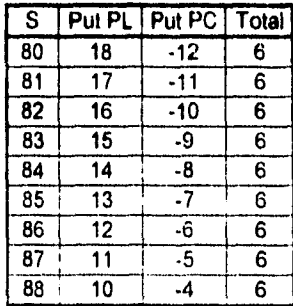

Si

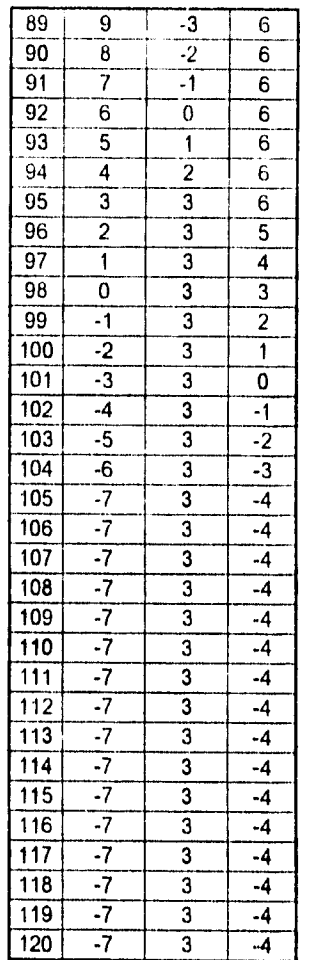

 $\overline{t}$ 

Con la siguiente grafica asociada

an Si

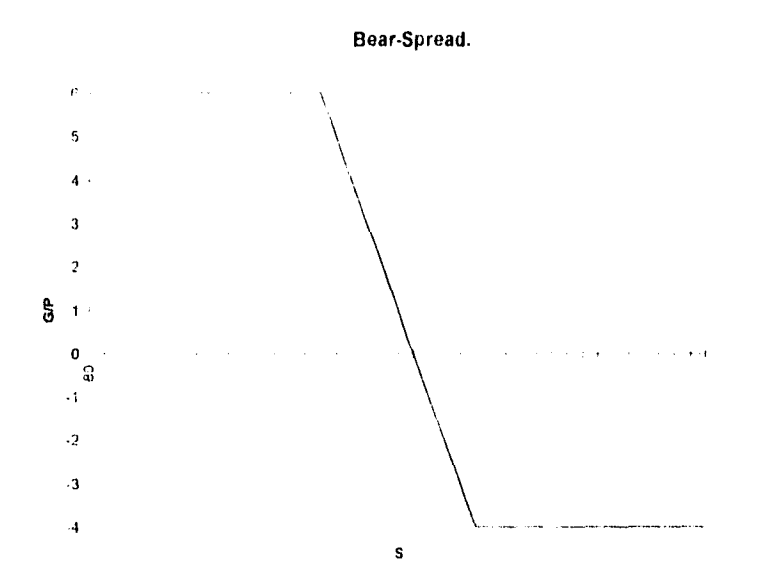

FI análisis para dicha estrategia es similar al desarrollado para el bull spread.

## **3.10.3 Los Spreads de volatilidad ( Compraventa de volatilidad ).**

Se recordará que una de las variables básicas que determina la prima de una opción es la volatilidad del precio del hien subyacente. A mayor volatilidad, mayores probabilidades habrá de que la opción ( put o call ) se ejerza y, por lo tanto, mayor será la prima; es decir, en los spreads de volatilidad, los agentes tienen como objetivo tomar una posición sobre las variaciones de la volatilidad en el futuro y no sobre los precios.

)ichas estrategias son muy variadas, por lo que únicamente se analizarán las principales Cómo se verá, muchas de estas estrategias tienen un nombre relacionado con la forma que

adopta su grafico de posición el vencumento i que no varia en su grafico de ganancias perdidas).

#### 3.10.4 Backspread

 $\ddot{\phantom{a}}$ 

 $\bar{\mathcal{C}}$  .

Una estrategia "hackspread" consiste en la compra de contratos compensada con la venta de un número inferior de contratos mas dentro del dinero al mismo vencimiento. Es decir, un backspread con calls supone la compra de contratos con un precio de ejercicio superior a! correspondiente a las opciones vendidas. En el caso de un hackspread con puts, los contratos comprados tendrán un precio de ejercicio menor al de los contratos vendidos.

I.as estrategias hackspread generalmente suponen un ingreso neto para el in ersionista ya que el importe de las primas cobradas es superior al de las primas pagadas.

Ejemplo: Se tienen 20 opciones culi en posición larga con precio de ejercicio de \$ 102 y prima de \$ 5. 14 opciones put en posición corta con precio de ejercicio de \$ 98 y prima de \$ 9

Para diferentes precios del hien subyacente se tiene la siguiente tabla de resultados que asocian las ganancias/pérdidas.

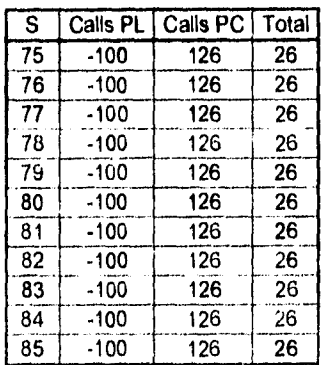

 $\mathbf{X}$ 

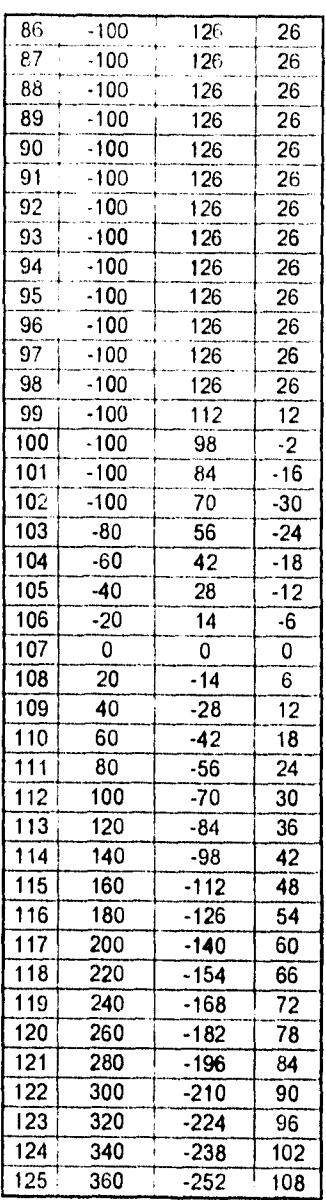

 $\hat{\mathbf{s}}^{\pm}$ 

### Con la siguiente gráfica asociada

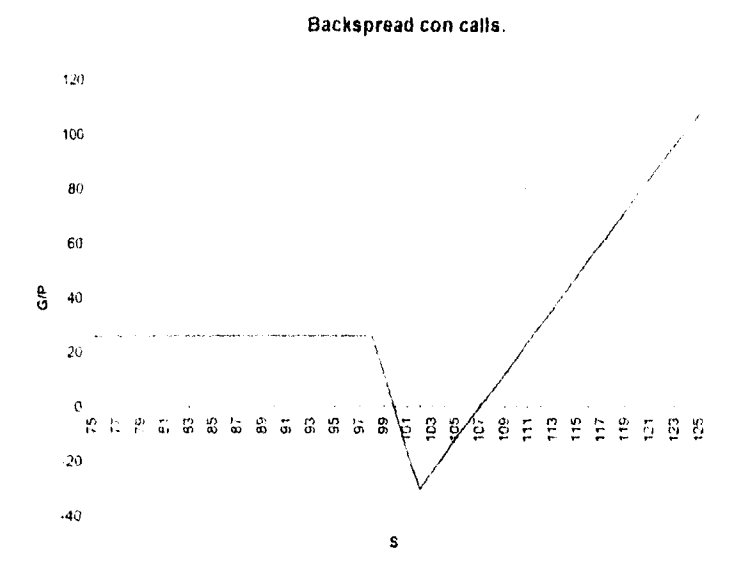

En la figura se observa que se obtienen resultados constantes hasta el precio de ejercicio de las opciones put, a partir de dicho precio, se registran perdidas que tienen como "tape" el precio de ejercicio de las opciones call y a partir de este momento se registran mejores resultados si se produce una tendencia alcista en los precios.

## 3.10.5 Straddle (Conos).

Este tipo de estrategia es de las más clásicas en los mercados de opciones. Consiste en la compra o venta simultânea de opciones call y put con el mismo precio de ejercicio y vencimiento

Ejemplo: Se consideran una operon call y una or ion put en posicion larga con precio de ejercicio de S 100 y prima de S 15.

grafica asociada para esta voinbinacion c•. la siguiente

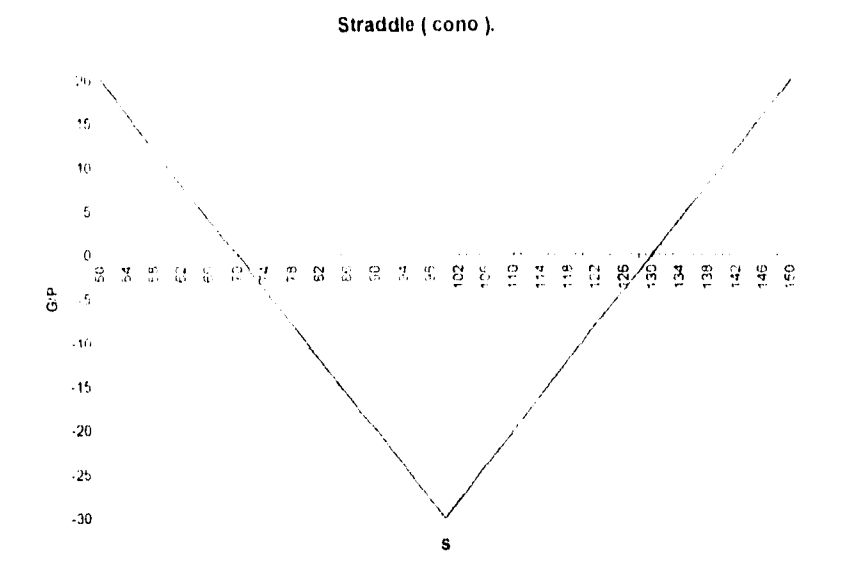

Para este caso. el operador se beneficia de los aumentos de la volatilidad. es decir, de los movimientos significativos del precio del subyacente. lin la figura se observa un cono en opciones con un precio de ejercicio de S 100. lista posición obtiene beneficios, si al vencimiento el subyacente supera la cotización de \$ 130 o si baja de la cotización de \$ 70. Con poco movimiento, es decir, baja volatilidad del subyacente no producirá pérdidas.

Para un cono de venta. los resultados son los opuestos. es decir, las ganancias se obtienen cuando el precio del subyacente oscila alrededor del precio de ejercicio de las opciones vendidas.

l.

## **3.10.6 Strangle ( Cuna ).**

Este tipo de especulación es similar al cono. La diferencia es que en una "cuna" los precios de ejercicio de las opciones call y put difieren En este tipo de posiciones. el precio de ejercicio de las opciones call es mayor que el precio de ejercicio de las opciones put.

Ejemplo: Se considera una opcion call en posición larga con precio de ejercicio de \$ 125. y.prima de S 25, y una opcion put en posición larga con precio de ejercicio de \$ 80 y prima de \$ 13

La gráfica asociada a esta combinación es la siguiente

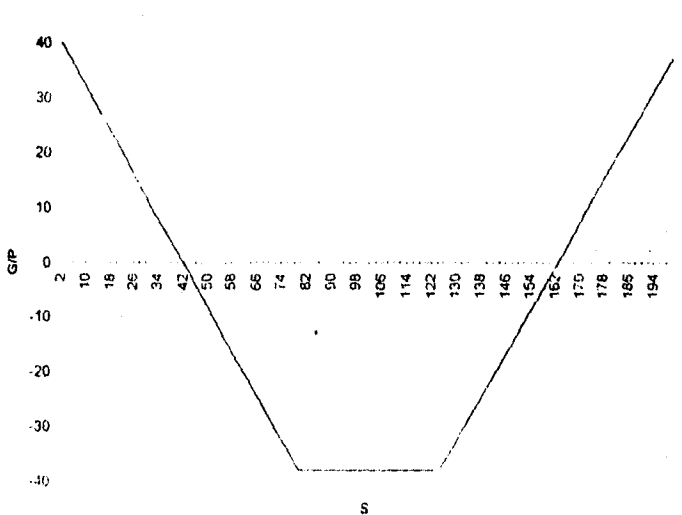

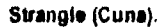

El analisis para dicha estrategia es casi similar que el realizado con el cono', salvo que las pérdidas presentan un período de estabilidad, que es precisamente el rango de 80 a 125. siendo éstos valores los que corresponden al precio de ejercicio de las respectivas opciones.

#### 3. 10.7 Butterfly ( La Mariposa).

lacta el momento se han analizado estrategias que se basan en la combinación de dos contratos. Por supuesto, la especulación con opciones permite tomar posiciones combinadas en múltiples contratos diferentes para el mismo subyacente. Una de las posiciones clásicas dentro de estas estrategias es la conocida en español como la mariposa

Dicha posición se puede construir de diferentes combinaciones de opciones. En cualquier caso, los resultados al vencimiento de la posición son idénticos. La compra de una mariposa se puede lograr con las siguientes combinaciones, en base a los precios de ejercicio implicados en las respectivas opciones.

a) Compra de una call a El, venta de dos calla E2 y compra de una call a E3.

bl Compra de una put a El, venta de dos puts a E2 y compra de una pul a E3.

e) Venta de un cono a E2 y compra de una put a El y de una call a E3 I en esta posición. siempre E2-El tiene que ser igual a E3-E2 ).

La venta de una mariposa admite las mismas combinaciones, alterando los signos de compras y ventas, es decir:

a) Venta de una call a El, compra de dos call a E2 y vende de una call a E3.

b I Venta de una put a El. compra de dos puts a E2 y venta de una put a E3.

e) Compra de un cono a E2 y venta de una put a E1 y de una call a E3 (en esta posición, siempre E2-El tiene que ser igual a E3-E2 ).

Diagrama que ilustra la compra de una mariposa

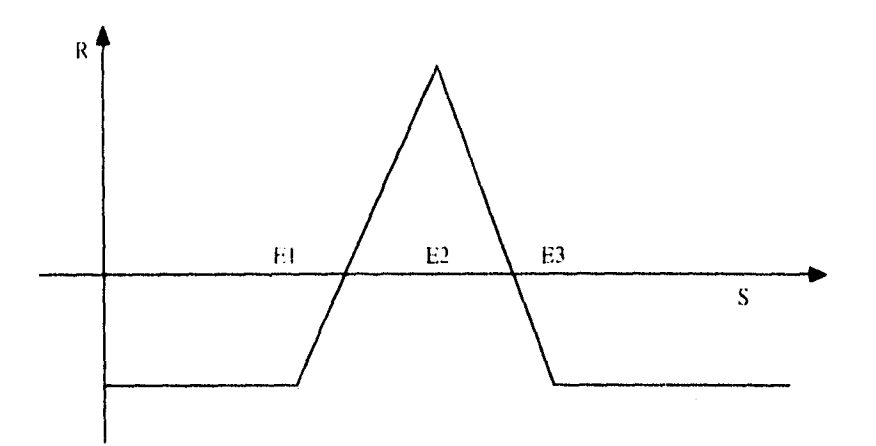

Diagrama que ilustra la venta de una mariposa:

Ē

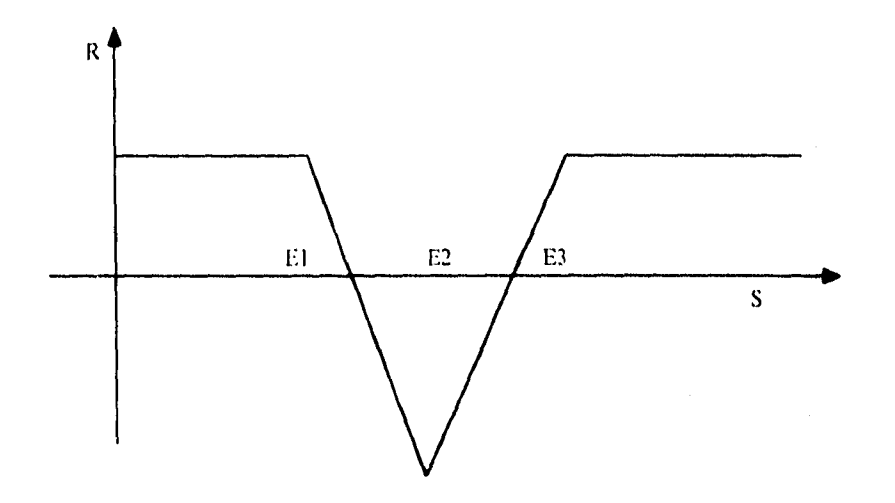

La compra de una mariposa alcanza su máximo peneficio cuando al vencimiento el precio del subyacente es E2. Es decir, comprando una mariposa se apuesta por una baja

matmdad ea el fileteado uno aspecio destacar que la compra de *una* mariposa presenta la ventaja de un riesgo Itinitado.

analisis es similar para la venia de una mariposa

## 3.10.8 H Cóndor

Este tipo de estrategia se basa en la combinacion de opciones con cuatro precios de ejercicio distintos al mismo vencimiento. Las alternativas de construcción para la compra de un condor son Lis siguientes:

a) Compra de una cali a El. venta de calls a E2. y E3. y compra de una call a E4. ló Compra de una put a El. venta de puis a E2 y E3 y compra de una put a E4. e) Venta de un strangle a E2-I3 y compra de una put aEl y call a FI.

Para la venta de un condor, las alternativas de construcción son las siguientes

a) Venta de una call a E1, compra de calls a E2 y E3 y venta de una call a E4. bi Venta de una put a El. compra de puis a EL2 y E3 y venta de una put a E4. e) Compra de un strangle a E2-E3 y venta de una put a E1 y call a E4.

Diagrama que ilustra la compra de un cóndor:

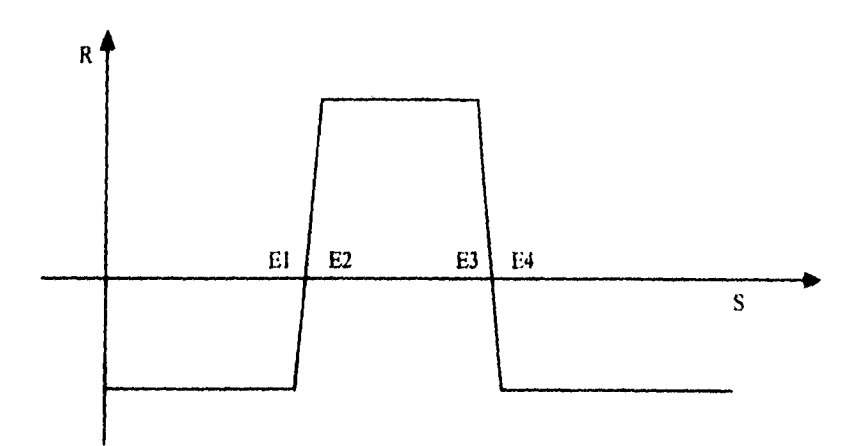

Diagrama que ilustra la venta de un cóndor:

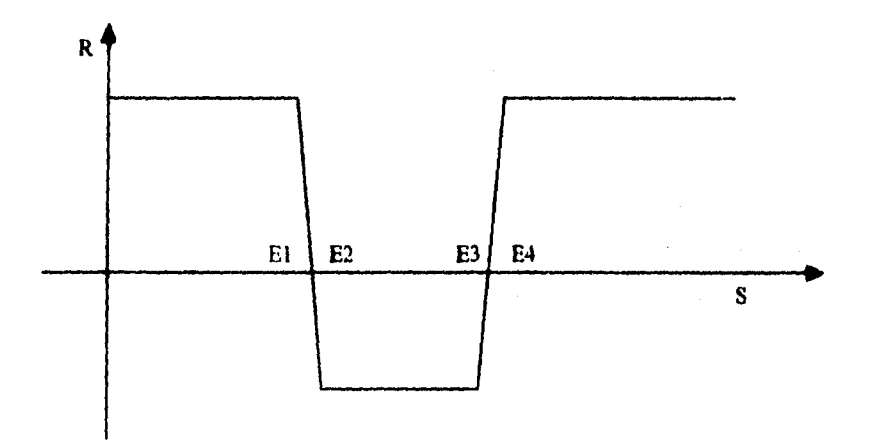

**Esta estrategia, es realmente similar a la estudiada con anterioridad.** 

Para terminar este capitulo, se debe hacer notar al lectoi que estas no son la tunicacombinaciones que existen en materia de opciones, ya que la misma flexibilidad que se presenta al manejar opciones permite que se construyan las combinaciones necesarias, de acuerdo a las necesidades de los operadores en los distintos mercado del inundo.

# **Conclusiones.**

De forma somera el trabajo indigo al lector a conocer los origenes, principios y algunas aplicaciones de los instrumentos derivados, centrando su estudio al de las opciones financieras. en donde se expusieron las primeras técnicas para hacer uso de dicho instrumento. También se enfatizó su importancia al elaborar un programa, en donde el usuario podrá practicar lo expuesto en materia de opciones financieras Cabe aclarar que este es el primer paso tanto en el programa como en la investigación: ya que esta no es la única manera y por ende, no es el unico recurso para atacar este tema, pero algo que es muy importante. es que el material estudiado, constituye una base para continuar el trabajo en esta área y mas aún con este instrumento, que todavía no *tiene un* uso difundido *en* nuestro pais.

## Apéndice Programa OPCION.

A continuación se presenta un *breve* formato para el uso del programa OPCION, y la corrida del *mismo.* 

El programa OPCION fue desarrollado por medio del lenguaje Tuibo C, se utilizaron un total de 23 archivos y 403 KB para realizarlo

La manera de accesar es muy sencilla, lo único que se tiene que escribir es la palabra OPCION después del símbolo A:<sup>1</sup> o el símbolo que corresponda según la unidad en donde se encuentre el programa.

Para ilustrar el uso del mismo, as) como sus indicaciones básicas, se proporciona el desarrollo completo de un ejemplo.

UNIVERSIDAD NACIONAL AUTONOMA DE MEXICO

OPCIONES FINANCIERAS

VINICIO PEREZ FONSECA.

Presione la barra espaciadora para continuar.

1NTRODUCCION

Este programa calcula el valor intrínseco de opciones CALL y opciones PUT, así como las ganancias y prdidas de las mismas. Tambin es posible obte-ner los resultados asociados a las combinaciones de opciones.

OBSERVACIONES El número máximo de acciones para una opción CALL o una opción PUT es 5. El máximo precio de ejercicio permisible es de \$1000.

Al introducir los datos el usuario debe especificar si la(s) opción(es) se analizarán en su posición corta (Venta) o en su posición larga (Compra). Esta acción deberá especificarse con el símbolo "\*".

En caso de ocurrir algún error al introducir los datos o desear cambiarlos utilice la tecla 8 o b, para borrar el valor introducido.

Antes de imprimir las gráficas, verificar que se haya ejecutado el comando<br>GRAPHICS del Sistema Operativo y presionar Print Screen o Imprime Pantalla

Presione la barra espaciadora para continuar.

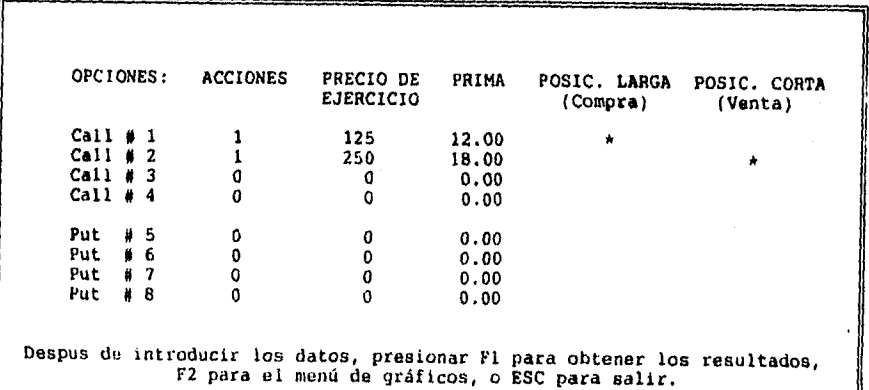

 $9a$ 

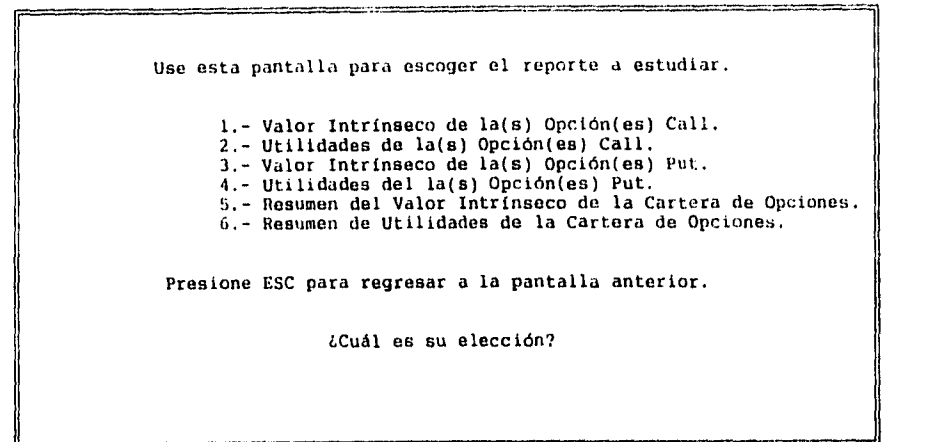

UTILIDADES DE LA(S) OPCION(ES) CALL.

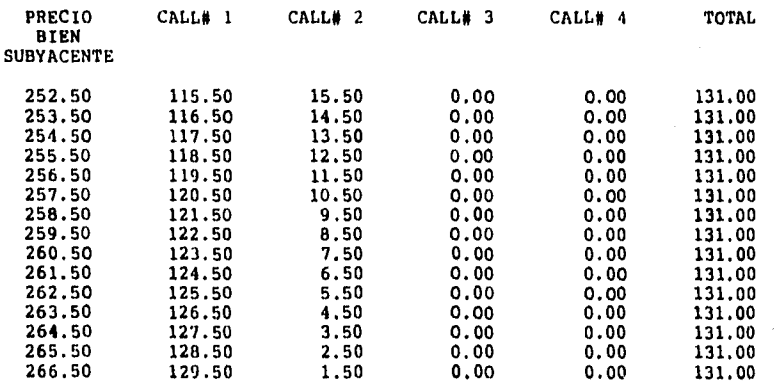

Presione la barra espaciadora para continuar.

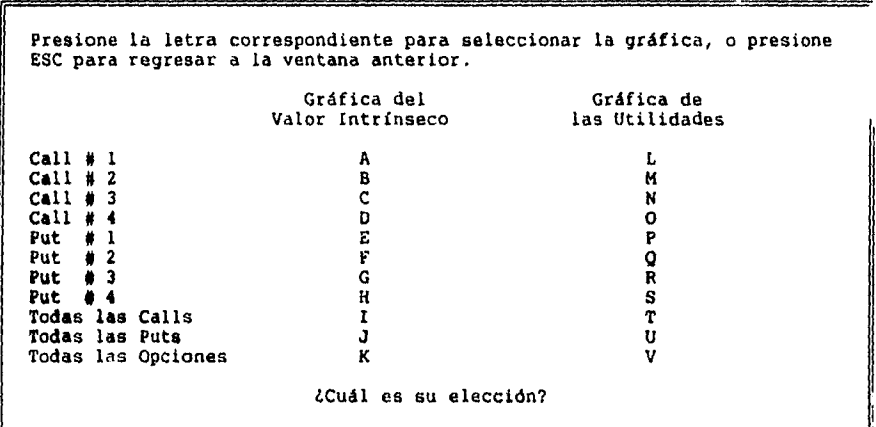

ł ł,  $\hat{\mathbf{v}} = \hat{\mathbf{v}}$  ,

 $\sim$ 

98

 $\sim$ 

ł

 $\ddot{\phantom{0}}$ 

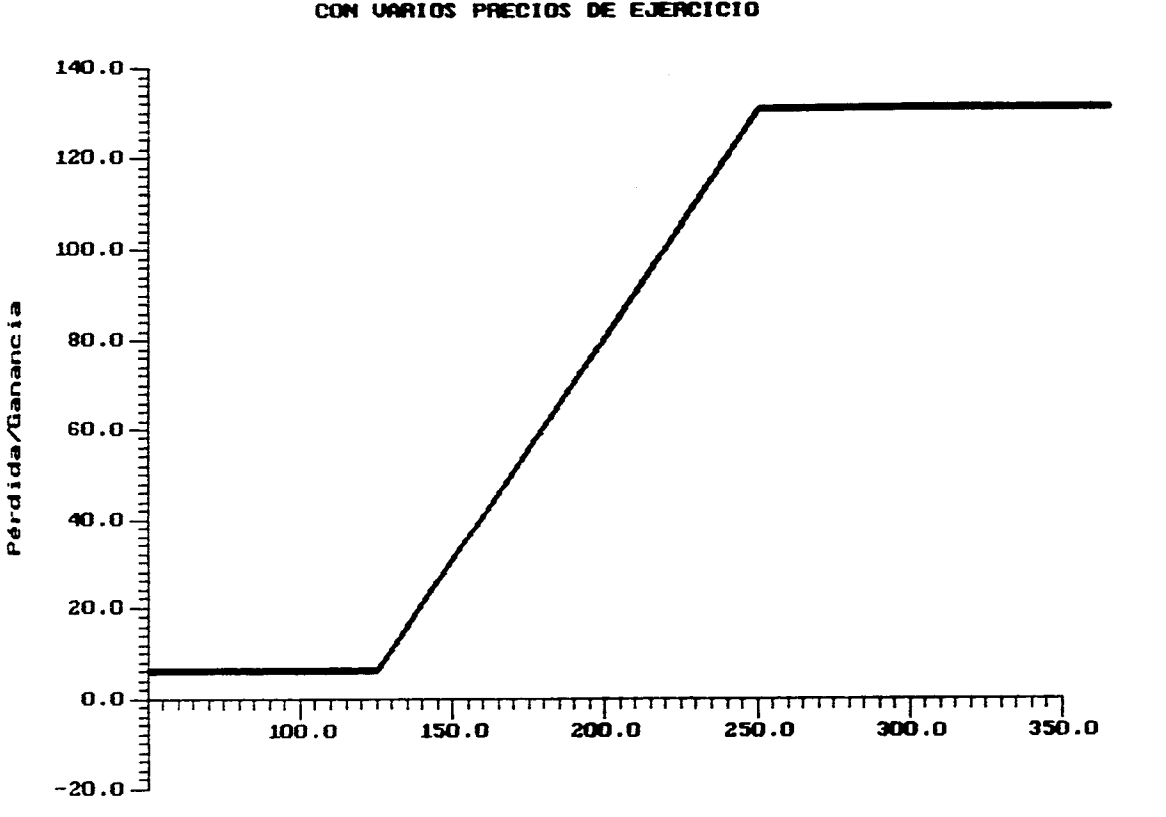

GRAFICA DE LAS UTILIDADES PARA TODA LA CARTERA DE OPCIONES CON URRIOS PRECIOS DE EJERCICIO

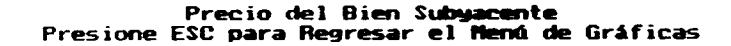

g
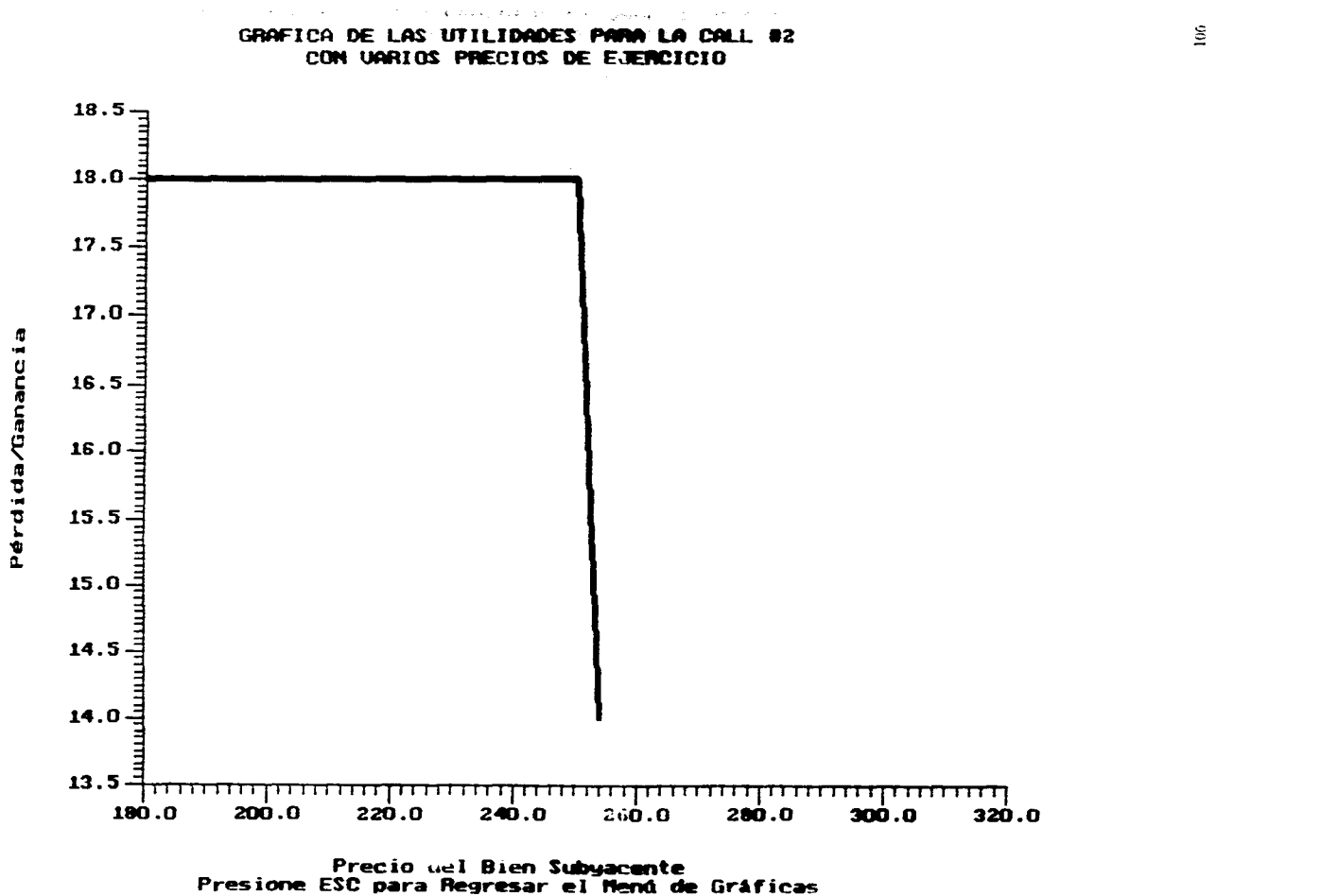

 $\circ$ 

 $\hspace*{1.5cm} {\color{red} \ddots} {\color{red} \ddots} {\color{$ 

/\* LIBRERIAS

sinclude stdio h #include graphics h #include <math h #include <conio h  $\nu$  include  $\sim$  dos h #include ~ ctype h #include <string hi

/\* MACROS GENERALES \*

#define ESC 0x1B #define CURSOR DER 05:4D #deline CURSOR 3ZQ 0x4B #define CURSOR ARR 0x48 #define CURSOR ABA 0x50 #define BORRAR1 (63042) #define BORRAR2 0x3062 #deline F1.59 #define F2 60 #define F3 61 #define F4 62 #define F5 63 #define F6.64 #define F7 65 #define F8 66 #define F9 67 #define F10 68 #define TAB 0x09 #define DEL 0x53 #define BACE SPC 0x08 #define CONTINUA 1

/\* DEFINICION DE MACROS PARA ATRIBUTOS \*/

#deline NO PARPAD 0 #define PARPAD 1 #define NO INTENSO 0 #define INTENSO 1

/\* MACROS PARA GRAFICACION \*/

<sup>19</sup> Proporcien para que el eje X tenga 480 pixeles \*/ #deline EJE, X 075 #define MARGEN N 0 25 #define DIV MENOR 5 #define DIV\_MAYOR 10 #define DIV EIF  $N^2 = P$  Incremento en el eje Y cuando total m x = 1 \*/

struct ejes; double x1. double y f. double x2. double y2. unsigned short xg1 unsigned short yiel. unsigned short xg2. imsigned short yg2. 1Ejc struct opcion! double Pr. chai aceam char Pt. char Pc. short int L. char sel.  $[Op[8]$ . void inicializa opennest ). void inicializa Call(). void inicializa Put(), void inicializa Primal.). void modo grafico() unsigned short pixeles xt double x ). unsigned short pixeles of double y ). void titulo eje verticali char "titulo ver ). void titulo gje horizontalt char \*titulo hor, char \*mensaje ). void titulo graficat char \*titulo grafi; char \*titulo graf2 ). void calcula, incremento, st ). void calcula incremento x( ). double calcula, punto, medial ). double calcula\_tol\_max( ). double calcula\_tot\_min( ). void inicializa dimensionest double x1, double x2, double v1, double y2.). void calcula\_rango\_graficacion( ). void calcula\_rango\_evaluacion(4). void dibuja, divisiones\_eje xt 1. void dibuja, divisiones, ele yt j, void dibuja, ejest ). void dibuja, grafica(4) int compara sorit const yoid "clem), const yoid "clem2.). void dibuja, grafica2t + short calcula, diferencia mast i. void calcula lumies [st.). void calcula, finates, yr.). unsigned short mim-putt-).

unsigned short num-call( ) unsigned char encuentra, puntos, criticost double S[10].) void evalual puntos criticos( double \*ptos, double \*eval ptos, unsigned char num\_ptos.), double evalua( double Stock ). char datos completos de graficacion( char caso ). void elige graficat char caso ).

void dibuja\_textot unsigned char x, unsigned char y. char \*titulo, unsigned char attr\_texto ). void SetCursorType( onsigned lin. i. unsigned lin. f.). void ReadCursorPositiont unsigned char \*pren, unsigned char \*pcol, unsigned char \*lin\_i, unsigned char \*lin-1, unsigned char pag-). unsigned int modo, de video, estandar( unsigned int modo.). void SetCursorPosition( unsigned char ren, unsigned char col, unsigned char pag.), unsigned char genera atributo( char parpadeo, char color fondo, char intensidad, char color texto), void escribe cait unsigned char caracter, unsigned char pagina, unsigned char atributo, unsigned int num-car-). void dibuja\_marcot unsigned char x1, unsigned char y1, phsigned char x2, unsigned char y2, unsigned char attr, fondo, unsigned char attr\_textu, char \*titulo ).

char datos completos de tabulacion( char caso), void evalua. Calit double Stock, double C[4], unsigned char n ). void evalua. Put( double Stock, double C[4], unsigned char n ), void dibuja titulos (t char \*opcion ). void dibuja titulos2(). void imprime, resultados( double Stock, double C[4], double Total, unsigned short ren, unsigned char n ), void tabulacion l(1), void tabulacion2(1). void tabulacion3(). void elige tabulacion(char caso).

void presentacion(1).

char texto[80].

 $/$ \* Limites \*/ double lim inf x.

> lim sup x.  $lim inf y.$ lim sup y. lim inf eva, lim\_sup\_eva, incremento x. incremento y. Stock, Total.

" Banderas \* char Call[4] = 10,0,0,0 }.  $P_0([4] \times (0.0, 0.0).$ Prima[8]=10,0.0.0.0,0,0,0;.

double x max.

```
x min.
    v. max.
    y min.
 void diluija, textof unsigned char v. unsigned char v. char *titulo, unsigned char atti, texto.)
\ddot{\phantom{a}}unsigned chara.
                 \overline{1}/* Escribe titulo *
 i=0,
 while(titulo[i]<sup>(1,1</sup>x0')
  \mathbf{I}SetCursorPosition(x++,y,0),
   escribe car(iitulo[i++].0.attr_texto,1);
  \mathbf{I}return.
\ddot{\cdot}\mu , we are considered to a construct the construction of the construction of the construction of \muvoid lec_caracter( imsigned char *c_ascit, unsigned char *c_scan )
÷
 union REGS regs;
 regs h ah=0x00;
 int86(0x16,&regs,&regs).
  *c_scan=regs.h.ah;
  *c. ascii=regs h.a),
 return.
\mathbf{f}void SetCursorTypet unsigned fin_i, unsigned fin_f )
÷
 umon REGS regs.
 regs h ah=0x01.
 regs.h.ch=lin_i & 0x0F; /* Bits 5 v 6 siempre deben ser 0 */
 regs.h.cl=hn_f & 0x0F; /* Bits 5 y 6 siempre deben ser 0 */
 in(86(0x10, &regs, &regs),
 return.
\mathbf{I}\ldots \ldots \ldots \ldots \ldots \bullet/void KeadCursorPositiont unsigned char *pren, unsigned char *pcol. unsigned char *lin_i, unsigned char
*lin-t, unsigned char pag-)
÷
 umon REGS regs
 regs h abrux03.
```

```
reus hibh i pau
 int86(0x10 &rees &regs)
 "Then teles hiddle" (Region actual "<br>"Then teles hiddle" (Columna actual "<br>"En jazegis hiddle" (Columna actual ""
  "lin, foregs hich at Tanea final december ".
 return
 ţ
void SetCursorPosition( unsigned char ren_unsi, no4 char col, unsigned char p.q. )
 union RFGS regs
 /* Posicionamiento del cursor */
 regs habit0x02,
 regs h dh=col.
 reus h dir ren.
 regs h bhopag.
 int86(0x10, Aregs, &regs).
 return.
\mathbf{I}unsigned char general atributo( char parpadeo, char color fondo, char intensidad, char color (texto.).
÷
 itnsigned char atributo - 0x0000.
 atributo) color texto & 0x07.
 atributojni colori fondo & 0x07).
                                    \overline{1}atributoj#(intensidad & 0x01) 3.
 atributo[=(parpadeo & 0x01) == 6
 returatatributo).
/* Se puede utilizar esta funcion para escribir un car cier to varias comas */
* de un caracter) a cualquier p gma. El car cier o los caracteres aparece-*7
/* r n en la posición actual del cursor, la cual puede ser cambiada a trav, s */
/* de la función 2h */
/* El atributo es un valor de un byte que describe el car cter y el fondo de */
<sup>16</sup> acuerdo al siguiente diagrama para modo texto: */
<sup>18</sup> Parpadeo - Color fondo - Intensidad - Color de texto */
+ 76.5 - 4216.75
                      \overline{\mathbf{3}}t^* Para monitores a color, los tres colores para el fondo y para el color de */
<sup>18</sup> texto son 8 colores. Para monitores momerom ficos 2.
void escribe, car( unsigned char caracter, unsigned char pagina, unsigned char atributo, unsigned int itum, car f
 union REGS regs.
```

```
regs h ah. 0x09.
  reus h al-caracter
  reus h bh pagina.
 regs h hl-atributo,
  regs x cv=num car.
 int86(0x10 &regs &regs).
 return.
\ddot{\ddot{\phantom{}}\!\!\!}void dibuja, marcot unsigned char x1, unsigned char y1, unsigned char x2, unsigned char y2, unsigned citar
attr. fondo, unsigned char attr. texto, char *titulo.)
\mathbf{f}unsigned char i.
                  j.
                  \pmb{\mathfrak{h}}textcalor(attr_texto).
 textbackground(B).ACK).
 window(x1+1,y1+1,x2+1,y2+1).
 clisci().
 /* Dibuja ventana EEP4°µ¶; PSP475476AAAAA/ECdEEEEIIIDNOOOOO>OUUU */
  for (i=\mathbf{x}+1, i \leq \mathbf{x}+1, i+\mathbf{1})\mathbf{I}SetCursorPosition(i.y1+1,0),
   escribe_car('l',0,attr_texto,1),
   SetCursorPosition(i.y2,0),
   escribe_car('l',0,attr_texto,1),
  SetCursorPosition(x1,y1+1,0),
  escribe_car('E',0,attr_texto,1).
  SetCursorPosition(x2.y1+1,0),
  escribe_car('a',0,attr_texto,1);
  for (j=y+2, j = y2-1, j++)ţ
   SetCursorPosition(x1.j.0).
   escribe_car(",0,attr_texto,1).
   SetCursorPosition(x2,j,0).
   escribe car(",0,attr texto.1),
  SetCursorPosition(x1,y2,0).
  escribe car('E',0,attr_texto,1),
  SetCursorPosition(x2.y2.0).
  escribe_cart": (,0,attr_texto,1),
  /* Escribe Gtulp *
  i^{-}((x2-x))-strlen(titulo))/2+x1,
 j=i+strien(titulo).
 h=0.
  while(in)
  1
   SetCursorPosition(i++,y1+1,0).
```
Jos.

```
if (titulo[h]<sup>(199</sup>50)
        escribe cattitulo[n++].0.attr texto 1)
  else
        eseribe car(' 0,attr fondo, l)
 \mathbf{r}window(1,1-80.25).
return
Ŷ.
```
void presentacion +

```
÷
 unsigned char attr_tondo.
                  aur texto
                  xł,
                  vI.
                  \chi^2\sqrt{2}cirser(-)
xt=0y = 0x^2 - 79y2 - 23
```
attr\_fondo=genera\_atributo(NO\_PARPAD.BLACK,INTENSO,WHITE), attr\_texto-genera\_atributo(NO\_PARPAD,BLACK.fNTENSO,WHFTE), dibuja\_marco(x1,y1,x2,y2,attr\_fondo.attr\_texto."").

```
strepy(texto,"UNIVERSIDAD NACIONAL AUTONOMA DL MEXICO");
 dibuja_texto(1x2-x1+1-strlen(texto))/2,y1+4,texto,attr_texto),
 strepy(texto,"OPCIONES FINANCIERAS"),
 dibuja_textn((x2-x1+1-strlen(texto))/2,y1+10,texto,attr_texto),
 strepy(texto,"VINICIO PEREZ FONSECA ").
 dibuja_texto((x2-x)+1-strlen(textu))/2.y1+15.texto.attr/texto).
 strepyttexto."Presione la barra espaciadora para continuar.").
 dibuja_texto(tx2-x1-strlenttexto))/2.y2+1.texto.attr_texto),
 SetCursarPosition(0.25.0).
 whilet getch(1961).
 return.
\mathbf{I}
```

```
Pseumannenaanin muunnanaan muunnan muunnanaanin m
```
void introduceion()

 $\ddot{\ddot{\phantom{}}\!\!\!\phantom{}}$ unsigned char attr fondo, attr texto,  $\mathcal{A}$ уì  $\sqrt{2}$  $\sqrt{2}$ 

cirscr( ).  $x = 0$ .

 $10^7$ 

 $(2.29)$  $(1, 2)$ attr\_fondo=genera\_atributo(NO\_PARPAD.BLACK.INTENSO.WHITE). atti texto>genera atributo(NO PARPAD.BLACK,INTENSO.WHITE). dibuja marco(x1.y1.x2.y2.attr/fondo.attr/texto."").

## strepyttexto,"INTRODUCCION"),

 $\sqrt{1}$ 

dibuja texto(1x2-x1+1-strlen(texto))/2,v1+3,texto.attr texto), strepy(texto, 'Este programa calcula el valor intrinseco de opciones CALL y opciones PUT,"). dibuja\_texto((x2-x1+1-strlen(texto))/2,y1+5,texto,attr\_texto), strepy(texto,"as, como las ganancias y pardidas de las mismas. Tambian es posible obte-"), dibuja\_texto(tx2-x1+1-strlet- xto))/2.y1+6.jexto.altr\_texto), strepy(texto, "ner los resultac - asociados a las combinaciones de opciones ٠١. dibitja\_texto(tx2-x1+1-strlen(texto))/2.y1+7,texto.attr\_texto). strepyttexto,"OBSERVACIONES"). dibitial texto(tx2-x)+1-strlen(texto))/2.y)+10.texto.attr\_texto), strepyrtexto. "El námero m xuño de acciones para una opcign CALL o una opcign PUI es 5 "). dibuja\_texto(tx2-x1+1-strlen(texto))/2.y1+12.texto.attr\_texto), strepy(texto,"El m xano precio de ejercicio permisible es de \$1000 ۰, dibuja\_texto((x2-x1+1-strlen(texto1)/2,y1+14,texto,attr\_texto); strepy(texto,"Al introducir los datos el usuario debe especificar si la(s) opcien(es) se"), dibuja\_texto((x2-x1+1-strlen(texto))/2,y1+10,texto,attr\_texto), strepy(texto,"analizar n. en su posicien corta (Venta) o. en su posicien larga (Compra)."). dibuja\_texto(1x2-x1+1-strlen(texto))/2.y1+17.texto.attr\_texto), stropy(texto."Esta accien deher especificarse con el simbolo \"\*\" ۰). dibuja\_texto((x2-x1+1-strlen(texto))/2,y1+18.texto.attr\_texto), strepy(texto,"En caso de ocurrir algEn error al introducir los datos o desear cambiarlos"), dibuja\_texto((x2-x1+1-strlen(texto))/2,y1+20,texto,attr\_texto); stropy(texto,"utilice la tecla B o b, para borrar el valor introducido. \*); dibuja\_texto((x2-x1+(-strlen(texto))/2,y1+21,texto,attr\_texto); strepyttexto, "Presione la barra espaciadora para continuar."). dibuja\_texto((x2-x1-strlen(texto))/2,y2+1,texto,attr\_texto), SetCursorPosition(0,25.0). while(getch(y)="). return:

ŧ

void dibuja\_prima( unsigned char attr\_texto )

unsiuned short -

## char cadenal 151.

ch.

t

dibitia texto(tx -- C),(y .: 5), "PRIMA", attr. texto). for  $(x - 8, x + 40, i = -x + 4, i + 1)$ sprintflcadena."%37.2h".Op[i] Pr). dibuja textotx.v++.cadena.attr.texto).

tos

```
for typical and Screen
   spiintfleaden: "47 20".Op[i] Pr),
   dibuja (es experti cadena attr. texto).
  ÷
 тенив
void dibuja, opeionest unsigned char arti-texto.)
\frac{1}{2}char cadenal (5)
 unsigned char x
                 \Lambdachar 1
 dibuja_texto(tx=7) (y=5),"OPCIONES ",attr_texto)
 for (x - 7, x - 8) = 0, x - 4, x \ne 1.
  \mathbf{I}sprintfreaderia "Cali # %d",i+1)
   dibuja_texto(x y++,cadena,attr_texto),
  \mathbf{I}for (s + 1.64 + 8.111)\pmb{\downarrow}sprintfl cadena,"Put # "od",i+1),
   dibuja texto(x,y++,cadena,attr_texto).
  \mathbf{1}return
\mathbf{.}void dibuja acciones( unsigned char attr_texto )
÷
 unsigned short x.
                 \mathbf{y}char cadena[15].
 char i,
 dibuja_texto(tx=19).ty=5)."ACCIONES",attr_texto),
 for (x: 22, y: 8, i=0, i=4, i++)\mathfrak{f}sprintfl cadena."<sup>9</sup> ohu", Op[i].accion).
   dibuja, textotx vo elendenal attr. texto).
  \mathbf{I}for (x + + j + 4 + 8; i + 4)\mathbf{I}
```

```
sprintificadena,"<sup>o</sup> shu", Ctp[+] accion).
   dibija textofx,ver.cadena.attr.texto).
  \mathbf{I}return.
\mathbf{I}void dibuja_precio_de_ejerciciot unsigned char attr_texto.)
\mathbf{I}unsigned short x.
                  V.
 char cadena[15].
 char i.
 dibuja_texto((x=30);(y=5);"PRECIO DE",attr_texto);
 dibuja_textors.riv,"EJERCICIO".attr. texto).
 for (x* 31.y* 8.)** 0, 1-4, i++)
  J.
   sprinttlcadena."%thu".Op[i] L).
   dibuja_texto(x,y++,cadena,attr_texto).
  f.
 for (y + i - 4, i < 8, i++)\mathbf{I}sprintll cadena."%4hu", Op[i].E),
   dibuja_texto(x,y++,cadena,attr_texto),
  \mathbf{1}return;
\ddot{\phantom{a}}void dibuja_posicion_larga( unsigned char attr_texto, unsigned char attr_fondo )
ŧ
 unsigned short x.
                  Y.
 char cadenal 15].
 char i.
 dibuja_texto((x=50).(y=5),"POSIC. LARGA",attr_texto),
 dibuja_texto((x=52),++y,"(Comprat",attr_texto),
 for ( 56,y=8,i=0, i<4, i++)
  \ddaggersprintftcadena."%c".Opfil PD.
   dibuja_textorx.y-+.cadetia.attr_fondo).
  \mathbf{r}for (v + i, j + 1, i + 8, i + 1)\mathbf{I}sprintficadena."<sup>o</sup> «c".Op[i] Pl).
```
 $H<sub>0</sub>$ 

```
dibuja textotx v ·· cadena, attr. fondo),
  \ddaggerretum
\mathbf{I}void dibuja, posición, corrar unsigned char attri texto, unsigned char attrifondo i
÷
 unsigned short x
                  \bar{\chi}char cadena] 15].
 char i.
 dibina texto(1x-64);(y-5) "POSIC CORTA",attr.1exto).
 dibija textotty-66). ·· v."(Venta)",atti-texto).
 for (x:69,y:84-0, i.4 a++).
  \frac{1}{\epsilon}spiintffeadeita."4 oc". Op[i] Pc).
   dibuja rextots v++,cadena.aut fondo).
  \ddot{\cdot}for (y \leftrightarrow i \land 4, i \land 8, i \leftrightarrow i)4
    sprintli cadena. "9 oc", Op[i] Pc).
   dibuja textotx.y++,cadena.atti_fondo).
  \mathbf{I}return
\ddaggeryoid datost 3
\mathbf{I}unsigned char attr. fundo.
                 attr texto.
                  \chi1vL\frac{\sqrt{2}}{\sqrt{2}}cirscr(y).
                 ÷.
  \sqrt{|\tau|}y + 0.
  x^2 - 79.
  x2/23.
  attr_fondo - genera_atributo(NO_PARPAD.WHITE.INTENSO,BLACK),
  attr/texto/genera/atributo(NO/PARPAD/BLACK.INTENSO/WHITE).
  dibuja marcojs Ev Es2.v2.attr. fondolatti (jesto."")
  <sup>12</sup> Primera columna *
```
dibuja, openmestatti texto).

```
/* Segunda columna */
dibuja accionestatti texto).
```
/\* Tercera columna \*/ dibuja precio de ejerciciotatti texto).

```
<sup>19</sup> Cuarta columna.<sup>4</sup>
dibuja primatatti texto).
```
/\* Quinta columna \* dibuja posicion largatatti texto, attr\_fundo).

/\* Sexta columna \*/ dibuja posicion cortatatti textolatti fundo).

```
/* Comentario */
y2 = 24.
 strepy(texto "Despu.s de miroducir los datos, presionar F1 para obtener los resultados,").
 dibuja_texto(x2-x1+1-strlen(texto))/2.(y1=19).(exto,a(tr_texto).
 strepy(texto,"F2 para el menf de gr ficos, o ESC para salir."),
 dibuja_texto((x2-x3+3-strlen((exto))/2++y1.texto.aur_texto),
 SetCursorPosition(0.25,0).
 retum.
\mathbf{I}
```
void pide condicionest unsigned short \*val\_campo, unsigned short \*lon\_campo, unsigned short \*lon\_dec, unsigned short x 1

```
\pmb{\downarrow}/* Longitud de campo */
 if (x = 22 - x = 56 | x = -0.9}
   *lon_campo=1.
 else if (x - 34 + x - 43)*ton_campo=4.
```

```
/* Valor ni xituo de campo */
i(x=22)*val_campon5.
else if (x==34 || x==43)
*val campo=1000.
else if (x = 56 || x = 60}
 *val campo=0.
```
<sup>19</sup> Longitud de decimales \*/  $if(x=43)$ \*lon\_dec=2. ers. \*fon dec#0 return.

void valor, sy derechnt unsigned short \*x, unsigned short \*y, unsigned short \*opci\_actual )

```
÷
   f(x) = 224x - 34else if (*x==34)
   *_{x=43}else if (*x == 43)Y = 56,
   else if (*x - 56)
   \mathbf{v}_{\mathbf{v}^{\pm}(\mathbf{v})}else if (* \times 69)ŧ.
    5 - 22*y baja *
    if('v = 16)V = 8che if (*v. - 8 && *y. 11).
       \mathbf{v}else if (*y = 13 && *y 16)
       ense.<br>Steelt
    else if (2yr -11).
        4x + 13.
   ÷.
  "opci actual: (*y + 8 && *y = 11)' (*y)" a8 ((*y)-1)% a8.
  return.
 \mathbf{I}void valor_xy_tzquierdn( unsigned short "v unsigned short *y, unsigned short *opci actual )
\mathbf{r}if (* \, -22)\mathbf{F}4x = 69** v sube*
   \text{if}(\sqrt[4]{\pi^28})y 16.
   else if (*y >8 && *y +11)
       -2y=1else if (Yy \cap 13 \& R \wedge y) = 10-y-1.
   else if (*v==13)
       -y=11.
```
"opei, actual: (\*v. +8 && \*v. +11)? (\*v)" 68 ((\*y)-1)° 68.

J.

return,  $\mathbf{I}$ 

teres and hands.

 $\overline{a}$ 

 $\alpha = 1/2$  ,  $\alpha \neq 0$ 

else if (\*x==69)  $x = 56$ . else if (\*x==56)  $*_{x=43}$ . else if  $(* \vee = 43)$  $"x=14.$ else if  $(* \sqrt{2} - 34)$  $*_{X^2}$  22.

 $113$ 

 $\sim 100$ 

 $\bar{\mathcal{L}}_{\mathbf{m}}$ 

 $\sim$   $\sim$ 

÷

 $\frac{1}{2}$ 

```
void valor sy, arribac imsigned short 5x unsigned short 5y, unsigned short 5oper actual ).
 ŧ
 \mathbf{if}(\mathbf{y}) \geq \mathbf{X}\pm7x - 1625 detecha 27
   if (\gamma \geq 22)\sim v=34.
   else if (^{+}x^{2} - 34)25 - 43else if (*xxn43)
        \cdot x 50.
   else if (*x 10.56).
        4x = 69else if (*xx=09)
        4x - 22.
  \mathbf{I}else if C_N is & 8. 2y = 1.1y
   Text.
 else if (*y. 13 && *y. >16)
   \mathbf{v}_1 , \mathbf{v}_2else if ("y = -13)4v=11.
  *opei_actual (*v = 8 && *v = 11)? (*y)? o8 ((*y)-1)%8.
 return,
 \mathbf{I}void valor, xy, abajot unsigned short *x, unsigned short *v, unsigned short *opei actual ).
÷
 if (2x=16)\left\langle \right\rangle\cdoty=8.
   \mathcal{P}y izquierda^{\star}if (*x=22)\frac{1}{3} \frac{1}{3}else if (*x==69)
         *_{X''}56.else if (*s=56)*_{x=43}.
    else if (*x5543)
        5x = 34.
    else if (*x==34)
         +5 - 22.
   ł.
  else if (* v ~ 8 && * y < | 1)
   *_{v \pm \pi}else if ( *y ** 13 && *y * 16)
   *v\pmelse if (*v==11)
   y=13.
  *opei_actual=(*y == 8 && *y = +11)* (*y)%88 ((*y)-1)%8.
```
 $\bar{\epsilon}$ 

 $\bullet$ 

→

 $114$ 

 $\overline{a}$ 

the following special completely and a special consideration of the first

```
return,
 \mathbf{I}void horra_mensajet unsigned char attr texto.)
 ł
   SetCursorPosition(0,24,0),
   escribe_car('',0,attr_texto,80),
   SetCursorPosition(0,25,0);
  return,
 \begin{array}{c} \rule{0pt}{2.5ex} \rule{0pt}{2.5ex} \rule{0void mensaje_error( char *mensaje, unsigned char attr_texto )
 ŧ
  dibuja_texto((79-strlen(mensaje))/2.24,mensaje.attr_texto);
  /*putch(0x07):*/
   SetCursorPosition(0.25,0).
  return,
 I
\mu\ddot{\phantom{0}}char existen_datos()
 \mathbf{I}char bandera,
          \mathbf{t}for(bandera=i=0; i<8 && !bandera, i++)
   if (Op[i] Pr>0 || Op[i] accion!="\x0" || Op[i] Pl!=" || Op[i] Pc!=" || Op[i] E!=0 )
     banders=1;
  return(bandera),
 \overline{1}o,
char checa_datos_en_opciones( unsigned char attr_texto )
 \mathbf{I}char cad(50).
  char i,
          n,
          opci_sel.
          num_errores;
  /* Checando datos */
  /* i es la Opci¢n que se va a checar */
  borra_mensaje(attr_texto).
  num_errores=0;
  n=0.
  if (lexisten_datos( ))
   ł
    sprintittexto,"Primero se deben de especificar los datos de las opeiones.");
    mensaje_error(texto,attr_texto),
```
的复数 医细胞

```
num ettores??
    for (i - 0 + 8 - i + 1)Op[i] selse.
  \overline{\phantom{a}}else
  ŧ
   for (x, 0) = 8, x + 1\mathbf{r}/* Si existen datos */
         if (Op[i] Pr +0 || Op[i] accion! +"x0" || Op[i] Pl(++1) || Op]i] Pc(++11 || Op[i] E1+0 || +
          1
           /* Si falta alguno de ellos */
           if (Op[i] Pr 0 : 'Op[i] accion : (Op[i] Pl ... ' ' && Op[i] Pc ... '') || 'Op[i] E)
            \mathbf{r}<sup>4</sup> Es incorrecta y no la selecciono */
             Opfil sel: 0.
             /* n es el indice de la cadena *:
             if (n)cad[n++}=\thereforesprintfl.cad n,"#" od" (+1).
             n+=strlen(cad+n).
             num_errores++.
             ı
           else
             /* Es correcta y la selecciono */
             Op[i] sel-1.
          ÷
         else
      Op[i] sel=0;
         ł
    \mathbf{I}if (n!=0)ţ
    if (num_erroreswa))
        sprintf(texto,"Datos incompletos para la Opcien %s ".cad),
   else
        sprintf(texto,"Datos incompletos para las Opciones %s ",cad).
   mensaje_error(texto,attr_texto),
  \big)return(num_errores).
I
19.1
```
void despliega\_valor( double valor, unsigned short x, unsigned short y, unsigned short lon\_aec, unsigned short lon-campo, uttsigned short aftricento.)

char cadeita[15].

if (x==43)

 $\frac{1}{2}$ 

 $\overline{\mathbf{r}}$ sprintfl cadetta,"%7 2ff", valor).

dibuja rexto(x-lon/dcc-1)v.cadena.aitr/texto).

```
-1
  else if (x==22)
   \mathbf{1}sprintflcadena," ohu",(unsigned short)valor).
    dibuja_textoix,v.cadena.attr_texto),
   ł.
  else if (x==34)
   \mathbf{I}sprintf(cadena,"%4hu",(unsigned short)valor),
    dibuja_texto(x-lon_campo+1,y,cadena,attr_texto).
   \mathbf{I}return;<br>}
-----•1
void borra numero( unsigned short lon_campo, unsigned short lon_dec, unsigned short x, unsigned short y, 
unsigned char attr_texto.)
 \mathbf{f}I• Borra el valor anterior en el campo 
  SetCursorPosition(x-lon_campo+1,y,0),
  if (x=43)eacribe_car(",0,attr_texto,lon_campo+lon_dec+1),
  alee 
   escribe_car(",0,attr_texto,lon_campo);
  return, 
 ł
1' 
                                                                  ۰,
void bloqueo( unsigned char attr_texto, unsigned short val_campo ) 
1 
  unsigned cher c_aacíí, 
                   c sean; 
  borra_mensaje(attr_texto).
  sprintittexto,"El valor m ximo permisible es %d Para corregir, presione la tecla VB\".",val_campo),
  meneeje_error(texto,ettr_texto); 
  do 
   iee_caracter(&c_ascii,&c_scan);
  while(c_aacii!='B' && c_ascii!='b');
  beera_mossaja(atIr_texto); 
  return; 
\mathbf{)}\boldsymbol{r}unsigned short lee_datos()
-1
 char num[80].
 char cadena[15].
  unsigned cher c_ascii, 
                  c sean.
```
attr\_fondo.

```
attr. texto.
                 bandera error
  unsigned short x,
                  Ŋ.
                  opei actual.
                  indice entero.
                  indice decimal.
                  lon campo
                  lon_dec.
                  minj dec.
  unsigned short val-canipo.
                  codigo,
  opci actual=indice enteronmolice decimal (0)
  num_dec=2,
  attr_texto=genera_atributo(NO_PARPAD,BLACK.INTENSO,WHITE);
  attr_fondo=genera_atributotNO_PARPAD,WHITE,INTENSO.BLACK).
  SetCursorPosition((x=22).(v=8).0).
  handera error=c ascii-c scan=0,
  \mathfrak{g}_0\cdotpide_condiciones(&val_canipo,&lon_canipo,&lon_dec,x),
   lee_caracter(&c_ascii,&c_scan),
    <sup>16</sup> Borra el mensaje debido a no presionar (*1. */
    if (((x == 56 || x == 69)) & & & bandera_error=>1)
    \mathbf{I}borra mensaje(attr_texto),
         SetCursorPosition(x,y,0),
         bandera_error=0,
    \mathbf{I}if (ic ascii)
    ÷
         if (c_scan==CURSOR_DER || c_scan==CURSOR_IZQ || c_scan==CURSOR_ARR ||
c_scan==CURSOR_ABA)
          ł.
          indice_entero=indice_decimal=0;
          num[indice_entero]='\x0',
      \overline{1}if (c_scan==CURSOR_DER)
          valor_xy_derecho(&x,&y, &opci_actual).
         else if (e_scan==CURSOR_IZQ)
          valor_xy_izquierdo(&x, &v, &opei_actual),
         else Te_scan==CURSOR_ARR)
          vace xy arriba(&x,&v,&oper actual),
         ets a te-scausz CURSOR, ABA)
          valor sv abajo(&x,&y,&opci actual).
         else if (c_scan==F1 || c_scan==F2)
          if tcheca datos en opcionestatir texto)t=0)
            c scan=0.
```

```
Ť
     ł
    else
     4
           if (isdigit(c_ascii))
           \mathbf{I}<sup>3</sup> Verificando la columna */
             if (x<sup>1</sup> -56 && x<sup>(x</sup>69)
             \mathbf{I}/* Checa que la longitud sea correcta */
                   if (indice_entero<lon_campo && indice_decimal<=num_dec)
                   t
                    if (indice_decimal==0)
                     \mathbf{I}/* Agrega car cter al arreglo */
                      num[indice_entera++]=c_ascii,
                      num[indice_entero]=^x0'.
                      ÷
                     else
                      \mathbf{I}/* Agrega car c(er al arregio */
                      num[indice_entero+indice_decimal++]=c_ascii,
                      num[indice_entero+indice_decimal]='\x0',
                     \mathbf{I}/* Checa que el valor sea correcto */
                     if (atof(num)<=val_campo)
                      ţ
                      /* Borra el valor anterior en el campo */
                      borra_numero(lon_campo.lon_dec,x,y,attr_texto);
                      /* Despliega dato num, rico */
                       despliega_valor(atoftnum),x,y,lon_dec,lon_campo,attr_texto);
                      /*for (i=0, num[i]!= \x0' && i <lon_campo, i++)
                        ł
                             SetCursorPosition(x-indice_entero+i+1,y,0),
                            escribe_car(num[i],0,attr_texto,1);
                       \bar{\mathcal{V}}^ił
                     else
                      1
                      borra_mensaje(attr_texto);
                       sprintf(texto,"El valor m ximo permisible es %d Para corregir, presione la tecla
\"B\".",val_campo).
                       mensaje_error(texto,a((r_texto),
                      bloqueofattr_texto.val_campo):
                       despliega_valor(0,x,y,lon_dec.lon_campo.attr_texto),
                       memset((void *)num, \x0',80*sizeof(char)).
                      indice_entero=0;
                      indice decimal=0,
                      ŧ
            ł.
                   else
                   -1
                    borra_mensaje(attr_texto).
```

```
if (indice decimal mini-dec)
                            \mathbf{r}sprintfitexto."Sglo se permiten %d decimales ",num-dec),
                              mensaje error(fexto, attr_texto).
                              desphega valor(atof(num),x,y,lon dec.fon campo,attr_fexto);
                            1
                           else
                            1
                    sprintfltexto "El valor m ximo permisible es % od. Para corregir, presione la tecla
V'Bi" ",val. campo).
                              mensaje_error(texto.attr_texto).
                             bloqueo(attr_texto.val_campo).
                              despliega_valor(0.x,y,lon_dec.lon_campo.attr_texto),
                              memset((yoid *)num ^s0',80*sizeof(char)).
                             malice entero=0.
                             indice decimal=0.
                            ł
               \mathbf{I}ŧ
                ebe
                 \sqrt{2}borra_mensajetattr_texto),
                       strepyttexto."El simbolo a utilizar es \"*\" "),
                       mensaje_error(texto,attr_texto),
                       bandera error-1,
                 \begin{array}{c} \rule{0pt}{2ex} \rule{0pt}{2ex} \rule{0pt}{/* Asignando el valor a las variables */
                if (x = 22)Op[opci_actual] accion=(unsigned short)atoi(num);
                else if (x==34)
                 Op{opc=actual} E=(unsigned short)atoi(num);
               else if (x-43)Op[opci_actual].Pr=atoftnum),
             \overline{\mathbf{1}}else if (c_ascii=='')
             \mathbf{I}if (x^{2m}43)\mathbf{f}/* Si es un n£mero sio punto decimal */
                       if (atoffnum)<val_campo && strchr(num,!!)==NULL)
                       \mathbf{f}mim[indice_entero+indice_decimal++]=c_ascii.
                         num[indice_entero+indice_decimal}="\x0',
                        ł
                ł
             I
            else if (c_ascii=="*")
            \mathbf{f}if (yaw56)
               \mathbf{r}SetCursorPosition(x,y,0),
                      escribe_car('*',0,attr_fondo,1).
                     Op[opci_actual] \mathsf{Pl}(\mathbb{R}^n)SetCursorPosition(69.y.0).
```
 $\sim$ 

```
escribe car(11,0.attr_fondo,11)
               Op[opc] actual] Pc<sup>211</sup>.
          \mathbf{1}else if (x=69)1
                SetCursorPosition(x,y,0),
               escribe car('*',0.attr fondo.1).
               Op[opci_actual] Pc="*",
               SetCursorPosition(56.y,0),
               escribe car('',0,attr fondo,1),
               Op[opci_actual] Pl="'.
          f,
       else if (c_ascii---'B' || c_ascii---'b')
        \overline{\mathbf{r}}niemset((void *)num.'\x()',80*sizeotlchar)),
          indice entero=0,
          indice_decimal=0.
          if (x == 56 \mid x == 69)dibuja_texto(x,y," ",attr_fondo).
          else
                despliega_valor(0,x,y,lon_dec,lon_campo,attr_texto),
          /* Asignando el valor a las variables */
          if(x == 22)Op[opci_actual].accion=0.
          else if (x=34)Op(opci_actual) E=0.
          else if (x=43)Op[opci_actual].Pr=0,
          else if (x=56)Op[opci_actual].Pl=",
          else il (x==69)
           Op[opci_actual] Pc=11,
          if (Op[opci_actual] sel!=0)
           Op[opci_actual] sel-0,
    \mathbf{I}else
        ŧ
          /* Verificando la columna */
          if (x == 56 || x == 69)\mathbf{I}borra_mensajetattr_texto),
                mensaje_error("El simbolo a utilizar es '*' ", attr_texto),
                bandera_error=1;
           \overline{\phantom{a}}\pmb{\}\mathbf{I}/* Colocando el cursor */
if (strchr(num,''))=NULL)
  if (indice_decimal<=num_dec)
```
SetCursorPosition(x+indice\_decimal) 1,v,0),

ł

...

```
else
   SetCursorPosition(x,y,0).
  {while(c) ascit! ESC && c _scan! F1 && c _scan!=F2).
 codigo=1c_ascii & 0xFF){(c_scan & 0xFF)<<8).
 return(codigo),
 ı
unsigned char menu_numetico( )
 unsigned char attr_fondo,
                 attr texto.
                 xI.
                 yI.
                 x^2.
                 y2,
 unsigned char elec.
                 c scan,
 chscr().
 attr_fondo=genera_atributo(NO_PARPAD,BLACK,INTENSO,WHITE);
 attr_texio=genera_atributo(NO_PARPAD.BLACK,INTENSO,WHITE),
 do
  \mathbf{I}x = 0,
   y1=0x2 = 79y2=23,
   dibuja marco(x1,y1,x2,y2.attr fondo,attr texto,"");
   strepyttexto, "Use esta pantalla para escoger el reporte a estudiar ").
   dibuja_texto((x2-x1-strlen(texto))/2,(y1=4),texto,attr_texto);
   strepytiexto,"1 - Valor Intrinseco de la(s) Opcien(es) Call.").
   dibuja_texto((x1=19),(y1=7),texto,attr_texto);
   strepy(texto,"2 - Utilidades de la(s) Opcien(es) Call"),
   dibuja_iexto(x1,++y1,texto,attr_texto);
   strepy(texto."3 - Valor Intrinseco de la(s) Opci¢n(es) Put.").
   dibuja_texto(x1,++y1,texto,attr_texto);
   strcpy(texto, "4.- Utilidades del la(s) Opcian(es) Put "),
   dibuja_texto(x1,++y1,texto,attr_texto);
   strepyttexto, "5 - Resumen del Valor Intrinseco de la Cartera de Opciones.");
   dibuja_texto(x1,++y1,texto,attr_texto);
   strepyttexto,"6 - Resumen de Utilidades de la Cartera de Opciones."),
   dibuja_texto(x1,++y1,texto,attr_texto);
   strepyltexto, "Presice e ESC para regresar a la pantalla anterior.");
   dibuja_texto((x2-(x-1))-strien(texto))/2.(y1=15), texto, attr_texto).
   strepyttexto." Cu l es su eleccien?"),
   x1=(x2-x1-strlen(texto))/2.
   dibuja_texto(x1,(y1=18),texto,attr_texto).
   SetCursorPosition(x1+5+strlemtexto),y1,0j.
   lee_caracter(&elec.&c_scan);
```
if (Refer milli && efection6) && efectionESC).

```
\mathfrak{t}borra_mensaje(attr_texto).
         mensaje error("Eleccien incorrecta ".attr texto),
         SetCursorPosition(x1+5+strlen(texto),y1,0),
         do
         lec caracter(&elec,&c scan).
         while(Helec>='1' && elec<='6') && elec(=ESC).
         borra_mensaje(attr_texto),
   else if (elec!=ESC)
    \mathbf{1}borra_mensaje(attr_texto),
         if (datos_completos_de_tabulacion(elec)==0)
          ŧ
                                             s tijs
           borra_mensaje(attr_texto),
           mensaje_error("No hay informacien disponible ",attr_texto),
           elec = 0.
          J.
    ł
  [while(!(elec>='1' && elec<='6') && elec!=ESC).
 borra_mensaje(attr_texto),
 return(elec),
 ł
                                                      ---------------*/
unsigned char menu_graficas()
\mathbf{I}unsigned char attr_fondo,
                  attr_texto,
                  x1.
                  y1,
                  x2.
                  v2,
 unsigned char elec,
                  c_scan;
 cirscr(),
 attr_fondo=genera_atributo(NO_PARPAD,BLACK,INTENSO,WHITE);
 attr_texto=genera_atributo(NO_PARPAD,BLACK,INTENSO,WHITE);
 do
  \mathbf{I}x = 0,
   y = 0x2 = 79y2=23,
   dibuja_marco(x1,y1,x2,y2,attr_fondo,attr_texto,""),
   strcpy(texto,"");<br>dibuja_texto((x2-x1-strlen(texto))/2,(y1=2),texto.attr_texto),
   stropyttexto,"Presione la letra correspondiente para seleccionar la gr fica, o presione");
   dibuja_texto({x2-x1-strlen(texto))/2,(y1=3),texto,attr_texto);
   strepyttexto,"ESC para regresar a la ventana anterior.
                                                                                ግ.
   dibuja texto((x2-x1-strlen(texto))/2.(y1=4),texto.attr texto),
   strcpyftexto."Call # 1").
```
dibuja.j texto((x1-3) (y1-9), texto, attri rexto). strepytrevio, 'Call # 2"). dibuja (exto(x1, 11) t.texto atti texto). strepyttexto, "Call # 3"). dibuja\_texto(x1,++y1,texto attr\_texto), strepvitexto "Call # 4"), dibuja texto(x1.++y1.texto.attr\_texto) strcpy(texto,"Put # 1"). dibuja\_texto(x1,++y1,texto, attr\_texto), strcpy(texto,"Put  $# 2"$ ). dibuja texto(x1 · +y1,texto,attr\_texto),  $stropy(text0,"Put #3")$ . dibuja\_texto(x1,++y1,texto,attr\_texto). strcpy(texto,"Put #4"), dibuja\_texto(x1,++y1,texto.attr\_texto), strepyttexto."Todas las Calls"). dibuja\_texto(x1,++v1.texto.attr\_texto); strcpyttexto."Todas las Puts"), dibuja textots1,++y1,texto,attr\_texto), strcpyt texto, "Todas las Opciones"), dibuja\_texto(x1,++y1,texto,attr\_texto) strepyttexto,"Gr fica del"). dibuja  $text(x1=28)$ ,(y1=6),texto,attr\_texto), strepyttexto."Valor Intrinseco"), dibuja\_textol( $\frac{1 - 25}{1 - 25}$ ,(y1=7),texto,attr\_texto), SetCursorPosition( $(x1=33)$ , $(y1=9)$ , $0$ ). escribe\_car('A'.0,attr\_texto,1), SetCursorPosition $(x1, +y1,0)$ , escribe\_car('B',0,attr\_texto,1), SetCursorPosition(x1,++y1,0); escribe\_car('C',0,attr\_texto,1), SetCursorPosition(x1.++y1,0), escribe car('D',0,attr texto, I), SetCursorPosition(x1,+1y1,0), escribe\_car('E',0,attr\_texto,1), SetCursorPosition(x1,++y1,0). escribe\_car('F',0,attr\_texto,1), SetCursorPosition(x1,++v1,0), escribe\_car('G',0, attr\_texto, I ); SetCursorPosition(x1,++y1,0), escribe\_car('H',0,attr\_texto,1), SetCursorPosition(x1,++y1,0), escribe\_car('F,0,attr\_texto,1), escribe\_car(+,0, and \_text0, 1),<br>SetCursorPosition(x1,++y1,0), escribe\_car('J',0,attr\_texto,1), SetCursorPosition $(x_1, +y_1, 0)$ , escribe\_car('K',0,attr\_texto,1); strepy(texto,"Gr fica de"). dibuja  $text(x1=54)(\sqrt{1-6}$ , texto, attr $\lfloor 10\sqrt{1-1}\rfloor$ strcpyttexto,"las Utilidades"), dibuja\_texto( $(x) = 52$ ),(y I= 7),texto.attr\_texto). Set Cursor Position( $(x1 = 59)$ ,  $(y1 = 9)$ , 0), escribe\_car('L',0,attr\_texto, I). SetCursorPosition(x1,++y1,0). escribe\_cai('M',0,attr\_texto,1),

```
SetCursorPosition(x1.++v1.0).
 escribe car('N',0,attr texto,1).
 SetCursorPosition(x1,++y1.0).
 escribe car('O',0,attr_texto,1),
 SetCursorPosition(x1,++y1,0),
 escribe_car('P'.0,attr_texto,1),
 SetCursorPosition(x1,++y1,0),
 escribe car('Q',0, attr_texto,1),
 SetCursorPosition(x1,++\frac{1}{1,0}),
 escribe car('R', 0, attr texto, 1);
 SetCursorPosition(x1,++y1,0);
 escribe car('S',0,attr texto,1);
 SetCursorPosition(x1,++y1,0).
 escribe_car('T',0,attr_texto.1).
 SetCursorPosition(x1.++y1,0).
 escribe_car('U',0,attr_texto,1);
 SetCursorPosition(xl++y1,0).
 escribe_car('V',0,attr_texto,1),
 strepy(texto." Cu l es su eleccien<sup>9</sup>").
 x = 0,
 x1=(x2-x1-strlen(tex(o))/2,
 dibuja_texto(x1,(y1=21),texto,attr_texto),
 SetCursorPosition(x1+5+strlen(texto),y1,0),
 lee_caracter(&elec,&c_scan),
 elec=toupper(elec),
 if (!(elec>='A' && elec<='V') && elec!->ESC)
  \mathbf{I}borra_mensaje(aftr_texto),
       mensaje_error("Eleccien incorrecta.", attr_texto);
       SetCursorPosition(x1+5+strlen(texto),y1,0),
       do
        1
         lee_caracter(&elec,&c_scan);
         elec=toupper(elec).
       while(!(elec>='A' && elec<='V') && elec!=ESC),
 else if (elec+=ESC)
  t
       borra_mensaje(attr_texto);
       if (datos_completos_de_graficacion(elec)==0)
        t
         borra_mensaje(attr_texto),
         mensaje_error("No hay informacien disponible.",attr_texto),
         elec='0'.
        ł
}while(!(elec>='A' && elec<='V') && elec|=ESC),
borra_mensaje(attr_texto),
return(elec),
```
/\*-@FUNCIONES DE GRAFICACION Y EVALUACION ---------------

f,

 $\sqrt{2\pi}$  and  $\sqrt{2}$  .

125

ا•..

```
void inicializa operonest.)
I.
 unsigned char i,
 for (i=0, j=8, i++)\mathbf{f}Op[i] sel=0.
  Op[i] accion=0.
  Op[i].Pl<sup>311</sup>,<br>Op[i].Pc=11,
  Op[i] E=0,
  Op[i] Pr=0,
  \mathbf{I}inicializa Call(),
 inicializa_Put(),
 inicializa_Prima( ).
 return,
\mathbf{I}void inteializa Call()
Ť
 unsigned char i.
 for (i=0, i<4, i++)Call[i]=0;return,
\overline{1}/*-------
                    ________________
void inicializa_Put()
\mathbf{I}unsigned char i.
 for (i=4; i<8, i++)Put[i-4]=0.
 return,
\overline{\phantom{a}}void inicializa_Prima()
\mathbf{f}unsigned char i.
 for (i=0, i<8, i++)Prima[i]=0,
 return,
 \mathbf{I}
```
/\* Esta función inicializa el modo gr fico, encontrando el modo con in s al-\*/

```
"* ta resolucien. */
void modo_grafico()
ł
  int graphdriver.
    graphmode.
    error_code,
 detectgraph(&graphdriver,&yraphmode),<br>initgraph(&graphdriver,&yraphmode,"").
  error_code=graphresult(),
  if (error code!=\murOk)
   t
   -printf(grapherrormsg(error_code));
    exit(-1);
  \mathbf{I}return,
\mathbf{I}/* ......................
                                                                     \cdot/* Esta funcien hace la conversen de unidades a pixeles, tomando como refe-*/
/* rencia la correspondancia entre el intervalo en el eje X con el n£mero */
/* de pixeles que se tienen de resoluciøn horizontal en la pantalla. */
unsigned short pixeles_x(double x)
1
  unsigned short npixeles=0;<br>npixeles={(x-x_min)*getmaxx( ))/(x_max-x_min);
  roturn(npixeles);
ł
1 + 1۰.
/* Esta función hace la conversón de unidades a pixeles, tomando como refe-*/
/* rencia la correspondancia entre el intervalo en el eje Y con el n£mero */
/* de pixeles que se tienen de resoluciøn vertical en la pantalla. Al fi- */
/* nal hace que el origan del eje Y se encuentre en la parte inferior iz- */
/* quierda en vez de la superior izquierda. */
unsigned short pixeles yi double y )
 ł.
  unsigned short npixeles=0,
  npixeles=((y-y_min)*gctmaxy())/(y_max-y_min),
  npixeles=yetmaxy( )-npixeles;
  return(npixeles),
 ï
                                                                     -1/*...........................
void inicializa_dimensiones(double x1, double x2, double y1, double y2)
 4
  double eje<sub>n</sub>x,
          eje y.
  /* Encuentra la longitud de los ejes */
```
 $eje_x=x2-x1$ .

**And** a good game and a series

eje y  $y2y1$ 

retum,

```
/* Encuentra la dimensign de la ventana *
 x min-x1-eje x*MARGEN X*0.8.
 x_max=x2+eje_x*MARGEN_X*0.2
 y min-y1-eje_y*MARGEN_Y*0.5.
 v. max-y2+eje_y*MARGEN_Y*0.5.
 /* Inicializa información de los ejes */
 Eje x1-x1.
 Eje x2-x2.
 Eje yl=yl.
 Eje.y2=y2,
 Eje xg1-pixeles x(x1).
 Eje xg2=pixeles_x(x2),
* if (y1^*y2<0)Eje ygł=pixeles_y(0),
 else if (y1^*y2 = 0)'i
  Eje ygł = pixeles_y(y1),
 Eje yg2=pixeles_y(y2),
 return,
<sup>1</sup>
void titulo_eje_vertical( char *titulo_ver )
\mathbf{I}settextstyle(DEFAULT_FONT, VERT_DIR,1),
 settextjustify(RIGHT_TEXT,CENTER_TEXT),
 outtextxy(4*textheight(titulu_ver), getmaxy( )/2, titulo_ver),
 return;
<sup>1</sup>
void titulo_eje_horizontal( char *titulo_hor, char *mensaje )
\mathbf{I}settextstyle(DEFAULT FONT, HORIZ DIR, 1),
 settextjustify(CENTER_TEXT,TOP_TEXT).
 outtextxy(getmaxx()/2,getmaxy()-2*textheight(titulo_hor)-2,titulo_hor);
 settextjustify(CENTER_TEXT,TOP_TEXT);
 outtextxy(getmaxx()/2.getmaxy()-textheight(mensaje),mensaje),
 tetum,
ł
             void titulo_graficat char *titulo_graf1, char *titulo_graf2 /
ł
 settextstyle(DEFAULT_FONT,HORIZ_DIR,1),
 settextjustity (CENTER_TEXT,TOP_TEXT).
 outtextxy(getmaxx()/2.2*textheight(titulo_graf1),titulo_graf1),
 outtextxy(getmaxx( )/2,3-5*textheight(filulo_graf2),titulo_graf2),
```

```
÷
 •
•1 
void calcula incremento x( )
1 
 int potencia
 double Pivote, 
         diferencia max, 
I* diferencia max=calcula diferencia max( ),
 Pivote=calcula_punto_medio( )+diferencia max,*/
 /* Calcula una relaci¢n de 6 incrementos en el intervalo de graficaci¢n */
 Pivotenlim_sup_x-lim_inf_x;
 potencia=(Pivote>0)? (int)floor(log10(Pivote)).0,
 incremento_x-pow10(potencia+1).
 if (Pivotes-incremento x*0.12)
  incremento_x=pow l0(potencia)*0.20,
 else if (Pivote<=incremento_x*0.24)
  incremento_x=pow 10(potencia)*0.40,
 else if (Pivote<=incremento_x*0.30)
  incremento_x=posal0(potencia)*O. 50, 
 clac 
  incremento_x=pow10(potencia),
 retum, 
ł
                                                   ومستسب
P_{\rm r}void calcula_incremento_y( ) 
ł
 double Pivote, 
 int potencia; 
 Pivote=calcula_tot_max( )-calcula_tot_min( ),
 potencia=(Pivote:0)? (int)floor(log10(Pivote)) 0.
 if (Prove < = 1)incremento_y=0.2, 
 else if (Pivote<=5)
  incremento_y=0.5;
  else
  ł
   incremento_y<sup>xx</sup>pow10(potencia+1),
   if (Pivote<"incremento_y*0.10)
        incremento_y=pow10(potencia)*0.10,
   else if (Pivote<=incremento_y*0.20)
       incremento_y=pow10(potencia)*0.20.
   else if (Pivote- -incremento_y*O. 25) 
       incremento_y=pow10(potencia)*0.25,
   else if (Pivotes = incremento_y*0.50)
        incremento_y=pow10(potencia)*0.50;
   else
```
incremento v=pow10(potencia).

 $\Delta=1.2$  , and  $\Delta=0.1$ 

a salah sebagai

```
-ł
 /*incremento_y=floor(Pivote/DIV_EJE_Y).*
 return.
Y
void calcula_limites_x( )
ŧ
 double modulo,
 modulo=finod(lim_inf_x,incremento_x);
 if (modulo==0)
  lim_inf_v=lim_inf_x-incremento_x,
 else
  lim_inf_x=lim_inf_x-modulo,
 modulo=fmod(lim_sup_x,incremento_x),
 lim_sup_x=incremento_x-modulo+lim_sup_x.
 if (\liminf x < 0)liminf_{x \to 0}.
 return.
\mathbf{I}void calcula_limites_y()
 double Pivote,
        modulo.
 Pivote=calcitla_tot_min().
 modulo=finod(Pivote.incremento_y),
 if (Pivote==0)
  liminf y=0,
  else
  -1
   lim inf y=Pivate-modulo,
    if (Pivote-lim_inf_y>incremento_y/2)
\mulim_inf_y-=incremento_y/2;
   else*/
       lim_inf_y-=incremento_y,
  \mathbf{I}Pivote=calcula_tot_max(),
  lim_sup_y=incremento_y-fmod(Pivote,incremento_y)+Pivote,
 /*if (lim_sup_y-Pivote>incremento_y/2)
  lim_sup_y-=incremento_y/2,*/
  return,
 ì
/* Esta funcien calcula el intervalo sobre el eje N en el cual se evaluar */
```
 $/$ \* la funcien. \*/

```
void calcula rango_evaluacion()
\mathbf{I}unsigned char i,
 unsigned short neall.
                     nput;
 int potencia.
 double punto_medio.
          diferencia max.
           intervalo;
 neall=num_call();
 nput=num_put();
 punto_medio=calcula_punto_medio(),
 if (ncall+nput=1)
  \overline{\mathbf{I}}if (punto_medio >=0 && punto_media<-6)
    \mathbf{I}lim_inf_eva=0,
          lim sup eva=10.
    -1
    eise
    \mathbf{\mathcal{L}}lim inf eva=punto medio-6.
          hm_sup_eva=punto_medio+4,
    \mathbf{I}ł
 else
   ľ
    diferencia_max=calcula_diferencia_max(),
    potencia=(diferencia_max>0)<sup>2</sup> (int)floor(log10(diferencia_max)).0,
    intervalo=pow10(potencia+1),
    if (diferencia_max<=intervalo*0.25)
         intervalowintervalo*0.25,
    else if (diferencia_max<=intervalo*0.50)
         intervalo=intervalo*0.50.
    else if (diferencia_max<=intervalo*0.75)
         intervalo#intervalo*0.75;
    else
         intervalo=Intervalo;
    lini_inf_eva=punto_medio-intervalo.
    lim_sup_eva=punto_medio+intervalo.
  \mathbf{I}return,
 ŧ
\mu^* , to a state of a finite state of the state of the state of the state of the state of the state of \mu/* Esta funciøn calcula el intervalo sobre el eje X en el cual aparecer \,\mathrm{fa\,}^*\prime/* gr fica */
```
void calcula\_rango\_graficacion()  $\mathbf{I}$ 

```
double punto medio,
       diferencia max,
```
int potencia,

```
unsigned citar i,
```

```
punto medio-calcula punto medio(),
diferencia max=calcula diferencia max( ).
potencia=(punto_medio>0)? (int)floor(log10(punto_medio)).0;
incremento_x=pow10(potencia+1),
```

```
if (diferencia_max=0)
\mathbf{I}lim_inf_x=punto_medio-pow10(potencia)/2,
 lim_sup_x=punto_medio+pow10(potencia)/2
 /*if (punto_medio>=0 && punto_medio<=10)
  \mathbf{r}lim_inf_x=punto_medio-2,
       \lim_{n \to \infty} \frac{1}{n} sup x<sup>-1</sup> punto_medio +2,
 else if (punto_medio>10 && punto_medio<=50)
  \mathfrak{t}lim_inf_x=punto_medio-5,
       lim_sup_x=punto_medio+5;
 else if (punto_medio>50 && punto_medio<=100)
  ÷
       lim inf x=punto_medio-10.
       lim_sup_x=punto_medio+10,
  f,
 else if (pinito_medio>100 && punto_medio<=250)
  1
       lim inf_x=punto medio-20,
       lim_sup_x=punto_medio+20;
  \mathbf{I}else if (punto_medio>250 && punto_medio<=500)
  \mathbf{I}lim inf x=punto medio-50;
       lim_sup_x=punto_medio+50;
  ١
 else if (punto_medio>500 && punto_medio<=1000)
  \mathfrak{t}lim_inf_x=punto_medio-100,
       hm_sup_x=punto_medio+100,
  ł
 else
  \mathfrak llim_inf_x=punto_medio-200,
       ina_sup_x>punto_medio+200,
```

```
else
ŧ
```
 $\mathcal{V}^{\bullet}$ 

```
lim_inf x=punto medio-diferencia_niax,
    hm_sup_x=punto_niedio+diferencia_max.
  \mathbf{I}if (\tan inf x<0)
  \lim_{x \to 0} \inf_{x \in \Theta} xreturn.
\mathbf{1}\mathbf{P}. . . . . 1
double calcula_punto_medio()
\mathbf{I}double punto_medio,
 unsigned char i.
                     \mathbf{n}n=0punto medio=0.
  for (i=0, i<4, i++)\mathbf{f}if (Call[i]!=0 && Op[1] sel!=0)
     \mathbf{I}punto_medio+=Op[i] E,
          n++J
  \mathbf{I}for (i=4; i<8; i++)-1
    if (Put[i-4]!=0 && Op[i] sel!=0)
     \mathbf{I}punto_medio+=Op[i].E,
          n++ł
   J
  if (n>0)punto_medio/=n;
  return(punto_medio),
 ۱
\overline{P}..........
                                               . . . . . . . . . . . . . . . . .
                                                                    . . . . . . • /
short calcula_diferencia_max()
\mathbf{I}unsigned char i.
                    j.
  short dif max.
  dif_max=0,
  for (i=0; i<4; i++)\mathbf{I}if (Opli] sel!=0 && Cali[i]!=0)
```

```
\overline{1}for (j:0, j:4, j++)t
                   if (Op[j] selt=0 && Call[j](-0)
                    \pmb{\cdot}if (abs(Op[i].E-Op[j] E) adt[max)<br>dif[max=abs(Op[i] E-Op[j] E).
                    -1
                 j
                for (j=4, j<8, j++)\mathbf{f}if (Op[j] sell=0 && Put[j-4]!=0)
                    \mathfrak{f}if (abs(Op[i] E-Op[j] E)>dif_max)<br>dif_max=abs(Op[i] E-Op[j] E).
                    ł
                \mathbf{I}\mathbf{I}\mathbf{I}for (i=4, i=8, i++)\mathfrak{f}% _{0}if (Op[i] sel!=0 & & Put[i-4]!=0)
       \mathbf{I}for (j=0, j<4, j++)\mathbf{I}if (Op[j] sel!=0 && Call[j]!=0)
                   \mathbf{f}if (abs(Op[i].E-Op[j].E)>dif_max)<br>dif_max=abs(Op[i] E-Op[j] E):
                   \overline{\phantom{a}}\begin{array}{c} \hline \end{array}for (j=4, j<8, j++)ł
                  if (Op[j] sel!=0 && Put[j-4]!=0)
                   \mathbf{f}if (abs(Op[i] E-Op[j] E)>dtl max)<br>dtf max=abs(Op[i] E-Op[j] E).
                    ł
                ţ
       \pmb{\cdot}\overline{ }return(dif_max).
 \mathbf{I}double evalua( double Stock )
```
÷ double C[4].

unsigned char i,

134

กับกล่าวและเพื่อนี้ไม่

```
/* Calcula Total para el valor de Stock indicado *
 for (Total=0, \pm 0, \pm 4, \pm+)
  \mathbf{f}if (Op[i] sel!=0 && Call[:]!=0)
    \mathbf{I}/* Considero que es posicien larga */
         C[i]=Stock-Op[i] E.
         if (C[i] < 0)C[i]<sup>-0</sup>,
         /* Restando la prima */
         if (Prima[i]!=0)
          C[i]-=Op[i] Pr.
         /* Si es posicién corta multiplico por -1 */
         if (Op[i] Pc=='*' && C[i]!=0)
          C[i]*--1,
    \mathbf{I}else
        C[i]=0./* Sacando el tntal */
   Total += C[i]*Op[i] accion;
  Ï
 for (i=4, i<8; i++)t
   if (Op[i] sel!=0 && Put[i-4]!=0)
    \mathbf{I}/* Considero que es posicien larga */
         C[i-4]=Op[i] E-Stock;
         if (C[i-1] < 0)C[i-4]=0,/* Si es posición corta multiplico por -1 */
         if (Op[i] Pc=='*' && C[i-4]!=0)
          C[i-4]^{\bullet} = -1;
         /* Restando la prima */
         if (Prima[i]!=0)
          C[i-4]-Op[i] Pr.
    \mathbf{I}else
        C[i-4]=0,/* Sacando el total */
   Total+=C[i-4]*Op[i] accion,
  \mathbf{I}return(Total),
\mathbf{I}unsigned char encuentra_puntos_criticos( double S[10] ).
\ddot{\phantom{a}}
```
 $\frac{1}{2\kappa}\int_{\mathbb{R}^3}\left|\partial_t\delta_{\xi}\right|^2\mathrm{d}t\left(\sqrt{\kappa}\right)\mathrm{d}t\left(\xi\right)=\frac{1}{2\kappa}\int_{\mathbb{R}^3}\left|\partial_t\delta_{\xi}\right|^2\mathrm{d}t\left(\xi\right)=\frac{1}{2\kappa}\int_{\mathbb{R}^3}\left|\partial_t\delta_{\xi}\right|^2\mathrm{d}t\left(\xi\right)$ 

y Sp
```
unsigned char i.
                 \mathbf{I}k.
 /* Evaluando en punto criticos (Call) */
 for (i=j:0, i<4, i+1)\mathbf{I}if (Op[i] sell: 0 && Call[i])=0)
        S[j+1] = Op[i] E,J
 if (j=0)S[j^{++}] \cap (\lim\inf\{x\geq 0\}^q for \inf\{x\geq 0\}else
  S[j++]=(lim_inf_eva>0)? lim_inf_eva:0;
 /* Evaluando en punto criticos (Put) */
 for (k+j,i=4, i=8, i++)ł
   if (Op[i] sel! = 0 && Put[i-4]!=0)
        S[k+1] Op[i] E;
  \mathbf{I}if (k-j)=0)
  S[k+1]=limsup_{x\to 0} x,else
  S[k++]=lim sup_eva,
 return(k),
j.
/*-------------------------
                            void evalua_puntos_criticos( double *ptos, double *eval_ptos, unsigned char num_ptos)
\mathfrak{f}unsigned char j,
 for (j=0, j<num_ptos; j++)
  .eval_ptos{j}=evalua(ptos{j}).
 return,
 ł
  double calcula_tot_max()
-1
  double S[10],
         totales 10J.
 unsigned char n,
```

```
/* Encontrando puntos criticos */
n=encuentra_puntos_criticos(S).
```
 $l^*$  Ordenando los puntos cr<sub>i</sub>ticos en orden ascendente \*/ qsort((void \*)S,n,sizeof(double),(int (\*) (const void \*, const void \*))(compara\_sort)),

 $136$ 

∾.

/\* Encuentro totales para todos los valores criticos de S dentro del rango de evaluación \*/ evalua\_puntos\_criticos(S,totales,n).

```
/* Ordeno en forma ascendente */
 qsort(tvoid *)totales,n,sizeol(double),(int (*) (const void *, const void *))(compara-snrt)).
return(totales[n-1]).
÷
```
double calcula\_tot\_nin()

1 double S[10]. totales[10].

unsigned char n.

```
/* Encontrando puntos criticos */
n=encuentra puntos críticos(S).
```
/\* Ordenando los puntos críticos en orden ascendente \*/ gsort((void \*)S.n.sizeol(double).(int (\*) (const void \*, const void \*))(compara\_sort)),

/\* Encuentro totales para todos los valores criticos de S dentro del rango de evaluación \*/ evalua\_puntos\_criticos(S.tolales,n),

```
/* Ordeno en fornta ascendente */
qsort((void *)totales,n,sizeot(double),(int (*) (const void *, const void *))(compara_sort));
return(iotales[0]);
Y
```
unsigned short num\_put()  $\mathbf{I}$ 

unsigned short npul. unsigned char i.

 $nput=0$ . for  $(i=4, i<8, i++)$ ſ if (Op[i] sel!=0 && Put[i-4]!=0) nput++; ł return(nput), 1

unsigned short num\_call() ŧ unsigned short neall. unsigned char i.

 $\frac{1}{\sqrt{2}}\sum_{i=1}^{\infty}\frac{1}{\sqrt{2}}\sum_{i=1}^{\infty}\frac{1}{\sqrt{2}}$ 

```
ncall=0,
 for (i=0; i \le 4, i++)\left\{ \right.if (Op[i] sel!=0 && Call[i]!=0)
         ncall++,
  \mathbf{I}return(ncall).
 J
\mu...
    --------------------
                                                ---------------------<sup>0</sup>/
void dibuja_divisiones_eje_x()
\mathbf{I}unsigned short xg,
                   yg,
                   yg aux.
                   \mathbf{n}_ichar cad_num[10];
  double incre.
          X,
  /* Ajustando el texto */
  settextstyle(DEFAULT_FONT,HORIZ_DIR,1);
  settextjustify(CENTER_TEXT,BOTTOM_TEXT);
  /* Calculando el incremento */
 incre-incremento_x/10,
 n=0;
  yg_aux=(Eje.yl*Eje y2<=0)? pixeles_y(0) Eje.yg1;
  X-Eje.x1;
  while (X \leq lim \sup_{x} x)l
   xg=pixeles_x(X);<br>/*if (fmod(X,incremento_x))*/
    if ((n-1)%10 && n|=0)
         line(xg,yg_aux,xg,yg_aux+DIV_MENOR);
    else
     \mathbf{I}line(xg,yg_aux,xg,yg_aux+DIV_MAYOR);
         if (\lim_{x \to \infty} = (000))
           sprintfl cad_num,"%0.3lfk", X/1000),
          else
           sprintf(cad_num,"%0.1lf",X);
         if (n>1 || Eje.y1*Eje.y2>=0)
           outtextxy(xg.yg_aux+DIV_MAYOR+textheight(cad_num)+3,cad_num);
     J.
    X=Eje x1+n*incre,
    n++\overline{1}return;
 \mathbf{I}
```
138

```
void dibuja divisiones eje y(-)
J.
 unsigned short vg
                   УБ
                   \bar{\mathbf{B}}char cad_num{10}.
 double incre,
         Y.
 /* Ajustando el texto */
 settextstyle(DEFAULT_FONT,HORIZ_DIR,1).
 settextjustil)(LEFT_TEXT,CENTER_IEXT).
 /* Calculando el incremento */
 incremineremento y/10.
 n=0.
 Y=Eje y1,
 while(Y \leq m \leq \sup_{y} y)
  \mathbf{I}yg=pixeles_y(Y),<br>/*if (fmod(Y,incremento_y))*/
   if((n-1)%10 && n<sup>1=0</sup>)
        line(Eje xg1-DIV_MENOR,yg.Eje xg1,yg).
   else
    \mathbf{f}line(Eje xg1-DIV_MAYOR.yg,Eje xg1,yg),<br>sprintflcad_num."%0.1II",Y),<br>outtextxy(Eje xg1-DIV_MAYOR-textwidtl(cad_num)-3.yg,cad_num);
   Y=Fje y1+n*incre,
   n++\overline{1}return;
\pmb{\}/*.................
```
 $\sim 1$ 

## **Bibliografía:**

41] Baker, Louis Alore C tools for scientists and engineers, McGraw-Hill, 1991

- [2] Diaz, Tinoco Jaime El mercado de futuros financieros, Ejecutivos de finanzas, 4  $(1995), 10-17$
- [3] Dubofski, David: Options and futurend futures; valuation and uses, McGraw -Hill, New York
- [4] Lamothe, Fernandez Prosper. Opciones Financieras, iai enfoque fundamental, la edición, McGraw-Hill, España, 1993.
- [5] Mansell. Carstens Catherine: Las nuevas finanzas en México, Editorial Milenio, México, 1992.
- [6] Plantz, Alan: C. Quick reference, QUE Corporation, Indiana, 1988.
- [7] Rodriguez, de Castro J.: Introducción al análisis de productos financieros derivados, la edición, Limusa, México, 1995.